$\circlearrowright$ 

)

NIC 7591 Hichard W. Watson SRr-ARC 4 October 1971

1

2

3

#### TRANSMITTAL OF NETWORK INFORMATION CENTER USER GUIDE

Enclosed is a preliminary release of the Network Information Center User Guide which we will be using at the NIC course at MIT on Tuesday, October 12, 1971. Please skim through it before the course.

The course will begin at 9:00 A.M. in the second floor console area of 545 Technology Square. There will be signs, directing you to the room. The course will last until about 5:00 P.M. There will be twelve people attending , so the IHLAC consoles (at  $less$   $k)$  will have to be shared.  $4$ 

The goal of the course is to impart a basic understanding in the use of NLS and the Journal. John Melvin and myself will be doing the instruction. We are looking forward to both the course and this Network experiment. 5

1

NWG/RFC# 221 A MAIL BOX PROTOCOL VERSION-2

NETWORK WORKING GROUP Request for Comments #221 NIC 7612 Categories: A.5, 0.7 Obsoletes: RFC 196, NIC 7141 Richard W. Watson  $SRI-ARC$ 25 August 1971

A MAIL BOX PROTOCOL, VERSION-2

#### INTRODUCTION

Initial reaction to RFC 196, "A Mail Box Protocol", NIC(7141,) indicates general agreement on the need for such a mechanism. The conventions suggested in RFC 196 assumed only the use of the Data Transfer Protocol (in NIC 7104) in order to simplify an initial implementation. The valid argument, we believe, has been made that sites will also implement the File Transfer Protocol and that as much as possible the Mail Box Protocol should be a subset of it. This version is in answer to this suggestion.

The purpose of a mail box protocol is to provide at each site a standard mechanism to receive sequential files for immediate or deferred printing or other uses. The files for deferred printing would probably be stored in intermediate disk files, although details of how a file is handled, stored, manipulated, or printed at a site are not the concern of this protocol.

A mail box, as we see it, is simply a write only (from the Network) sequential file to which messages and documents are appended, separated by an appropriate site dependent code.

It is also assumed that there would be a program at the sending site which sends the file in the format given below with the optional control codes when appropriate. This program could probably be accessed as a subcommand of the Telnet program.

The motivation for developing this protocol is the Network Information Center's (NIC) need to be able to deliver messages and documents to remote sites, and to be able to receive documents for cataloging, redistribution, and other purposes from remote sites without having to know the details of path name conventions and file system commands at each site. Multiple mail boxes (256) are allowed at each site and are identified as described below. The default is mail box number O for use with the standard mail printer defined below.

 $3a$ 

ı

 $\overline{2}$ 

3

 $3<sub>b</sub>$ 

 $3d$ 

RWW 27-AUG-71 10:11 7612

NWG/RFC# 221 A MAIL BOX PROTOCOL VERSION-2

The only place where the Mail Box Protocol has a potential conflict with the File Transfer Protocol is in file naming conventions. The File Transfer Protocol assumes that the using site will use a filename which follows the access and file path name conventions of the serving site and that this information would be supplied by the user. In the Mail Box protocol we would like not to have to explicitly know the path name conventions at each site.

In other words there is a need for a network virtual pathname convention. We did not want to solve this problem in general<br>at this time and in RFC 196, NIC 7141, proposed the use of a separate socket for mail type delivery and the use of an integer 0-127 to specify the address of a specific file (Mail Box) to be appended to as the simplest form of network-wide standard file name convention for an initial implementation.

To follow more closely the spirit of the File Transfer Protocol, I would now recommend the Append Request be specifically used and that the standard socket agreed on for use with the File Transfer Protocol also be used. Following the byte indicating an Append request, there would be a<br>standard agreed-upon string of letters followed by a number,<br>indicating that this is a mail box append request. A suggested name string would be NETMAIL#, where # is a byte interpreted as a mail box number 0-255. If the above suggested Mail Box file naming convention is unsuitable and some other network-wide standard mail box naming can be agreed on, then it can be used. Please let me know how you feel about this naming convention.

Given agreement on a standard mail box pathname, then the Mail Box Protocol can utilize a subset of the File Transfer Protocol conventions to be given below.

The other problem which was raised about the Mail Box Protocol was the possibility of someone accidentally or deliberately flooding the printer of a site with garbage, as there are no access or file size controls. Some thinking and discussions of this problem have yielded no simple satisfactory solutions. I would recommend initial implementations without standard special safeguards in this area. Safeguards would be a site-dependent option. Standard safeguards for the above problem can be easily added later if they really prove necessary and satisfactory ones can be agreed on.

 $3f$ 

 $3g$ 

 $31$ 

RWW 27-AUG-71 10:41 7612

NWG/RFC# 221 A MAIL BOX PROTOCOL VERSION-2

#### MAIL BOX PROTOCOL - VERSION 2

The Mail Box Protocol will use established network conventions, specifically the Network Control Program, Initial<br>Connection Protocol, Data Transfer Protocol, and File Transfer Protocol (as described in Current Network Protocols. NIC  $7104$ ).

The normal transmission for Mail Box O is to be Network ASCII.

The standard receiving mail printer for mail box number O is assumed to have a print line 72 characters wide, and a page of 66 lines. The new line convention will be carriage return (Hex 'OD'), (Octal 'Ol5') followed by line feed (Hex'OA') (Octal Ol2') as per the Telnet Protocol, RFC 158, NIC 6768. The standard printer will accept form feed (Hex'OC') (Octal'Olh') as meaning move paper to the top of a new page.

It is the sender's responsibility to control the length of the print line and page. If more than 72 characters per line are sent, or if more than 66 lines are sent without a form feed, then the receiving site can handle these situations as appropriate for them. These conventions can be changed by control codes as described below.

At the head of the message or document sent to mail box number O there is to be an initial address string terminated by a form feed. This address string is to contain the sender's name and address, and the receiver's name and address formatted in some reasonable, easy-to-read form for a clerk to read and distribute. Comments could also be included in the address string.

The format of information in mail boxes other than mail box number O is not explicitly defined by this protocol.

Initial Connection

Initial Connection will be as per the Official Initial Connection Protocol, Document #2, NIC 7101, to the standard File Transfer socket not yet assigned. A candidate socket number, socket #3, has been suggested.

File Transfer

The mail item (file) to be transferred would be transferred according to the File Transfer Protocol.

As per the File Transfer Protocol, a file (mail item) can be

Щc

 $\mathbf{h}$ 

 $\mu$ a

**LD** 

цd

he

1 f

5

5a

6

бa

NWG/RFC# 221<br>A MAIL BOX PROTOCOL VERSION-2

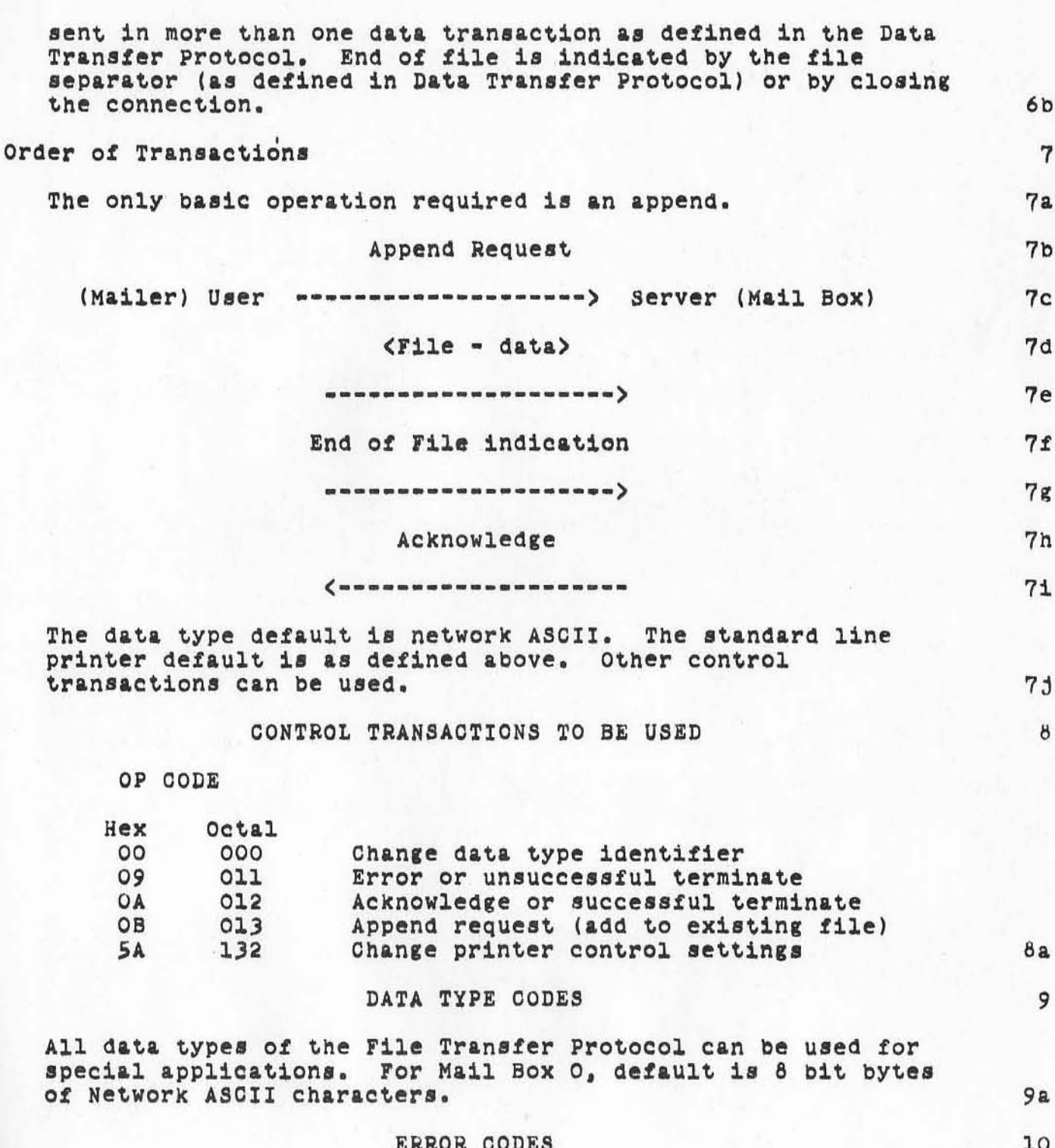

 $\overline{4}$ 

RWW 27-AUG-71 10:41 7612

NWG/RFC# 221<br>A MAIL BOX PROTOCOL VERSION-2

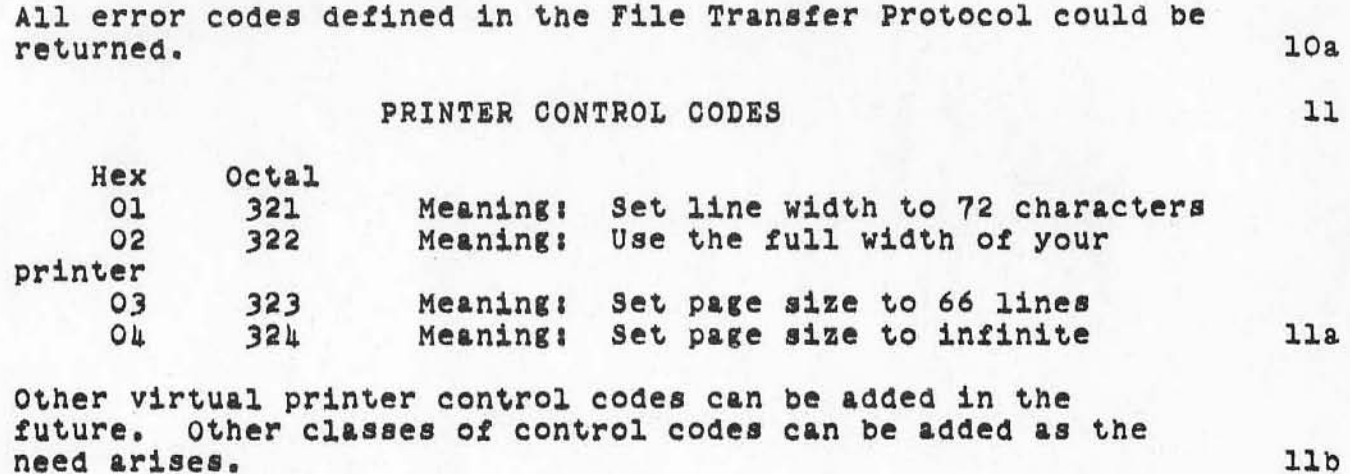

 $11<sub>b</sub>$ 

<JOURNAL>7612.NLS;1, 27-AUG-71 10:41 RWW ; (Expedite) Title:<br>Author(s): Richard W. Watson/RWW; Distribution: SDC2 TFL JWM JFH REL AOJO JEW AWH DLM PWF RAW HRVZ AAM RLS JMM JMW AKB PMK TNP ASL BMW JAM EAF RTB JMP BDW JTM JCL AJB CDS RFH EMA; /NWG; Sub-Collections: NWG ARC NIC; RFC# 221; Clerk: RWW; Origin: <WATSON>MAIL.NLS;4, 27-AUG-71 9:51 RWW ;

RWW 9-SEP-71 12:08 7632 Requirements and Design Outline for a Stage 1 Master Catalog Entry and Production System

Please pick up figure 1 from Cindy

 $\alpha$ 

 $\rightarrow$ 

RWW 9-SEP-71 12:08 7632 Requirements and Design Outline for a Stage 1 Master Catalog Entry and Production System

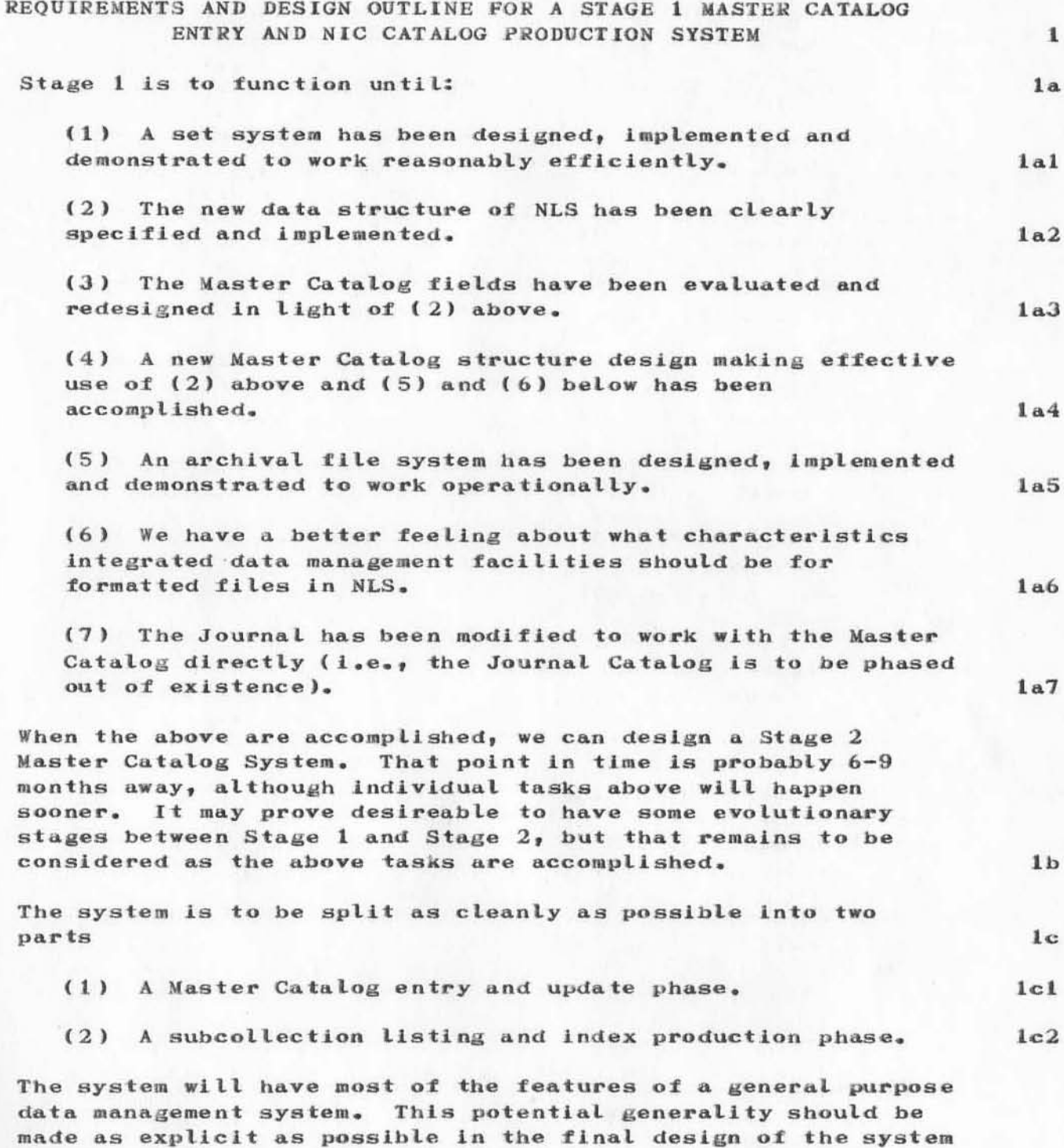

applications can use the work and experience gained here. The

and its modules and their implementation so that other

RWW 9-SEP-71 12:08 7632

Requirements and Design Outline for a Stage 1 Master Catalog Entry and Production System

main difference between what we are doing and a true, generalized data management system is that it allows a file data structure to be defined made up of basic entities and then carry, either in a directory or at the head of the file, a table of file structures and element names which is used by the generalized transaction, retrieval and formatting programs. What we have are programs for one structure, namely, the Master Catalog. There is a large bulk of applications that can use even the simple approach of the Master Catalog, and people should be strongly encouraged to do so, unless there are very good reasons otherwise, so their work can use our past efforts and their new contributions can be used more easily by others. We seem too frequently to reinvent the wheel.

Just as the merge, sort, update functions are being implemented as low level primitives for L-10, higher level general functions should be created, and only at the highest level should NIC or Master Catalog specific records be frozen in the programs.

Entry Requirements

Refer to Figure 1. Programs needing building are shown as circles.

Entry to the Master Catalog is to come from two sources:

- (1) The Journal
- (2) An ARC typist

Later we may or may not deviate to allow others to enter records to the Master Catalog through an input program.

The Journal presently creates its own catalog in a different format from the Master Catalog. With the addition to the Journal of the ability to indicate documents updated or obsoleted and to handle Functional Documents, entries, probably in a separate branch, will be made indicating which other catalog records need to be updated.

For entry in the Master Catalog, a program is needed to convert entries and edit transactions in Journal Catalog format to those required for the Master Catalog. This program is only to convert those entries which have been added since the last time it has been run. This date

 $1d$ 

 $1e$ 

 $1f$ 

 $1f1$ 

 $1f2$ 

 $1f2a$ 

 $1f2h$ 

 $113$ 

 $1f4$ 

RWW 9-SEP-71 12:08 7632

 $118$ 

 $1f9$ 

 $1f10$ 

Requirements and Design Outline for a Stage 1 Naster Catalog Entry and Production System

should probably be setable by a program or by hand, for proper interface to error recovery procedures. This program can insert full entries into, say, Branch 1 and edit transactions into, say, Branch 2, of a given destination file.  $1f5$ The entries coming from a typist need to be proofed, so we assume they go initially to a work file and then can be entered to appropriate branches of the destination file mentioned above.  $116$ The edit transactions need to be processed to create new entries. The Master Catalog allows records (statements) to have fields and one level of subfield. Fields and subfields are delimited with "field name" character strings. The basic functions required are:  $1f7$ (1) Delete catalog record  $1f7a$ (2) Add field or subfield  $1f7b$ (3) Delete field or subfield  $1f7c$ (4) Replace field or subfield  $1f7d$ The transaction processor should probably be implemented in two levels. One level as a primitive which can be called

by L-10 like the merge, sort, and update functions and the second level for the application. The primitives would take as an argument a statement ID and

some number of strings which could be interpreted as field and subfield delimiters or names, as well as any other strings required, and perform the named basic operation. The problem is defining end of field. In the Master Catalog end of field is defined by the start of the next Maybe we need a standard end of field symbol such field. as EOL.

Question -- how does the above fit in with DEX?

In a way we can almost, except for the end of field, do the above now in TNLS, for example, replacing the #1 subfield of the \*al field of record M5012 would be

r t.M5012 [\*a1][#1] CA.M5012  $[*a1][H1][\leq ad of field] CA y LIT CA$ 

RWW 9-SEP-71 12:08 7632

Requirements and Design Outline for a Stage 1 Master Catalog Entry and Production System

This is awkward for people, but reasonable for machines.  $1f11$ The transaction processor would assume each edit

transaction is a statement in a named plex and copy the catalog entry to be edited to a given place and perform the edit.

Merging and updating back to the Master Catalog is most safely handled as a separate step. Entry deletion is an exception to the above.

A merge-update processor, with any presorting required, is then required to take the contents of a named file and enter them into the Master Catalog. Items which are updating entries in the catalog replace these entries based on signature date. In proofing and recovery purposes old-new update pairs are also added to a named file.

The above programs run, on some periodic basis, say, daily at night in the appropriate order automatically or manually under control of a sequencing program. After the Master Catalog has been updated, the input file version number is incremented to create a new blank file.

We need to take care in the final design to be sure we can back up and recover from various disasters to which we seem subject. The goal is a system secure enough so that once a person has entered a Journal item or a typist has entered a record they can know that the entry will reach the Master Catalog.

#### CATALOG PRODUCTION

There are initially two major subcollections: ARC and NIC. These are large enough so that the savings in hand proofing time and machine sorting and formatting time warrant building catalogs on an incremental basis. Two programs driven by the sequencer above will collect and merge or update new NIC or ARC items to files of incremental material.

On a roughly monthly basis a Catalog Production program will produce a set of listings and indices. For details of present procedures, see  $(7263, )$ .

Roughly what is presently involved is:

(1) Run the programs which get NIC subcollections to be indexed, presently NIC NWG/RFC and NGG into separate files.  $2c1$ 

 $1f12$ 

 $1f13$ 

 $1114$ 

 $1f15$ 

 $1f16$ 

 $\overline{2}$ 

 $2a$ 

 $2<sub>b</sub>$ 

 $2<sub>c</sub>$ 

RWW 9-SEP-71 12:08 7632 Requirements and Design Outline for a Stage 1 Master Catalog Entry and Production System

 $100 - 8 - 8 = 10$ 

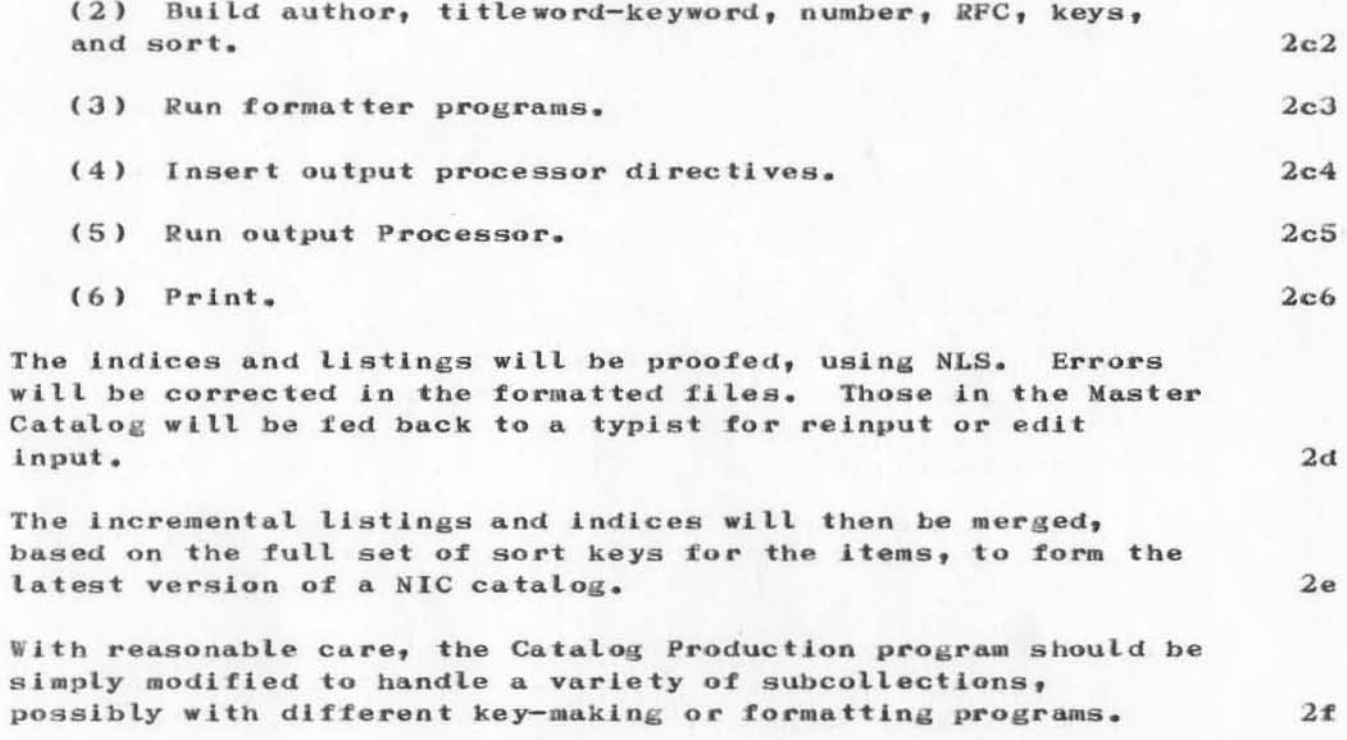

#### 18-00T-71 8:48 7634 The Next Steps in ARC Baseline Planning

#### INTRODUOTION

Although we have recently started using ARC's Baseline<br>Planning System on a current task-by-task basis, we really need a more complete, "higher level" picture of what new ARC system developments (functions, features, stages.,) we want and expect to see. Among other considerations, this brings up the subject of goals: what are we working toward? 14

## GOALS 2

•

 $)$ 

 $)$ 

)

3289 - 228828 SPREE

Our overall goals have been the subject of many discussions in the past, UsUally with the agreement that "we should make ARC's goals (or goal structure) more clear" so we can better decide What to buil~, how to use our resources, and *BO* on. 2&

Somehow our goa18 never seem to be made more clear, perhaps aue to the complex relationships between various goal levels ana the assortment of neeas, possibilities, activities, tasks that exist...and that in most cases change constantly and in subtle ways ••• or perhaps aue to our not just putting down what we think they are and letting them be changed into more realistic terms by ideas from many people. 2b

It appears that the key goals we (ARC) are presently working toward are the following:

1. We want to Bee and participate in continued (and better balanced) evolution of the ARC augmentation system --<br>tools, methods, languages, training -- all aspects.

2. We want increasingly more non-ARC users to integrate our augmentation system (or selected elements) into their<br>daily work. daily work. 2c2

3. We want to establish relationships with other groups that Will build improved augmentation systems or components of them, thereby increasing their rate of development and  $use.$  2c<sub>3</sub>

These ARC goals fit into a set of even higher level goals as part of Doug Engelbart's developing picture of the needs and possibilities for augmentation systems and their ultimate meaning to man and his institutions. The contract of the 2d

1

 $2c$ 

2cl

 $18-00T=71 8:48 7634$ The Next Steps in ARC Baseline Planning

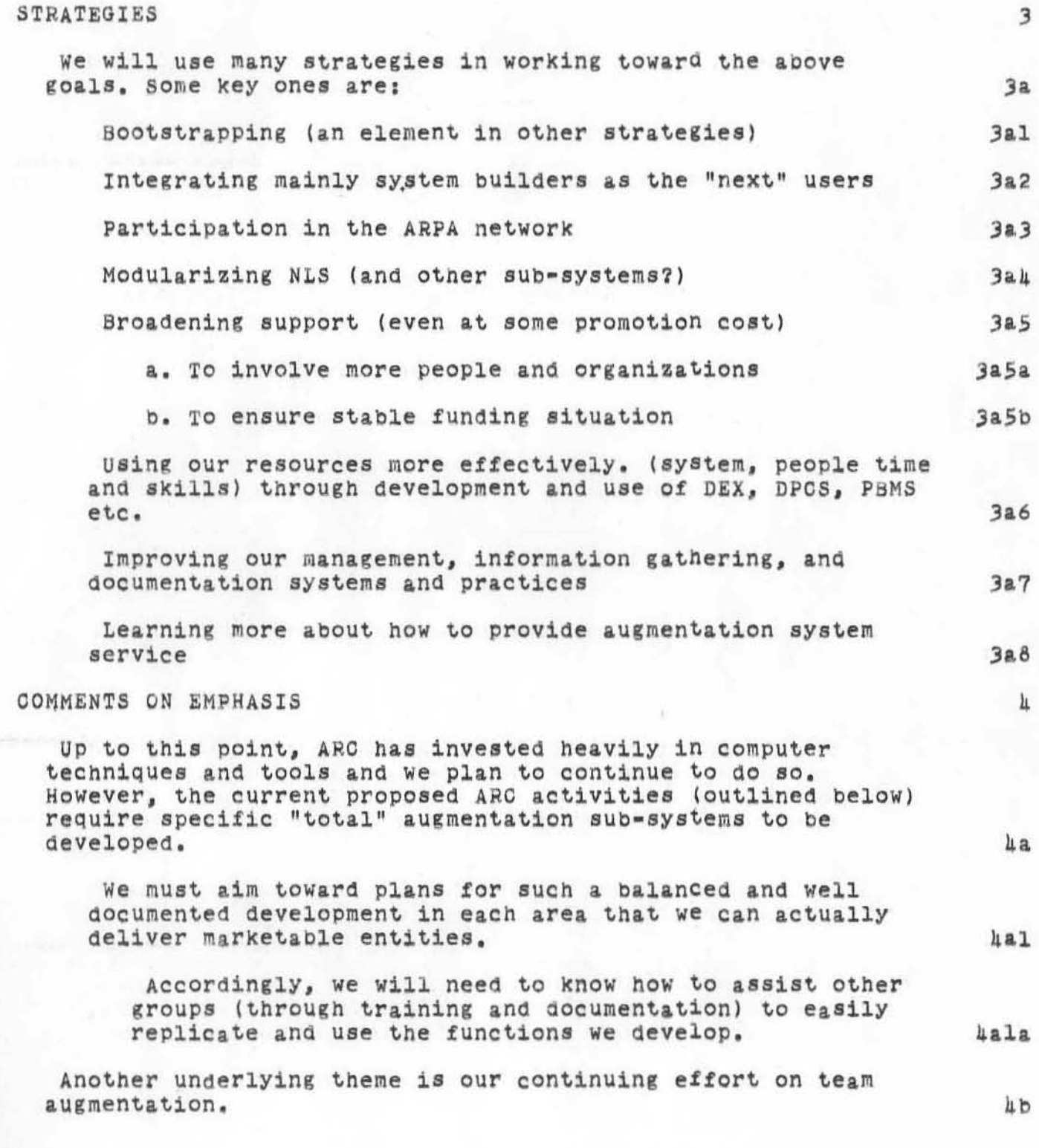

#### 18-00T-71 8:48 7634 The Next Steps in ARC Baseline Planning

A major part of team augmentation is good communication: with useful dialog in face to face, on-line and hardcopy modes.

As we grow larger and as we interact more with people outside of ARC, the need for better documenting of our<br>basic tools and how to use them in application-oriented tasks will increase.

We need to get in the habit of writing more, even though for some of us it seems difficult and unrewarding; this current planning effort provides a good starting base for pulling together outlines of what we do know about building augmentation systems for the proposed activities.

Until now, we have been dependent mainly upon one financial source. As a long term strategy, this is a risky situation even assuming continuing support and may not be the best strategy for us to meet our goals of actually seeing our developments being widely used in the world.

Therefore, aiming toward the development of deliverable, integrated products as well as continuing technique and tool development while broadening our support base seems important to ARC's long range health.

#### PROPOSAL AS A START

eterni in specialistic strategical

Our recent proposal (7404,3a) outlines our basic approach for working toward our goals, where we see four main project activity areas. ARC non-project (overhead) activities constitute a fifth area.

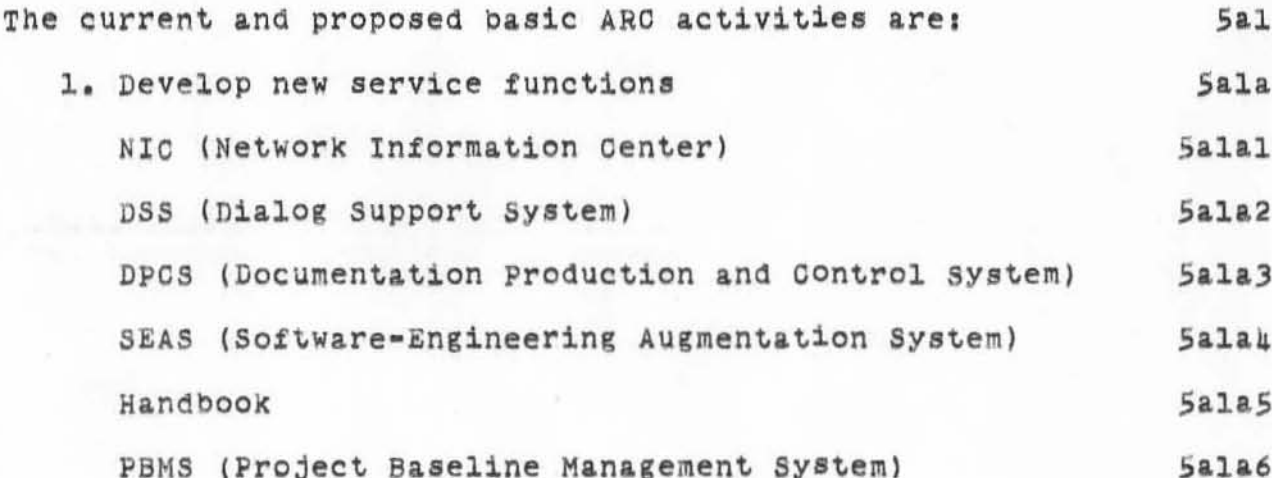

 $101$ 

 $4b2$ 

 $4b3$ 

'nс

 $4c1$ 

5

5a

16-0CT-71 6.u6 7634

The Next Steps in ARC Baseline Planning

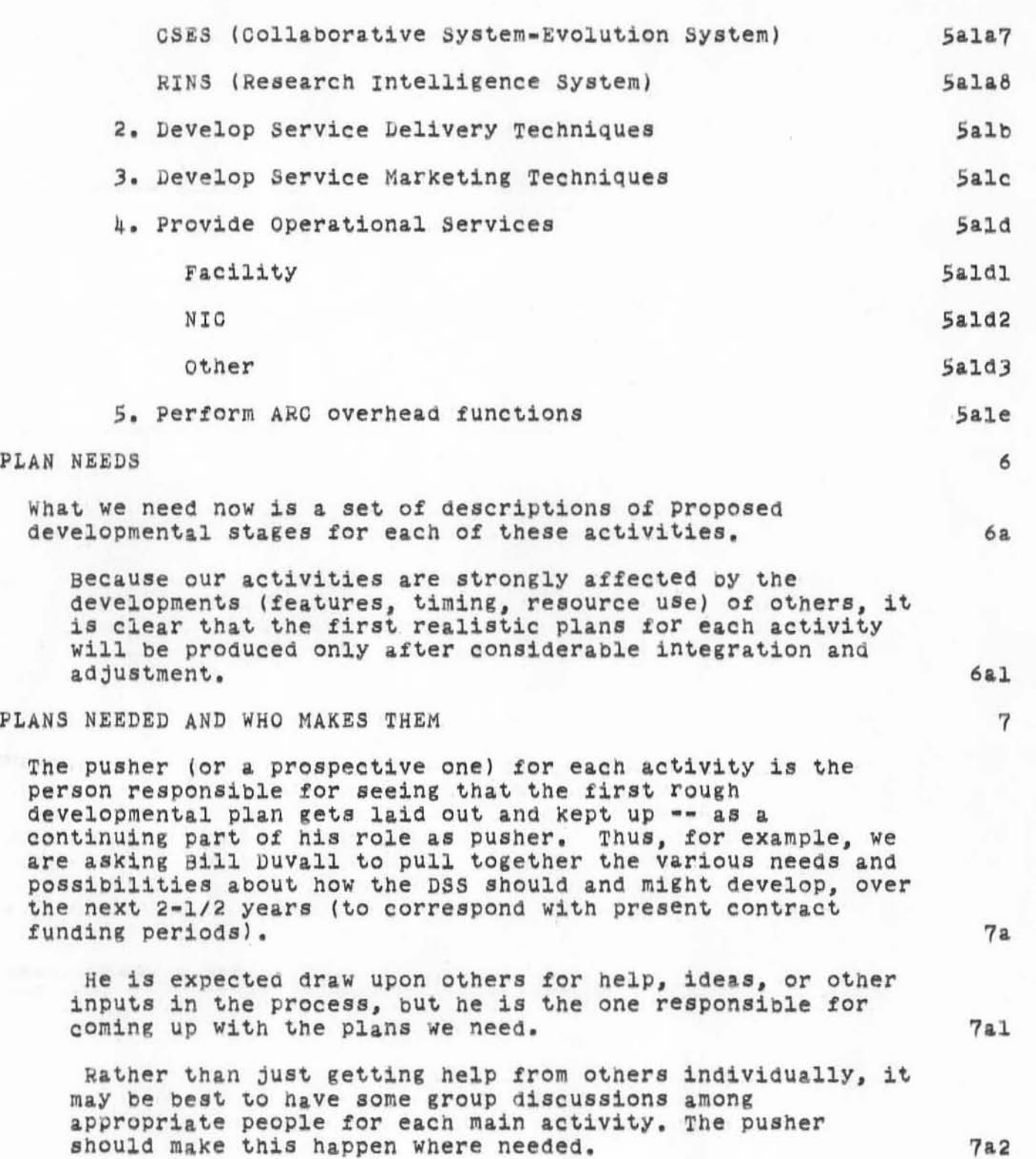

)

)

PLAN

)

18-00T-71 8:48 7634 The Next Steps in ARC Baseline Planning

We assume that each activity plan will require many days of effort on the part of the pusher -- particularly with the balancing (adjusting) that may be needed. This may require as much as 1/3 time from some people over the next six weeks or  $so.$  $7<sub>b</sub>$ This planning work deserves a high priority now.  $7c$ We are presented with many intriguing possibilities at this time -- ranging from possible NLS feature additions, to re-writing NLS in MPL, to Xerox, NASA Ames, RADC, and other external collaboration, to establishment of other new working relationships with organizations and people.  $7c1$ Until we decide more specifically what we want to do (build, etc), how we might use the resources we have (8, system, people), we cannot decide what we can or can't do with those resources or what added resources we should seek if we decide to proceed with added projects or activities.  $7c2$ So -- here's the list of activities and pushers we are starting with in requesting a "30 month" development plan == first try.  $7d$ 1. Service functions: Pusher:  $7d1$ NIC .......................Dick Watson  $7d1a$  $7d1b$ DSS .......................Bill Duvall DPCS ......................Doug Engelbart  $7d1c$  $7d1d$ SEAS ......................Charles Irby Handbook .................Doug Engelbart 7dle  $7d$ lf PBMS .....................Jim Norton CSES ......................Bill Paxton  $7d1g$ RINS .....................Doug Engelbart 7dlh Other plans that will be started shortly Will cover:  $7d2$ 2. Service Delivery Techniques ........DiCk Watson  $7d3$ 3. Service Marketing Techniques .......Jim Norton  $7d<sub>h</sub>$ 

6

secondario del proportere

## 18-00T-71 8:18 7634

The Next Steps in ARC Baseline Planning

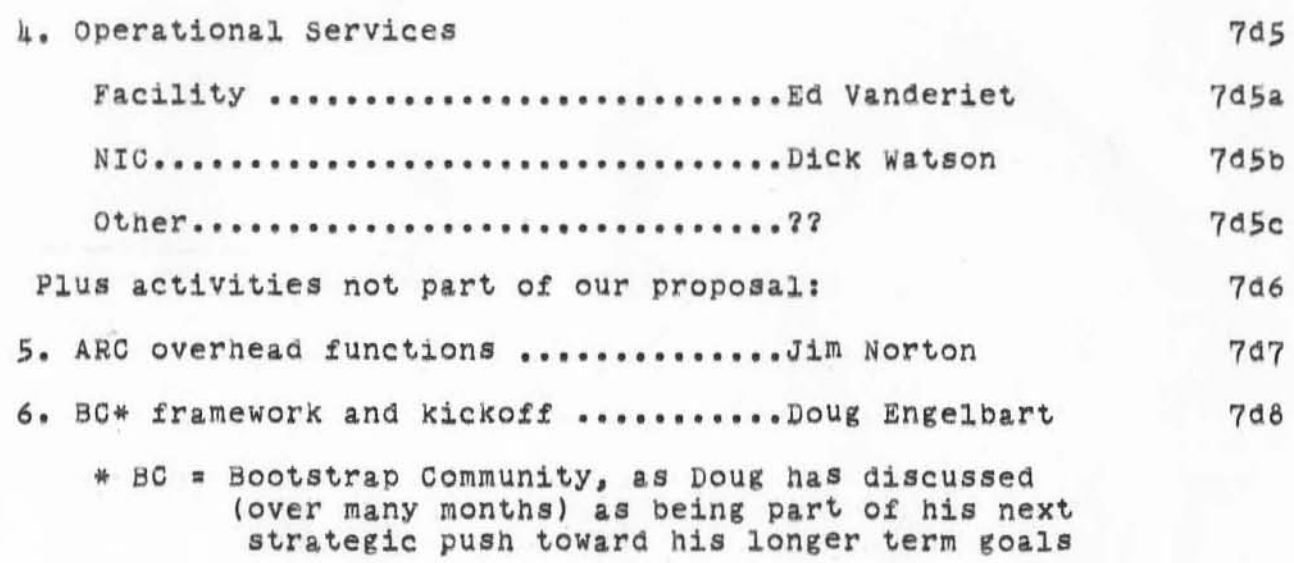

)

)

)

708,

..

# $18-00T=71 8:48 7634$ The Next Steps in ARC Baseline Planning

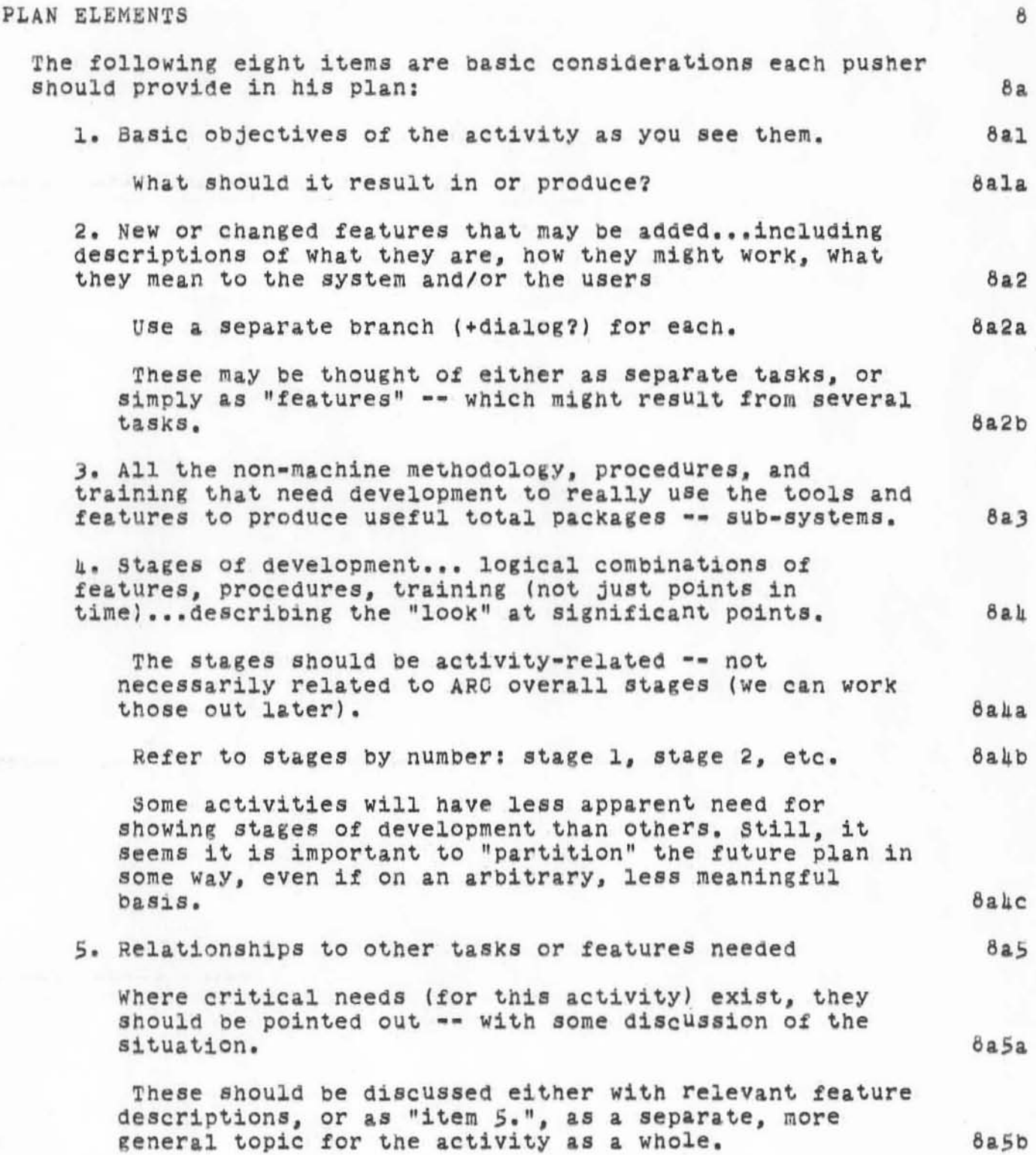

18-0CT-71 8148 76)4

The Next Steps in ARC Baseline Planning

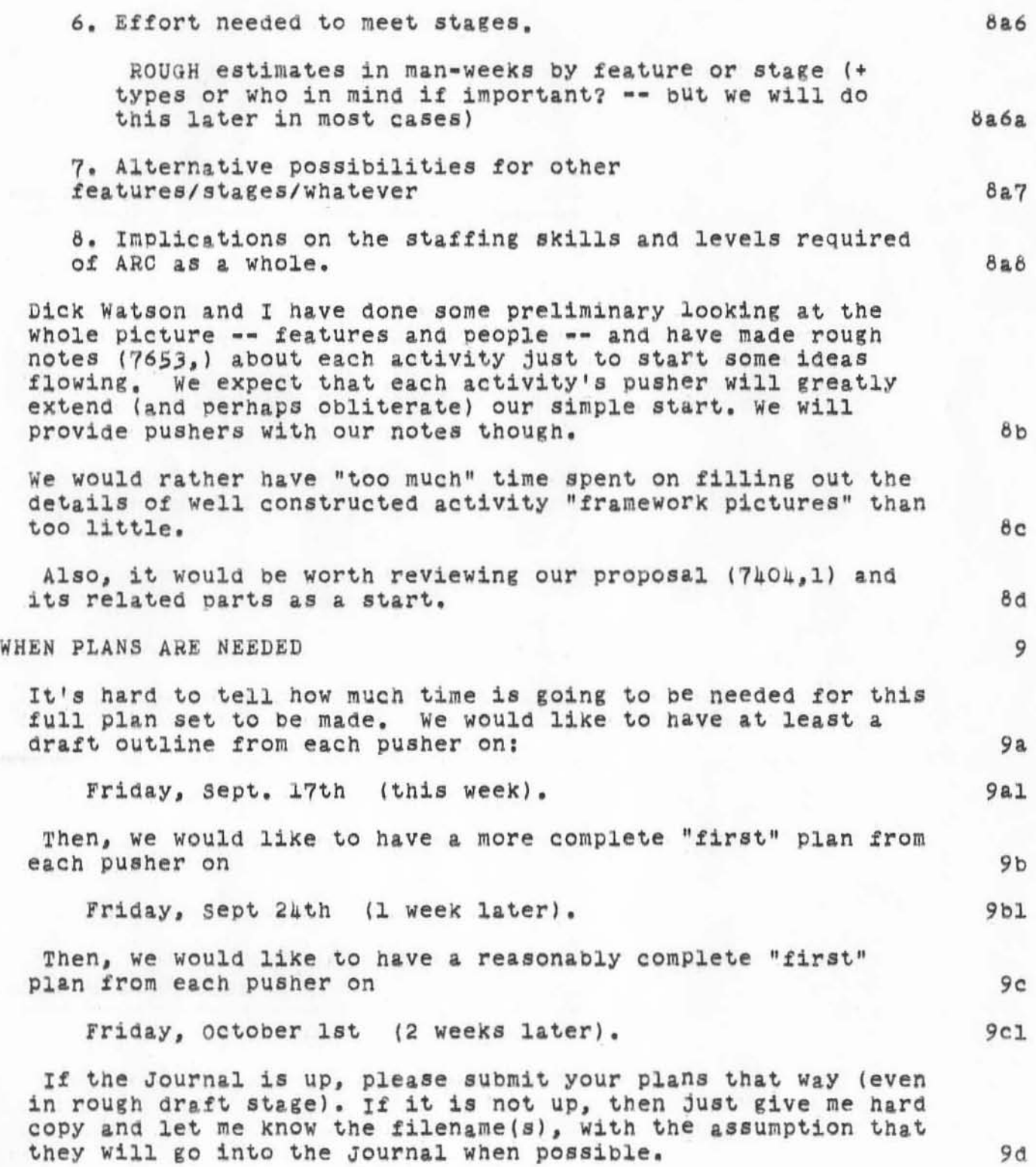

)

)

)

18-0CT-71 8:48 7634 The Next Steps in ARC Baseline Planning

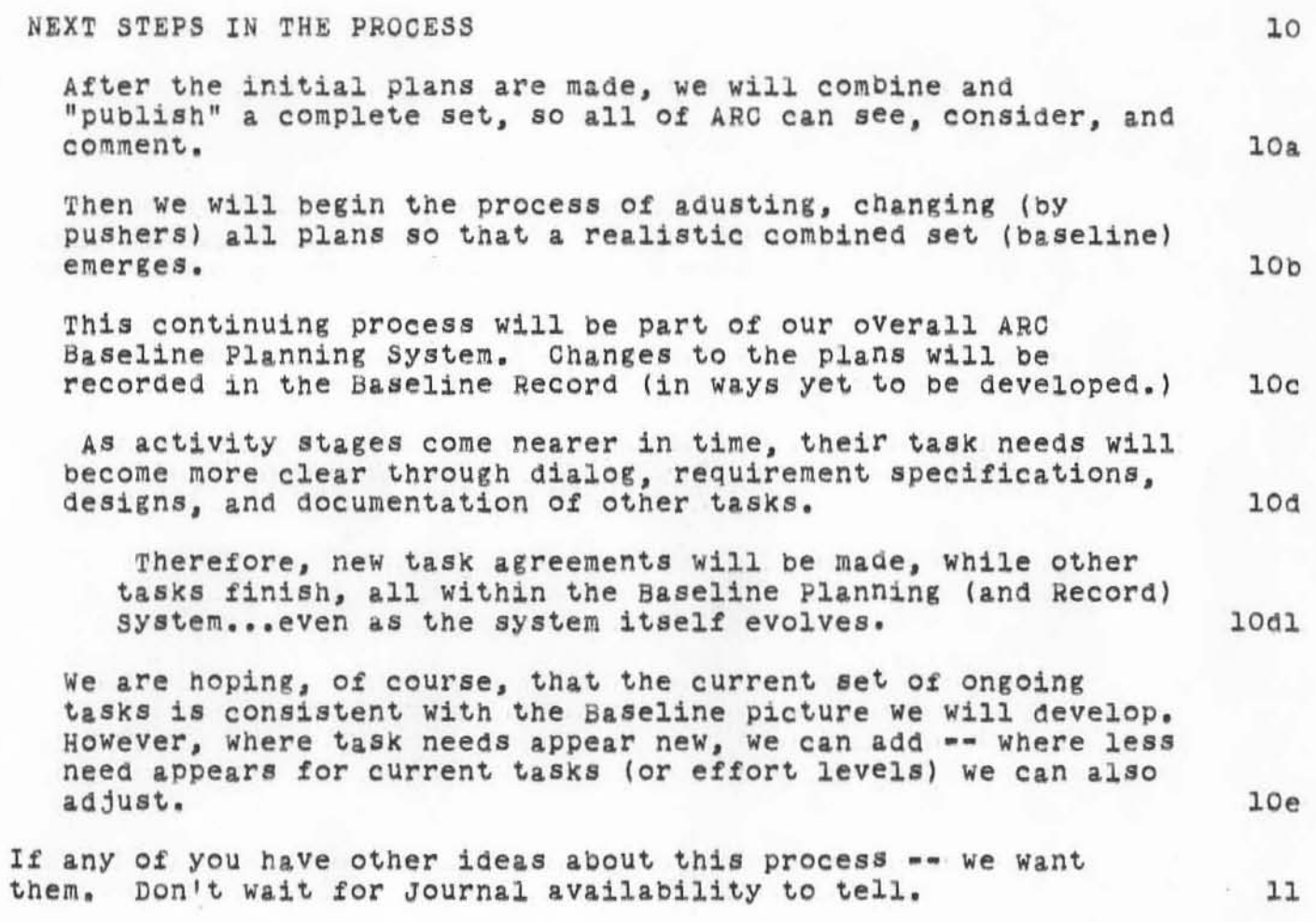

•

)

)

)

(J7634) ; Title: Author(s): James C. Norton/JGN; Distribution: Douglas C. Engelbart, Richard W. Watson, William S. Duvall, William H. Paxton, Ed K. Van De Riet, Charles H. Irby/DCE RWW WSD WHP EKV CHI; Sub-Collections: SRI-ARC; Clerk: JCN; Origin: <NORTON>J7634.NLS;2, 18-OCT-71 8:37 JCN ; .RTJ=0; .LSP=0  $18 - OCT - 71 8:18;$ 

SRI-ARC \* 14-OCT-71 18:04 7636<br>ARC 1-OCT-71 7636 **INTRODUCTION** 

Part of Journal System User Guide NIC 7635 Section 1

 $\sim$ 

 $18 - 1$ 

 $[Page 3]$ 

7636  $1-0CT-71$  ARC **INTRODUCTION** 

#### Section 1. INTRODUCTION

#### ARC DIALOG SUPPORT SYSTEM

The Dialog Support System (DSS) is one of several key augmentation functions under development by the Augmentation Research Center. The DSS includes techniques to aid effective collaboration among distributed parties by means of inter-linked referencing between NLS files, particularly within the recorded-dialog medium of an NLS Journal.

The goal of DSS is the effective augmentation of collaborative teams by having an "intragroup documentation system," containing current and thoroughly used working records of the group's plans, designs, notes, etc. The Journal is the first step in an evolving intragroup documentation system for entering and managing those records.

Many DSS features will be made available to NIC users. This user guide is intended to help integrate the first of these DSS techniques into the NIC community. It includes discussions of three separate NLS subsystems of importance to the NIC user interested in using the Journal: the Journal System, the Identification System, and the Number System.

#### THE JOURNAL

The Journal is an open-ended information storage and retrieval system intended to facilitate communication and the availability of documentation within the NLS user group. The Journal System consists of a set of procedures which enable the automatic cataloging and distribution of information items (messages and documents) within the group.

Part of Journal System User Guide NIC 7635 Section 1  $[Page 4]$ 

 $1a1$ 

1

1a

### $1a2$

 $1a3$ 

 $1<sub>b</sub>$ 

 $1b1$ 

SRI-ARC-14-OCT-71 18:04 7636  $ARC \quad 1-OCT-71$ 7636 **INTRODUCTION** 

#### **JOURNAL ENTRIES**

There are two types of entries that can be made to the Journal: messages and documents. From the sender's viewpoint, there is no distinction between the two; it is a distinction made by the system to facilitate processing these items.

A message can either be a single statement from an existing file, or literal text entered from the terminal when the Journal entry is created. This is the simplest form of Journal activity requiring no knowledge of NLS, only some basic Journal procedures. A sample session, showing how to send a message through the Journal is described below.

A document may be a branch, group, or plex of an existing file, or an entire file.

If the Journal entry is a document or an existing statement that will be used as a message, the file containing that entry must be loaded into NLS before the Journal procedure is begun by the user.

#### JOURNAL ENTRY REFERENCES

One of the principal techniques utilized by the Journal is the cross-file referencing enabled through the use of "links". A link is a reference as well as an (on-line) vehicle to another file or Journal entry. The system uses links to find, deliver, and catalog Journal entries. The catalogs that are built from current Journal entries rely totally upon links for automatic management of cross-reference citations. Similarly, the user is encouraged to use links to pertinent documentation wherever possible in a Journal entry. For example, a Journal entry that references another Journal entry should include a link to the latter in order to facilitate on-line  $1d1$ access to that document for other users.

Links to Journal entries usually take the following form:  $1d2$ 

(CATNUM, ADDRESS: VIEWSPECS)

Where CATNUM = the catalog number assigned to the Journal entry.

 $1<sub>c</sub>$ 

 $1c1$ 

 $1c1a$ 

 $lclb$ 

 $1c2$ 

 $1d$ 

 $1d2a$ 

 $1d3$ 

SRI-ARC-14-OCT-71 18:04 7636

7636 1-OCT-71 ARC **INTRODUCTION** 

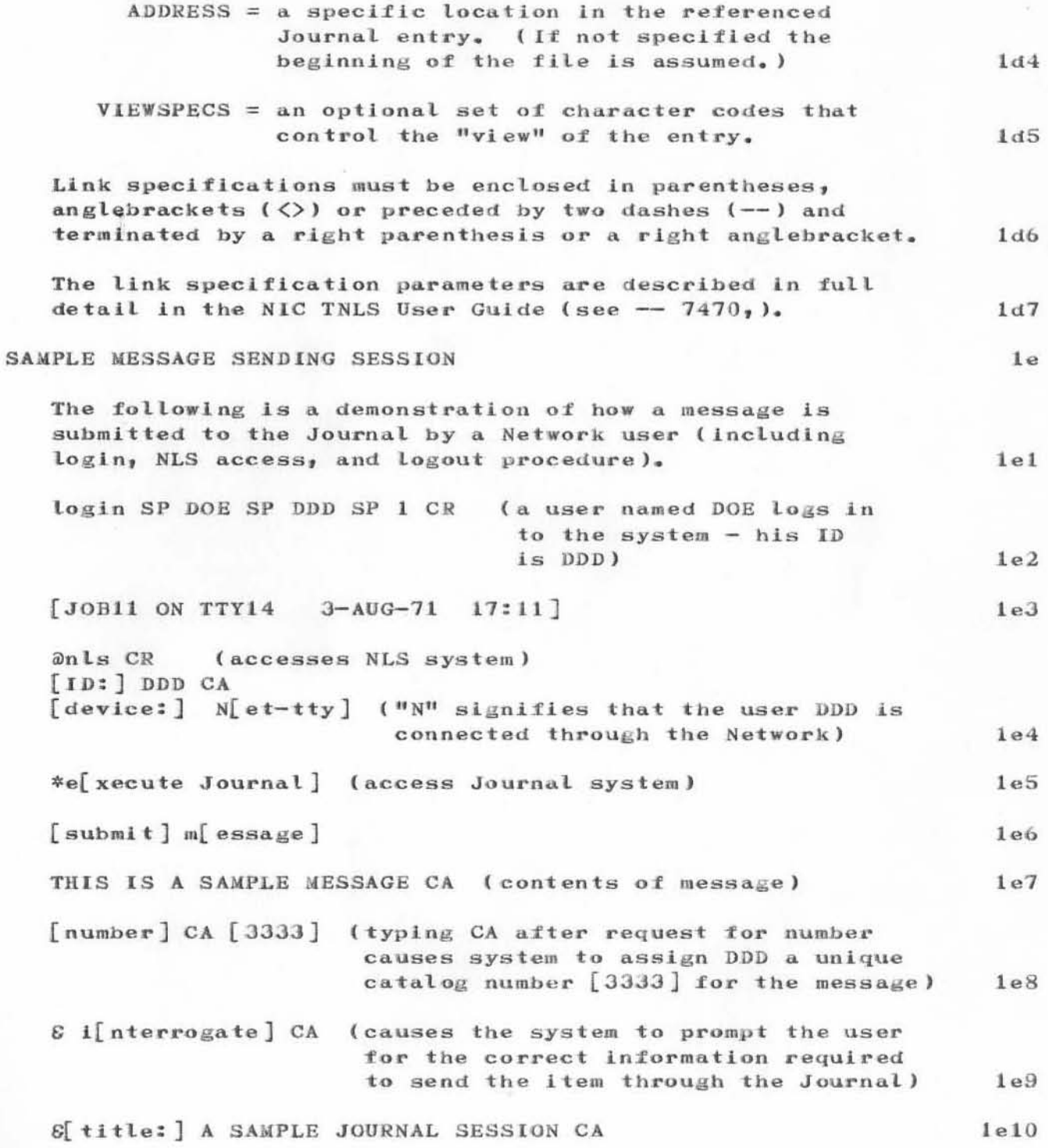

Part of Journal System User Guide NIC 7635 Section 1<br>[Page 6]

# SRI-ARC + 14-OCT-71 18:04 7636<br>ARC 1-OCT-71 7636 **INTRODUCTION**

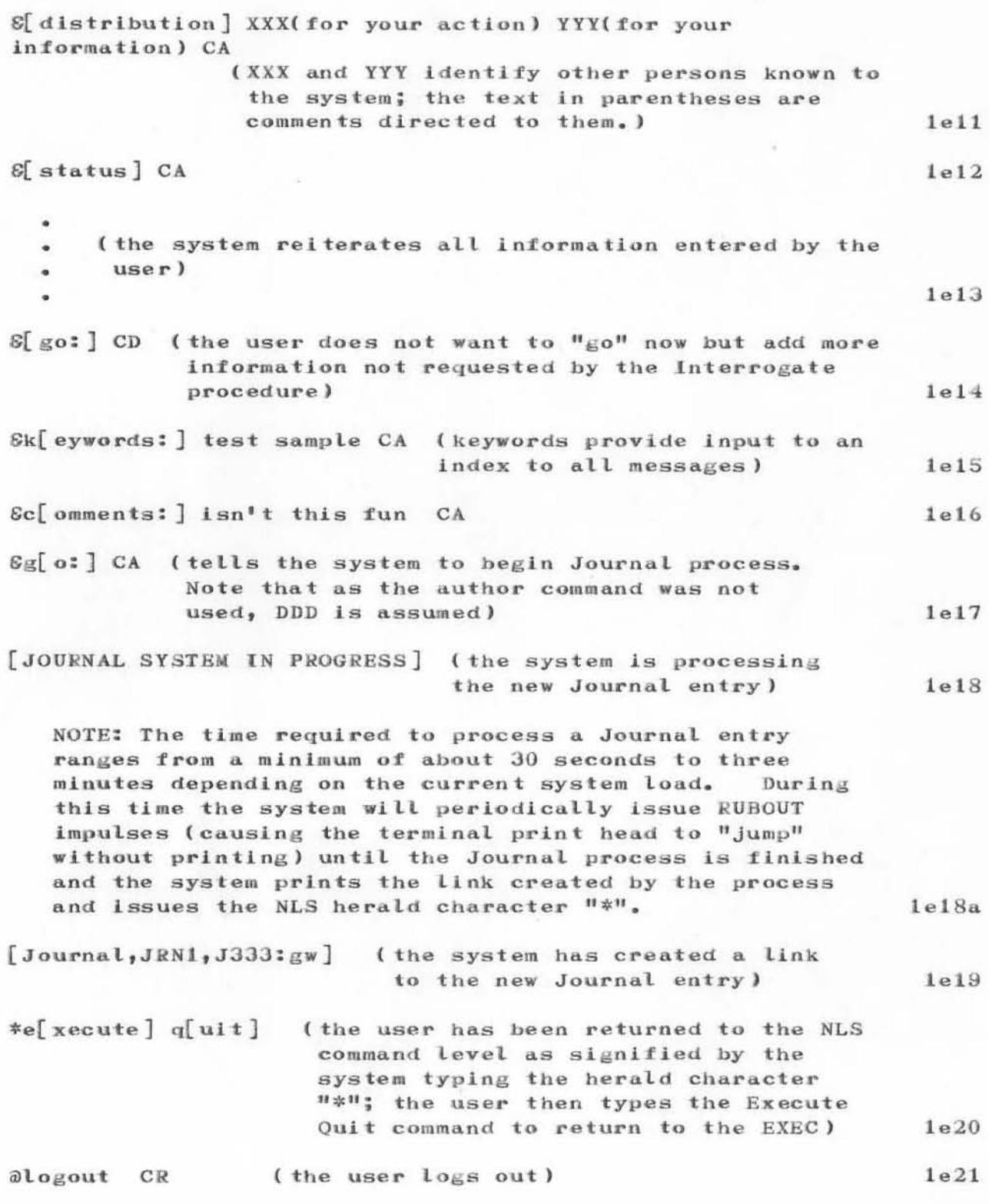

7636  $1-0CT-71$  ARC **INTRODUCTION** 

#### **IDENTFILE**

Some of the key concepts of the Identification System are described here because they are necessary for initial understanding and use of Journal Entry procedures.

Each of the systems described in this user guide requires IDENT as its prime person identification parameter. IDENTs are processed in the same manner throughout NLS; therefore any procedures described for IDENT here are applicable to the Journal, Identification, and Number Systems.

When a new person is introduced to the system, an entry is made for him in a file (IDENTFILE) containing all necessary information about individual users. When this entry is made the user is assigned an identification word -- his IDENT. The IDENT must be used subsequently whenever he or another user wishes to identify him to the system.

The following are the names of the principal fields of information maintained about each person in the IDENTFILE.

#### IDENT -

the primary means of user identification. It may consist of two to six alphanumeric characters for an individual and from two to twelve characters plus the characters "-" and "" for a group (defined below). The first character of an IDENT must be alphabetic. The IDENT typically consists of the person's or group's initials. In the case of multiple persons or groups with the same initials, IDENT is appended by an integer number (not less than a value of 2).

IDENT may be used to designate an individual or a group. In the latter case IDENT may represent a set of other IDENTs (i.e. the IDENTs of the members of the group).

system to follow the procedure described below)

Whenever the syntax of the commands described under the Journal, Identification, and Number Systems requires IDENT, the user may respond with one of the following:

a literal which is interpreted as IDENT  $1<sub>5</sub>$  $3<sub>a</sub>$ a CA which indicates the IDENT used to enter NLS  $1g3b$ a period followed by a text string (which causes the

Part of Journal System User Guide NIC 7635 Section 1  $[Page 8]$ 

 $1f$ 

 $1f1$ 

 $1f2$ 

 $1f3$ 

 $1f4$ 

 $1<sub>\alpha</sub>$ 

 $1g2$ 

 $1<sub>83</sub>$ 

 $1g3c$ 

 $1g1$ 

#### SRI-ARC +14-OCT-71 18:04 7636  $ARC \quad 1-OCT-71$ 7636 **INTRODUCTION**

a question mark (?) followed by a text string enclosed in square brackets or followed by a single alphabetic character (which causes the system to follow the procedure described later in this section under Journal System Conventions)

Some of the commands allow multiple IDENTs or an IDENTLIST. The correct syntax for an IDENTLIST is a list of IDENTs separated by spaces (e.g., JCN MFA HGL WSD). When the user enters an IDENT that the system does not recognize, the system prints a question mark after the terminating space and awaits a valid IDENT entry. Also, where comments are allowed in an IDENTLIST (see individual commands), the comment itself must be enclosed in parentheses and immediately follow the IDENT to which it applies. Thus, a question mark signifying that the system does not recognise an IDENT will not appear until the user types a space following the IDENT and comment.

There are places in the procedures described in this section where IDENT is a valid substitute for other parameters, e.g. IDENT may be used as ADDRESS for groups; the system actually supplies the necessary information. These cases are noted where appropriate.

In cases where a user is attempting to identify another person to the system, but does not know that person's valid IDENT, the procedures described under Journal System Conventions, the period  $(.)$  and question mark  $(?)$ characters, may be used. These procedures for user identification may be used whenever the IDENT parameter is required, e.g. for addressee, author, etc.

The default value for the IDENT parameter is, in all cases, the IDENT used by the current user when he entered NLS. Thus, the user may respond to a request for an IDENT simply by typing CA to indicate himself.

#### $GROUP -$

the IDENT of a set of IDENTS. In most cases, the IDENT of a group may used be in the same way as the IDENT of an individual. However, the entry for a group in the IDENTFILE requires additional information not required for individuals. See the COORDINATOR identifier described below.

 $1g3d$ 

 $1.44$ 

 $1g5$ 

 $1g6$ 

 $1<sub>g</sub>7$ 

 $1<sub>h</sub>$ 

 $1<sub>h1</sub>$ 

SRI-ARC-14-OCT-71 18:04 7636

7636  $1-0CT-71$  ARC **INTRODUCTION** 

> In cases where a user is attempting to identify a group to the system, but does not know that group's valid IDENT, the procedure described under Journal System Conventions, the question mark (?) character, may be used.

Groups may contain other groups as well as individuals and as such may be nested to any depth.

#### ADDRESS -

the address of the person or group represented by IDENT. For individual IDENTs, the system automatically supplies the mailing address of the user's professional affiliation (see the AFFILIATION field). However, if the user is un-affiliated or wishes to use an address other than that of his affiliation, his IDENTFILE record must contain an ADDRESS field, a conventional mailing address as it would appear on a mailing envelope (i.e., STREET NUMBER SP STREET NAME CR CITY comma STATE SP ZIP CODE). For groups, ADDRESS may be expressed as the IDENT of the group coordinator in which case the system supplies the address of the coordinator (see the COORDINATOR identifier).

#### AFFILIATION -

the IDENT of the professional affiliation of the individual. AFFILIATION should indicate the professional entity with which the individual's activities are based, e.g., SRI-ARC and MIT-MULTICS. The IDENTs for affiliations are mnemonics that may be assigned by NIC only; users must use these identifiers exactly as they appear in the current list of affiliations in Appendix D of this user guide. For new affiliations see the procedure described below.

Where AFFILIATION is a required parameter and the user knows the proper IDENT, the user must type the entire mnemonic.

In cases where a user is attempting to identify an affiliation to the system, but does not know that affiliation's valid IDENT, the procedure described under Journal System Conventions, question mark (?) character, may be used.

Part of Journal System User Guide NIC 7635 Section 1  $Page 10$ ]

 $1i$ 

 $1h2$ 

1h1a

 $1.i$ 

 $111$ 

 $1,j1a$ 

 $1,j1$ 

 $1,j1b$ 

SRI-ARC +14-OCT-71 18:04 7636  $ARC$  1-OCT-71 7636 **INTRODUCTION** 

If the affiliation is new, the user must type a slash character (/) and supply its proper name when asked for affiliation. The system then asks the user for the address of the affiliation and assigns a temporary IDENT. A permanent IDENT will be assigned to the affiliation later, when the NIC clerk at ARC verifies new IDENTFILE entries. The user who entered the new affiliation will be informed of the verified mnemonic by the NIC clerk at ARC.

Every user must be associated with at least one affiliation. If the user does not specify a professional affiliation, the system assumes an affiliation of "IND"ic (independent). In cases of multiple affiliations, the first affiliation specified for a person is considered his primary affiliation.

AFFILIATION is used by default as ADDRESS for individuals. unless the individual's affiliation is IND in which case a mailing address is required. In cases where a person has multiple affiliations, for the primary affiliation and is used for his mailing address.

#### COORDINATOR -

the IDENT of the person who is responsible for a group. COORDINATOR is used in a manner similar to that of AFFILIATION for individuals.

COORDINATOR is considered synonymous with the creator of a group unless specified otherwise. Only the coordinator of a group (or a user designated by him) has control over establishing or changing the membership of the group.

The coordinator's IDENT is used by default for the ADDRESS of a group.

Part of Journal System User Guide NIC 7635

Section 1  $[Page 11]$ 

 $1,j2$ 

 $1$ j $1c$ 

 $11c$ 

 $1.13$ 

 $1k1$ 

 $1k3$ 

7636 1-OCT-71 ARC **INTRODUCTION** 

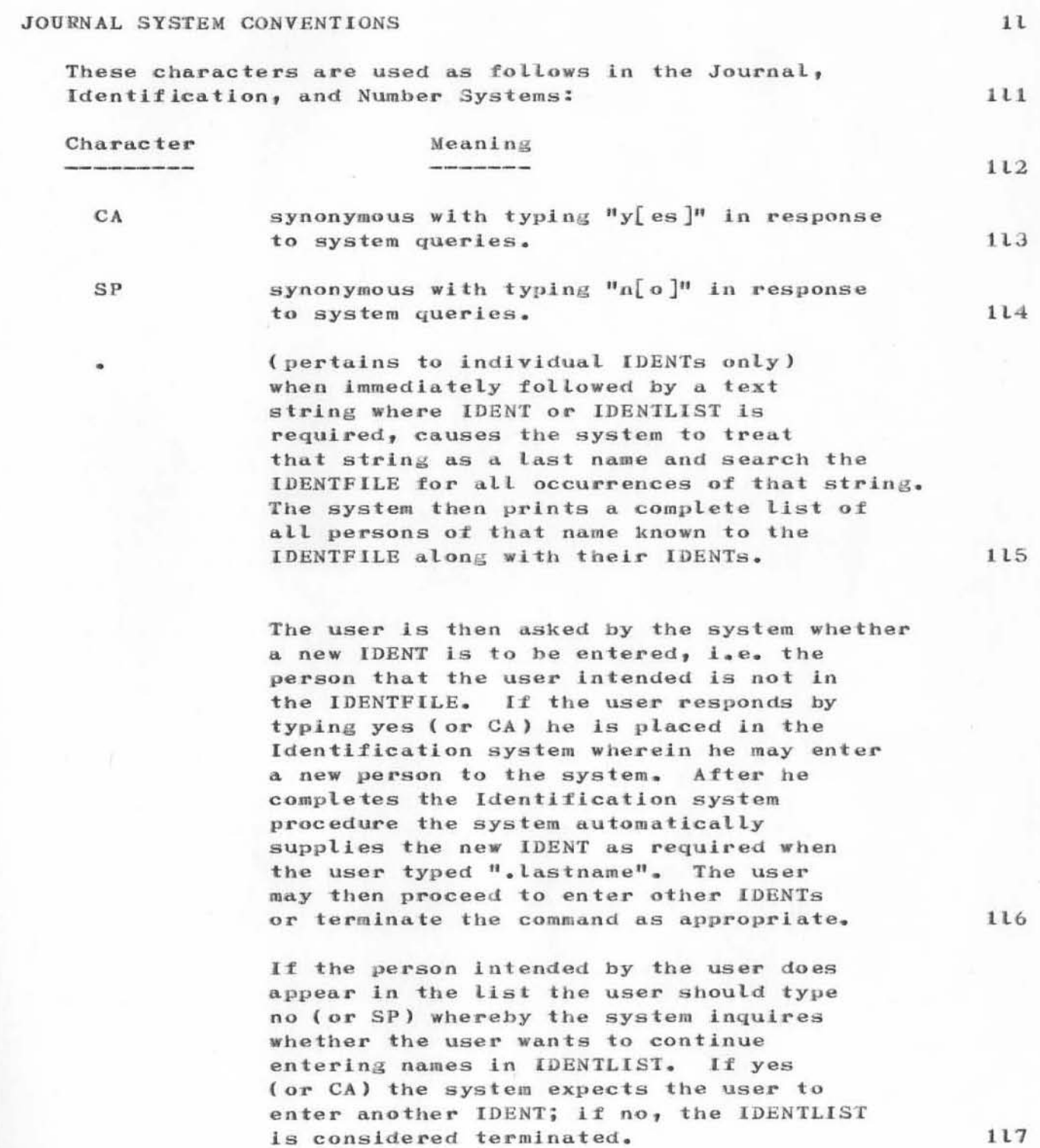

Part of Journal System User Guide NIC 7635 Section 1<br>[Page 12]

#### $SRI-ARC'' 14-OCT-71 18:04$ 7636  $ARC$  1-OCT-71 7636 **INTRODUCTION**

 $\mathcal{P}$ 

(pertains to all IDENTs) causes the system to print a complete list of identifiers of the type required by the field in which this character is typed.  $\overline{2}$ should be followed by a single alphabetic character or a literal enclosed in square brackets. The former for groups causes the system to search for all identifiers that begin with the letter specified; for individuals the system searches for all last names that begin with that character.

The latter causes the system to print all occurrences of the literal specified for that field. Thus, if the user typed "?[Washington]" in response to a system request for affiliation, the system would print a list of IDENTS to the system whose proper name contains the literal "Washington". Again, for individuals, the search for the text string is confined to last names.

The user is then asked by the system whether a new IDENT is to be entered, i.e. the person, group, or affiliation that the user intended is not in the IDENTFILE. If the user responds by typing yes (or CA) he is placed in the Identification system wherein he may enter a new person, group, or affiliation to the system. After he completes the Identification system procedure the system automatically supplies the new IDENT as required when the user typed "?". The user may then proceed to enter other IDENTs or terminate the command as appropriate.

118

119

1110

Section 1  $[Page 13]$  7636  $1-0CT-71$  ARC **INTRODUCTION** 

> If the person, group, or affiliation intended by the user does appear in the list the user should type no (or SP) whereby the system inquires whether the user wants to continue entering IDENTs. If yes or (CA) the system expects the user to enter another IDENT; if no, the IDENTLIST is considered terminated.

**RUBOUT** 

terminates printing of the list caused by typing "?" as described above.

BW

BC

Backspace word may be used as in NLS to delete the last word entered by the user. 1113

Backspace Character may be used as in NLS to delete the last character entered by the user.

 $_{BS}$ 

Backspace Statement may be used to delete the current entry and cause the system to generate a Carriage Return/Line Feed. This key is useful when the user is in the process of supplying several fields of information during the course of one command. The user may delete only the current field entry without jeopardizing other entries.

 $CD$ 

Command Delete aborts the current command, deleting all information entered since the last herald character of the system in which the user was operating when he used CD. Thus, the user is always returned to the command level of the current system.

1116

 $1115$ 

 $1111$ 

 $1112$ 

1114

'art of Journal System User Guide NIC 7635 Section 1 Page  $14$ ]

### JOURNAL SYSTEM USER GUIDE

NIC JOURNAL SYSTEM USER GUIDE

Augmentation Research Center Stanford Research Institute Menlo Park, California 94025

 $\mathbf 2$ 

 $\mathbf 1$
# CONTENTS

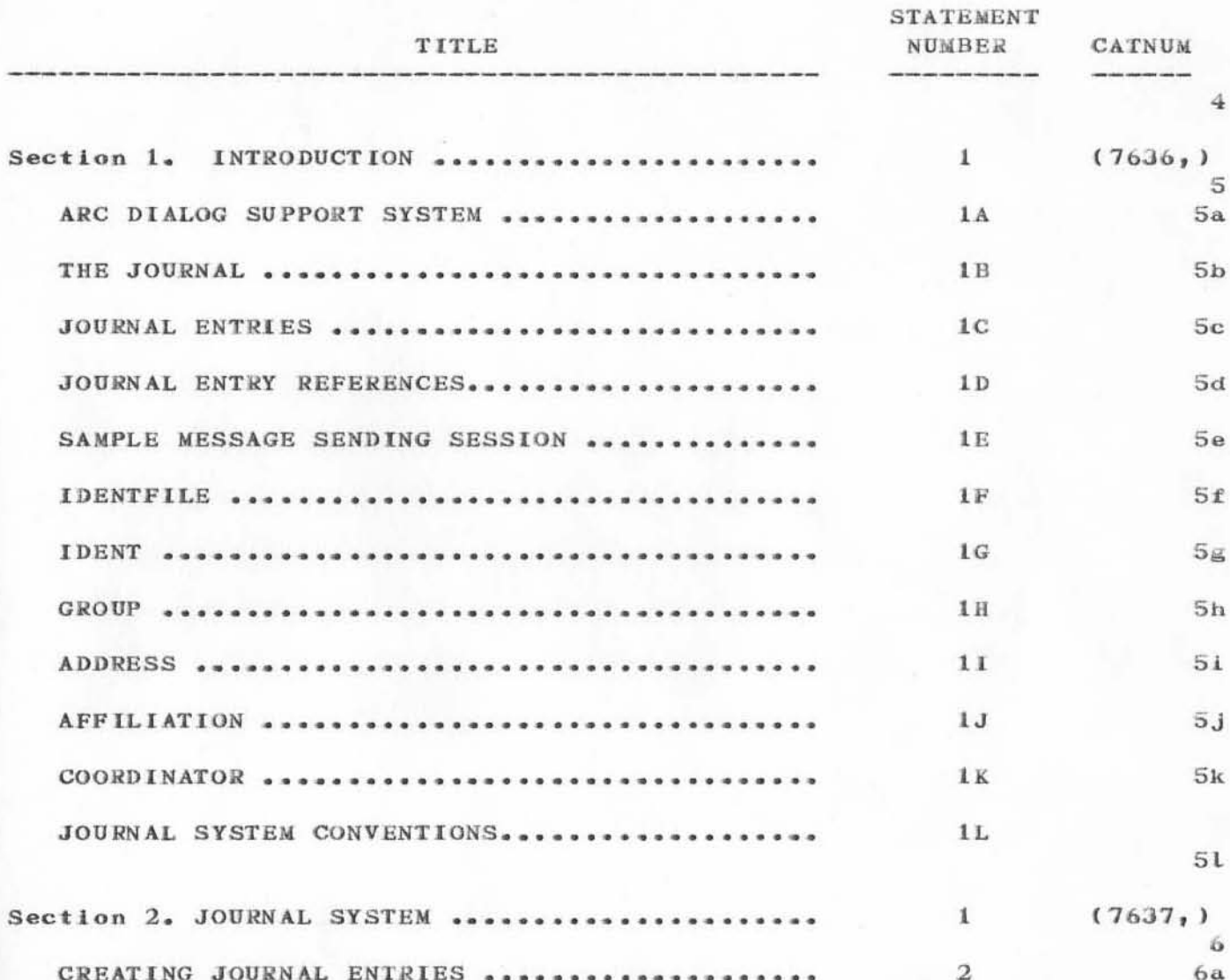

Journal System User Guide NIC 7635 CONTENTS<br>[Page iii]

 $\overline{\mathbf{3}}$ 

# SRI-ARC-14-OCT-71 18:08 7635 CONTENTS

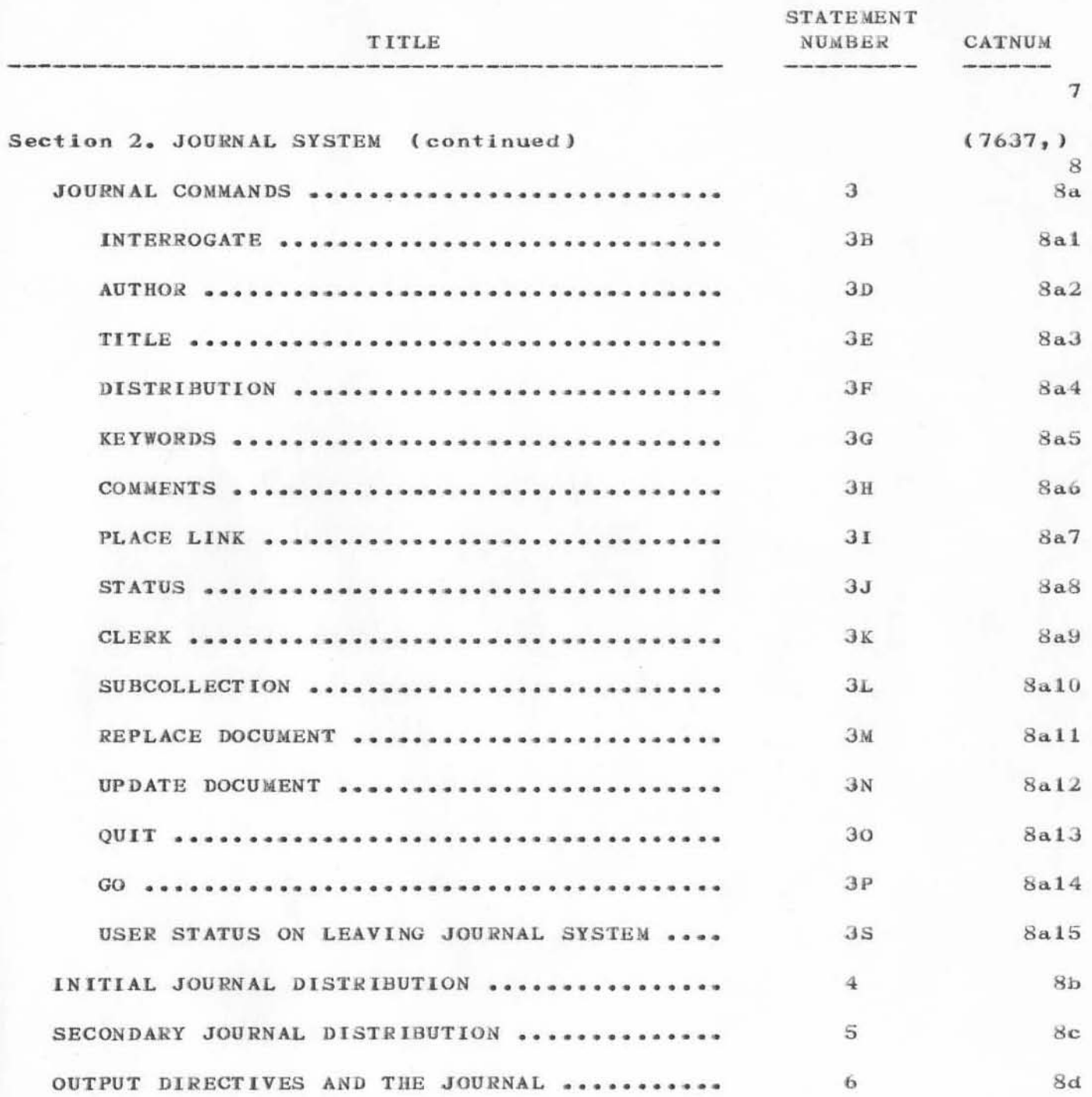

Journal System User Guide NIC 7635 CONTENTS

[Page iv]

SRI-ARC + 14-OCT-71 18:08 7635 CONTENTS

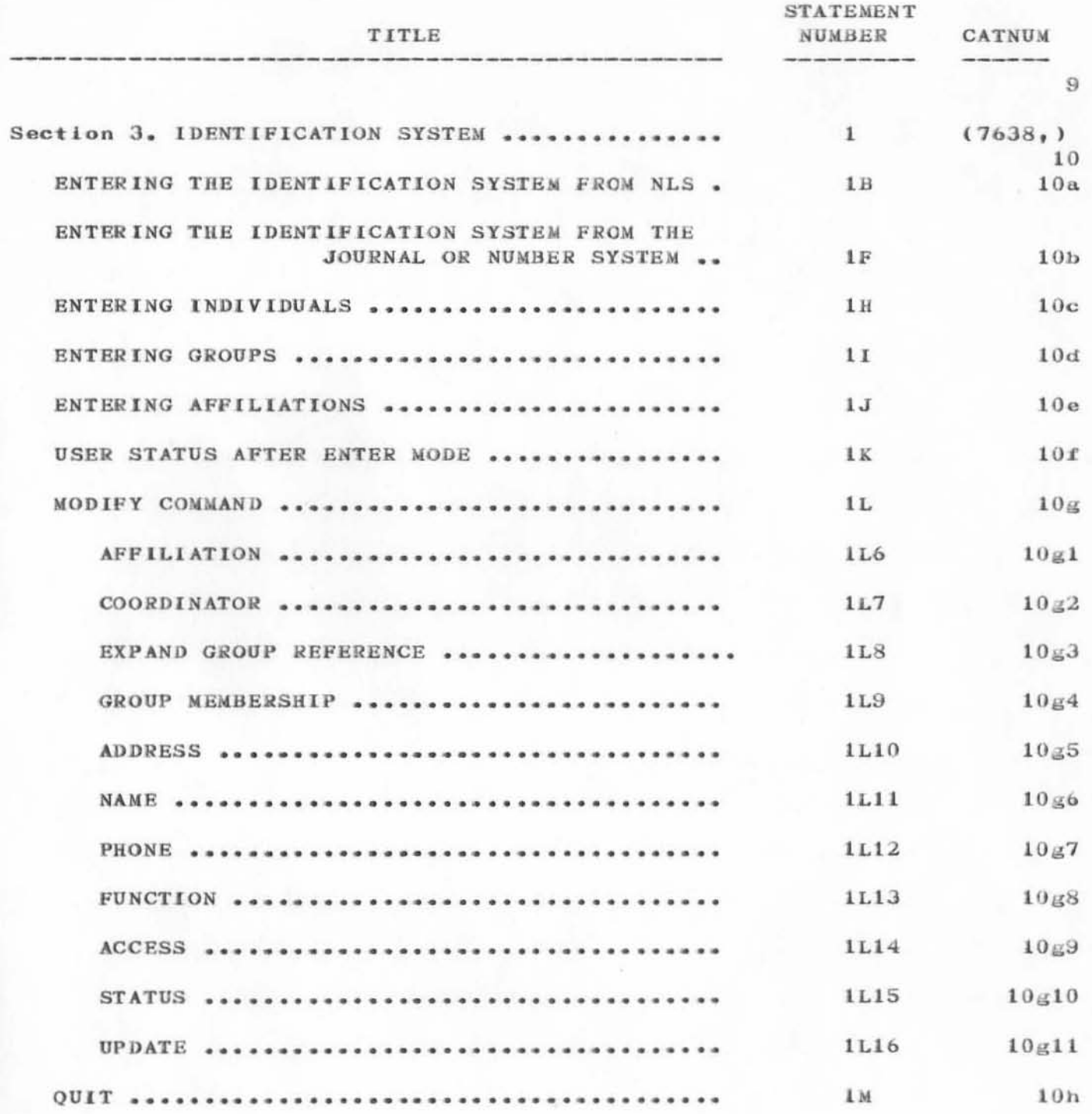

Journal System User Guide NIC 7635 CONTENTS

[Page v]

## SRI-ARC \* 14-OCT-71 18:08 7635 CONTENTS

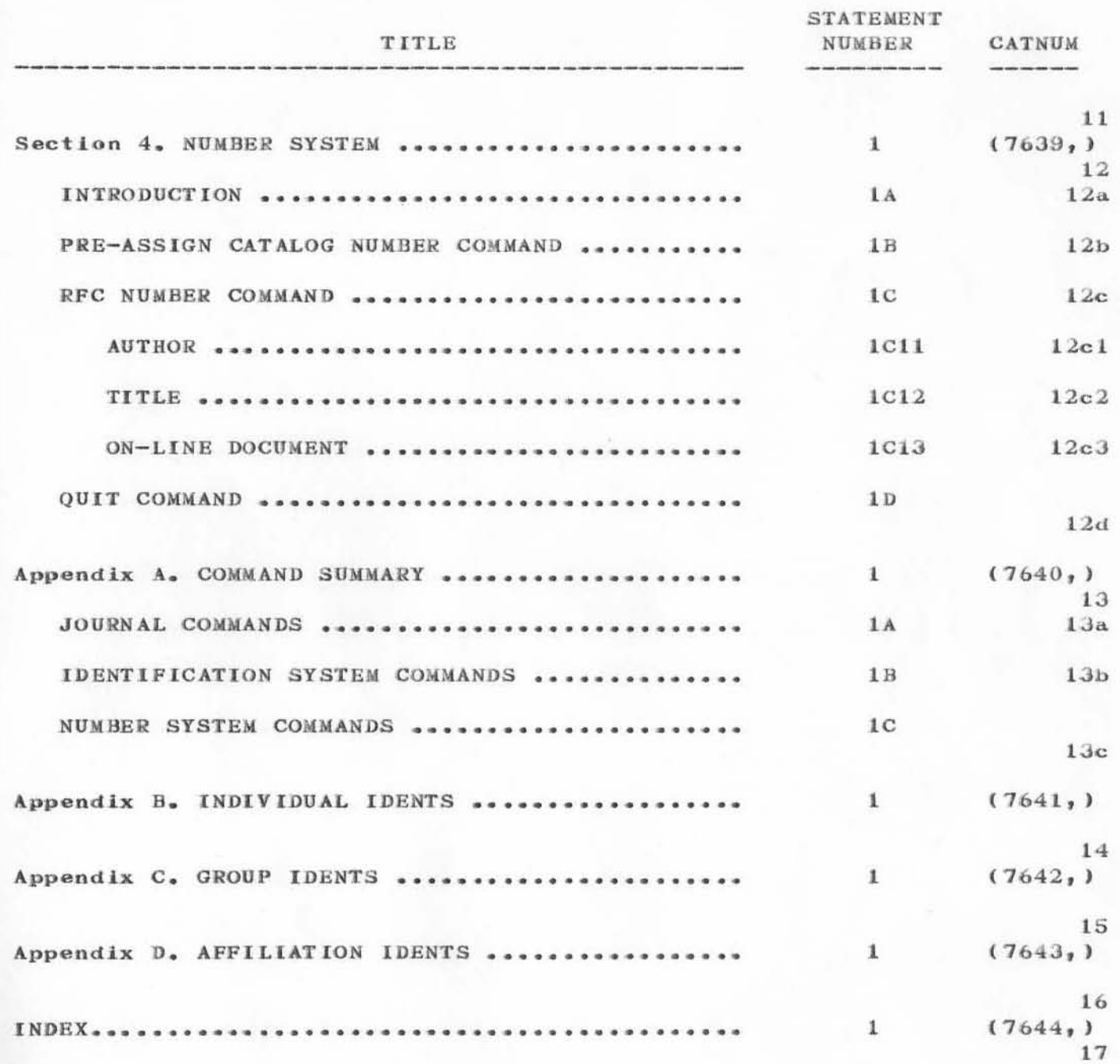

 $\mu_{\rm{c}}\rightarrow\mu$  .

Part of Journal System User Guide NIC 7635 Section 2

 $n = 30$ 

# $[Page 3]$

#### Section 2. JOURNAL SYSTEM

#### CREATING JOURNAL ENTRIES

The user enters the Journal submode with the Execute Journal command:

 $e[$  xecute]  $j[$  ournal  $CR]$ [submit] s[tatement] ADDRESS CA [CR] b[ranch] ADDRESS g[roup] ADDRESS CA ADDRESS p[lex] ADDRESS  $f[1le]$ m[essage CR] LIT SP [CR] LIT

[number: ] CA [ CATNUM ] CATNUM CA [(assigned to): ] IDENT CA (if RFCNUM number associated with CATNUM)  $[$  rfc  $#$  RFCNUM] r[fc number: ] RFCNUM CA [(assigned to): ] IDENT CA CA  $[$  r<sup>f</sup>c  $#$  RFCNUM CR] [catalog # CATNUM]

NOTE: the process of obtaining a catalog (and RFC) number may take from 30 seconds to one minute depending on the system load. During this time the system will periodically issue RUBOUT impulses (causing the terminal print head to "jump" without printing) until a catalog (and RFC) number is assigned.

- where  $ADDRESS = any combination of address elements$ specifying a structure in a file.  $2a3$ 
	- $LIT = any string of characters (message content).$ When entering LIT, the control characters for editing entries (i.e. BC, BW, etc.) may be used. Note: "m" and "SP" are equivalent parameters.

## $[Page 4]$

 $2a2$ 

 $2a2a$ 

 $2a4$ 

 $\mathbf{2}$ 

 $\mathbf{1}$ 

 $2a$ 

 $2a1$ 

CATNUM = if supplied by the user, a pre-assigned Catalog number. (The process of obtaining pre-assigned Catalog numbers is discussed in Section 4, Number System.) If the user does not have a pre-assigned Catalog number he must type CA and the system will supply him with one. If the pre-assigned number is locked due to a system crash before a Journal process was completed using the same CATNUM, the system will print:

> [CATNUM in use...proceed?] to which the user may respond with typing " $y$ [es]" causing the system to unlock the number and use it for the current Journal process. Alternatively, the user may type "n[o]" which causes the Journal processs to be aborted and the user returned to the NLS command level.

RFCNUM = if supplied by the user, a pre-assigned RFC number. RFC pertains to "Request for Comment<sup>"</sup> documents which are used by the Network Working Group. (The process of obtaining pre-assigned RFC numbers is discussed in Section 4, Number System.) If the user has a preassigned RFC number it is unnecessary to specify a Catalog number here also because when the RFC number was originally assigned the user was also assigned a Catalog number. (The system automatically uses this Catalog number for the Journal process when the user specifies his RFC number.)

> If the pre-assigned number is locked due to a system crash before a Journal process was completed using the same RFCNUM, the system will print:

> [RFCNUM in use...proceed?] to which the user may respond with typing "y[es]" causing the system to unlock the number and use it for the current Journal process. Alternatively, the user may type "n[o]" which causes the Journal processs to be aborted and the user returned to the NLS command level.

Part of Journal System User Guide NIC 7635

Section 2  $[Page 5]$ 

 $2a7$ 

 $2a5$ 

 $2a6$ 

If the user does not have a pre-assigned RFC number, he may obtain one by typing CA immediately after "r". The system responds by printing an RFC number followed by a Catalog number.  $2a8$ IDENT = the user to whom the RFC/Catalog number is assigned.  $2a9$ Note that "submit statement" is identical to "submit message" in terms of Journal processing. They differ only in that "submit statement" causes the system to go to the address specified for the text of the message whereas "submit message" requires the user to enter the text from the terminal at the time of submission.  $2a10$ Once this procedure is completed, the user is at the Journal submode command level indicated by the system typing the herald character "8".  $2<sub>b</sub>$ **JOURNAL COMMANDS** 3 In the Journal submode, the following commands are allowed:  $3a$ **INTERROGATE**  $3<sub>b</sub>$ This command causes the Journal system to enter a mode  $3<sub>b1</sub>$ whereby the user is interrogated for information.  $3<sub>b</sub>1<sub>a</sub>$ i[nterrogate] CA The information which will be requested by the system will be:  $T1+1e2$ Distribution: Status:  $Jb2$ Go? The user should respond to the requests as follows:  $3<sub>b</sub>3$ Title: LIT CA  $3b4$ Where  $LIT = any series of characters which$ constitute the title.  $3b4a$ This allows the user to enter a title which will be used in the hard copy printouts of the document or catalog listings and indexes.  $3b4b$ 

Note that the title will be overwritten by any existing HED directives within the text of the document.  $3b4b1$ Distribution: IDENTLIST CA  $3<sub>b5</sub>$ This command allows the user to specify a list of persons who will receive copies of the document being entered.  $3<sub>b</sub>5a$ IDENTLIST may consist of IDENTs of groups as well as individuals.  $3<sub>b</sub>5<sub>a</sub>1$ If the user attempts to enter an identifier that the system does not recognize, the system will print a question mark (?) at the terminal.  $3<sub>b</sub>5<sub>a</sub>2$ The user may insert notes for particular individuals in the list by enclosing a text string in parentheses immediately after (with no intervening blank spaces) the IDENT of the person to whom the comment is directed. (Comments may be addressed to the entire IDENTLIST by using the Comments field, described below.)  $3b5b$ There are two modes of distribution: expanded and unexpanded, Expanded distribution means that if there are group IDENTs in the IDENTLIST, each member of the group will receive a copy of the Journal item. Alternatively, distribution may be made unexpanded to the group membership as a whole, that is, one copy of the item is sent to the group mailing address. Initially, the default mode is "unexpanded". However, this default may be changed by use of the Expanded Group Reference subcommand of the Modify mode (discussed in Section 3, Identification System). Also, distribution may be controlled when submitting an item to the Journal by prefacing the group name with either of the following

 $3b5c$ 

 $3b5c1$ 

- & overides the default and causes unexpanded distribution
- 1 overides the default and causes expanded distribution

characters:

 $3h5c2$ 

Part of Journal System User Guide NIC 7635

#### Status: CA

This causes the system to print the values for the items supplied by the user in response to the above and additionally, other fields that the user may specify using the commands described below.

Document Number RFC number Author Title Distribution Subcollections Keywords Clerk Comments Place Link

 $3<sub>b6a1</sub>$ 

 $3<sub>b</sub>7$ 

 $3b7a$ 

Go?  $y[es]$  $CA$  $n[0]$  $SP$ 

> Responding to this prompt with "yes" or CA causes the Journal entry process to begin.

Reponding by "no" or SP returns the user to the Journal system command level wherein he may modify and/or add to information entered during the Interrogate session.  $3b7b$ 

If the user does not wish to respond to a cerain request during the Interrogate session he may use a Command Delete (CD) annd proceed to the next request.

 $3<sub>c</sub>$ 

Part of Journal System User Guide NIC 7635

Section 2  $[Page 8]$ 

 $3<sub>b</sub>6$ 

 $3<sub>b6a</sub>$ 

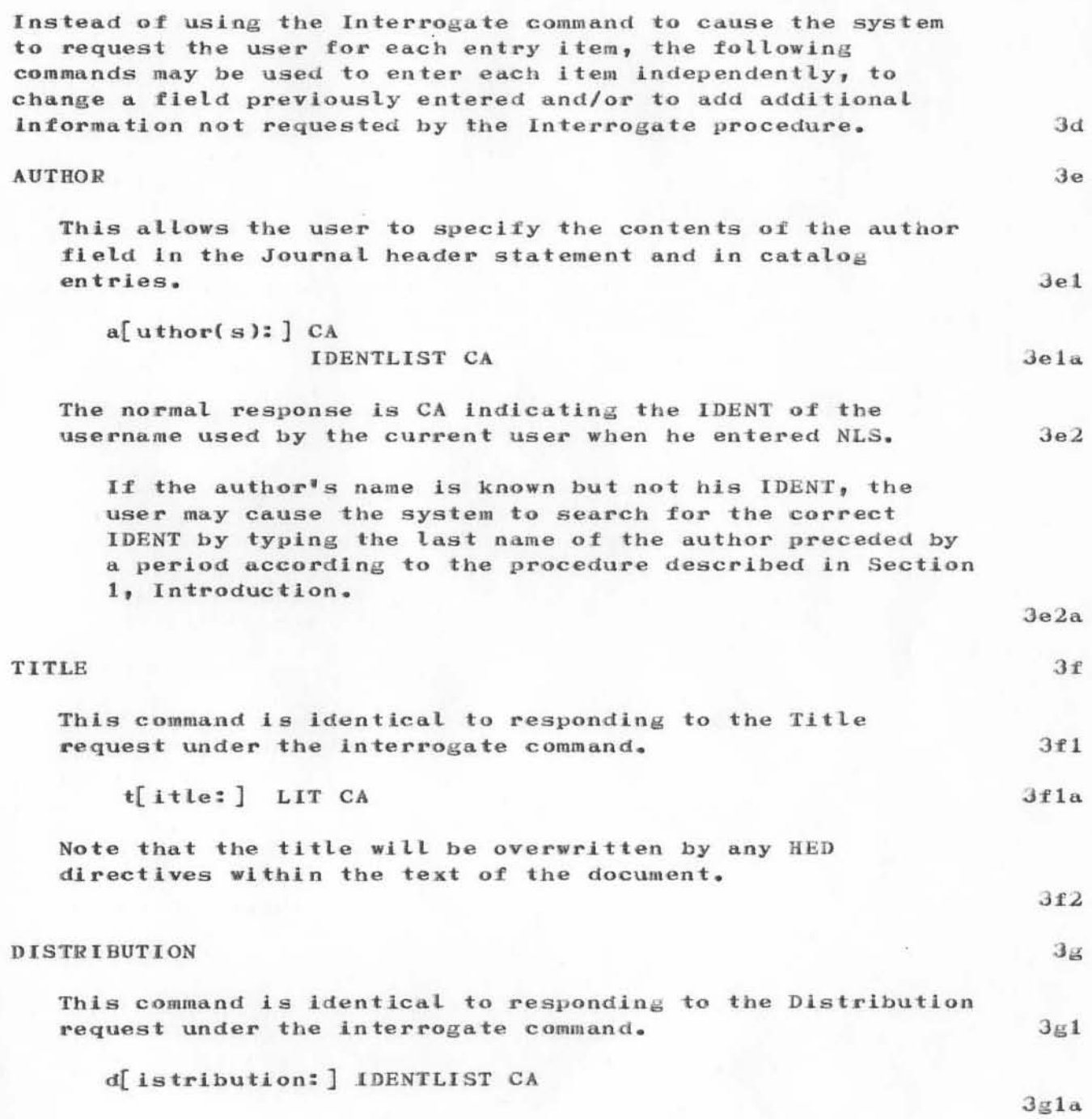

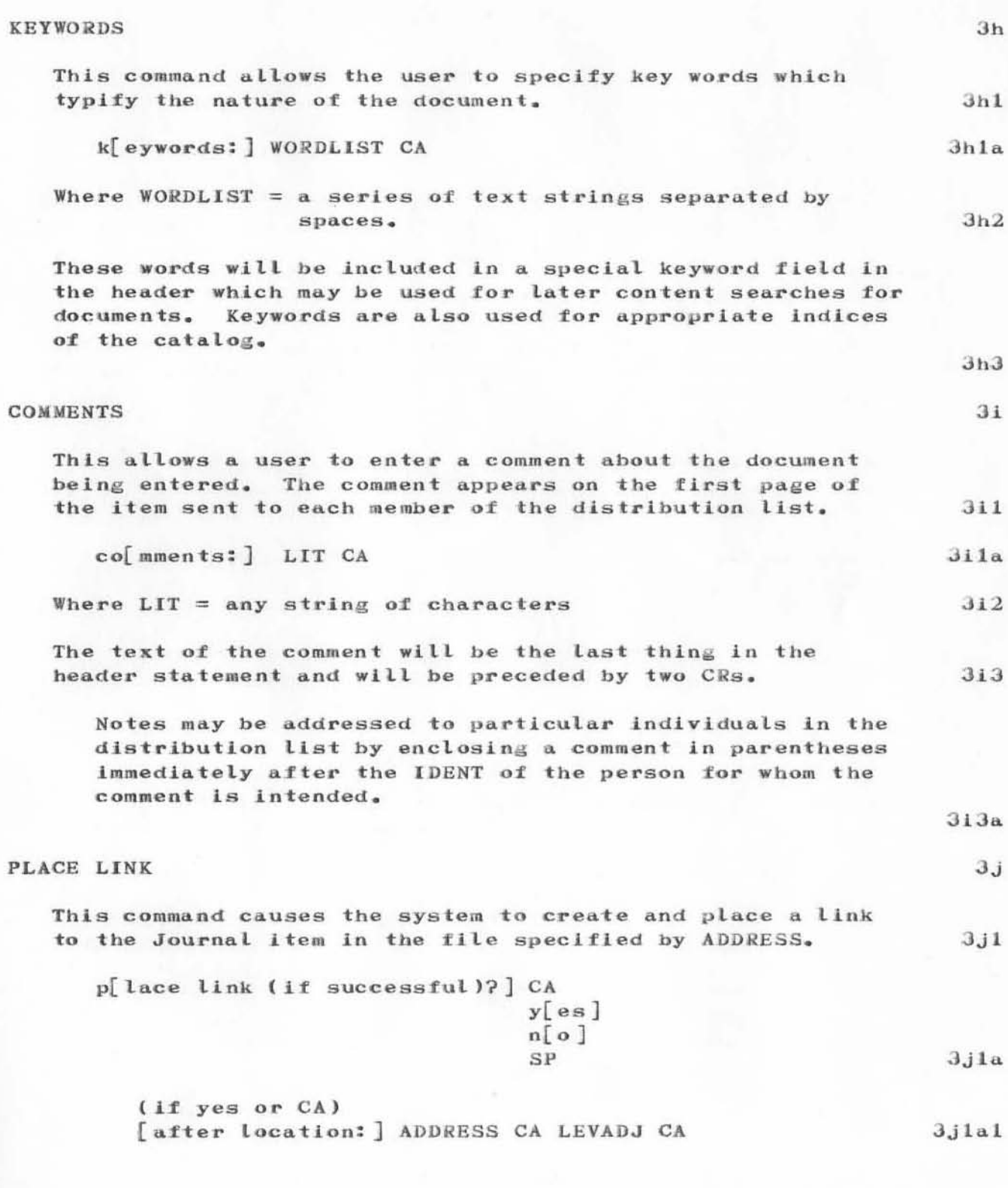

 $[Page 10]$ 

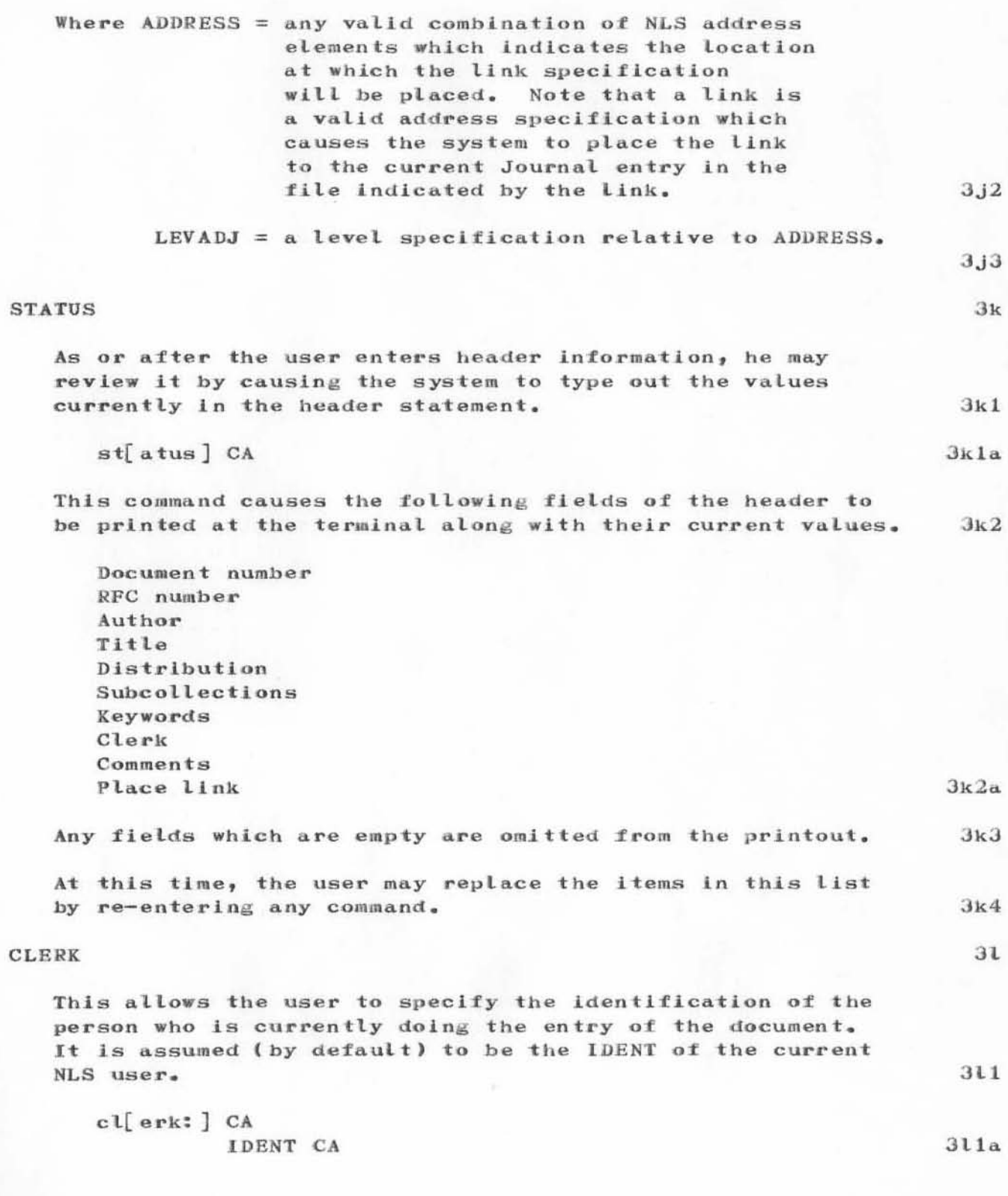

#### **SUBCOLLECTION**

When an item is submitted to the Journal, its catalog entry may contain a field indicating a subcollection to which the item is assigned. The subcollection is determined ordinarily by the user's affiliation. For example, the subcollection ARC pertains to all users affiliated with ARC. (Network users have all items automatically entered into the NIC subcollection. RFC's are automatically entered into the NWG and NIC subcollections. Subcollections are also maintained for each group and an entry is made for that subcollection if a group IDENT is used in the Distribution IDENTLIST. However, a Network user may, for example, send a message to a person and automatically be entered in the broad NIC subcollection, but still want an entry in a subcollection.) This command enables the user to add to the default subcollection assignment.

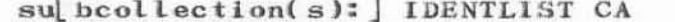

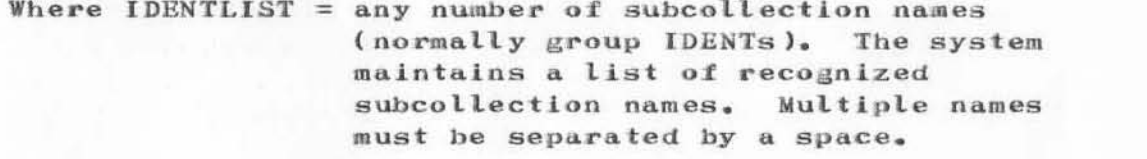

Note: The function of this command is initialize the subcollection entry. Therefore, if the current entry is, for example, NIC, and the user wishes to redefine the entry to include other subcollection names, he must reenter "NIC" as a parameter.

If the user had attached an RFC number of a Journal item, the item will automatically be included in the NIC and NWG subcollections.

by spaces

#### OBSOLETE DOCUMENT

This command enables the user to indicate if there is any Journal item(s) obsoleted by the current Journal item.  $3n1$ 

## ob[soletes document(s): ] CATNUMLIST CA  $3n1a$ Where CATNUMLIST = one or more catalog numbers separated

 $3m$ 

 $3m1$  $3m1a$ 

 $3m2$ 

 $3m3$ 

 $3m4$ 

 $3n$ 

 $3n2$ 

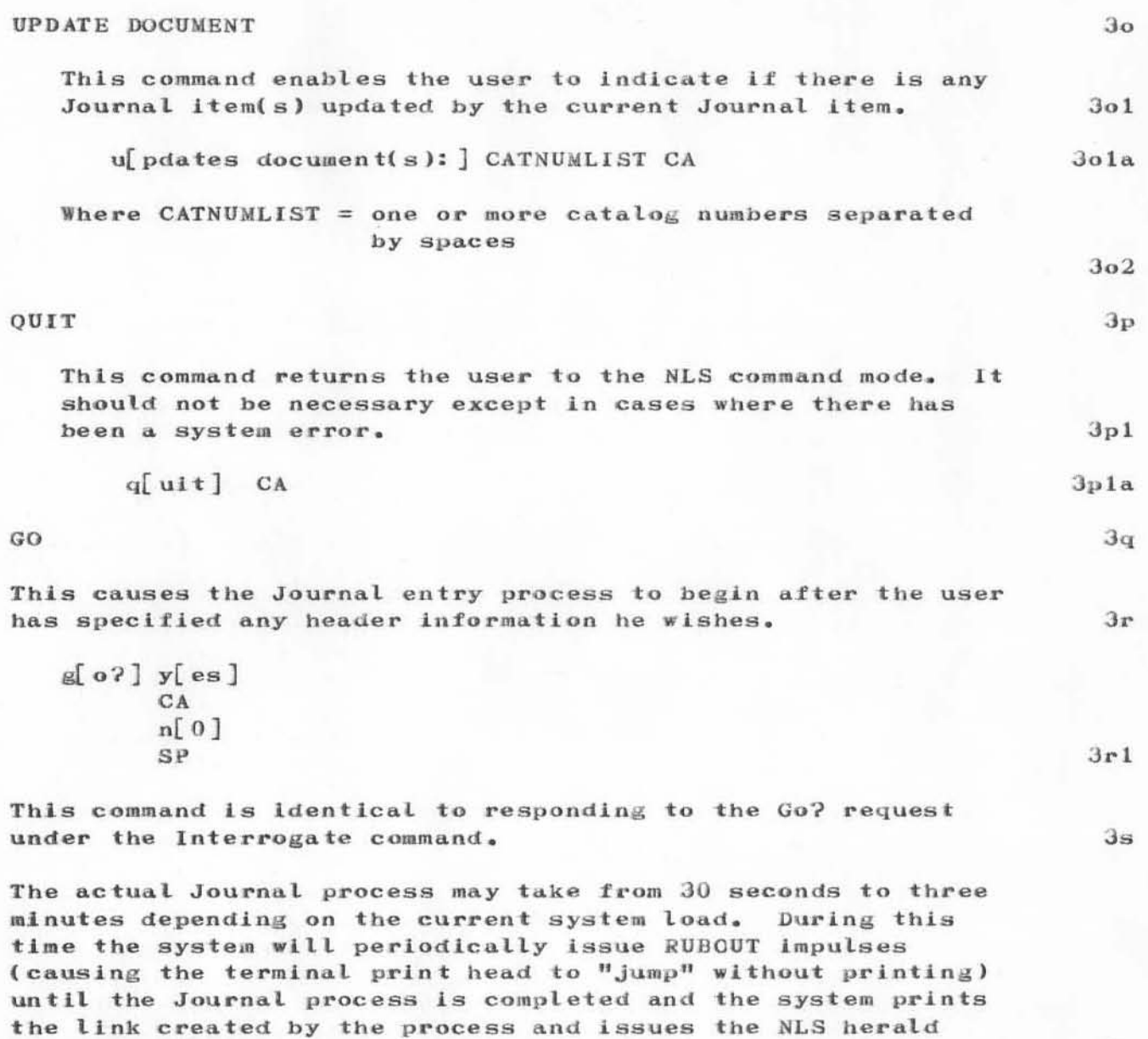

 $3t$ 

Part of Journal System User Guide NIC 7635 Section 2

character "\*",

 $[Page 13]$ 

#### USER STATUS ON LEAVING JOURNAL SYSTEM

After the user has successfully entered an item into the Journal the user is returned to NLS. The current file open is the file being submitted. If the item was a document (i.e. not a message) the Journal entry process will have created a permanent file named CATNUM which may not be further changed; however, it may be viewed, referenced, etc. If the item was a message, it will be added to the Journal message file.

#### INITIAL JOURNAL DISTRIBUTION

Journal messages and documents are currently sent in hardcopy form and, for NLS users, by direct online delivery through the addition of a link to the "Journal" branch in the addressee's NLS initial file. (This branch is created in a user's initial file automatically when any Journal item is sent to him.)

Since these initial files are automatically presented to each user as he enters NLS, messages are easily available to users. New messages are added at the head of the message plex for quicker viewing of the most recent ones.

When the user is through viewing a message, he may delete it (or the statement with the link to it) for it will also be on file under directory JOURNAL in a file with a name such as 7006 (if it is a document) or as a branch in a file named JRNL1, JRNL2, etc. (if it is a short message).

#### SECONDARY JOURNAL DISTRIBUTION

The user may cause a document(s) that was previously entered into the Journal by himself or others to be distributed by using the NLS command Execute Secondary Distribution.

e[xecute] se[condary distribution CR]  $[document #] CATNUM CA$ [to: ] IDENTLIST CA

Where CATNUM = the Catalog number associated with the document to be distributed.

When this command is executed, the document specified will be distributed to the persons indicated by IDENTLIST along with regular Journal delivery.

3u

 $4a$ 

 $3v$ 

 $\overline{\mathbf{4}}$ 

 $4b$ 

 $4c$ 

5

5a

 $5a1$ 

 $5<sub>b</sub>$ 

 $5c$ 

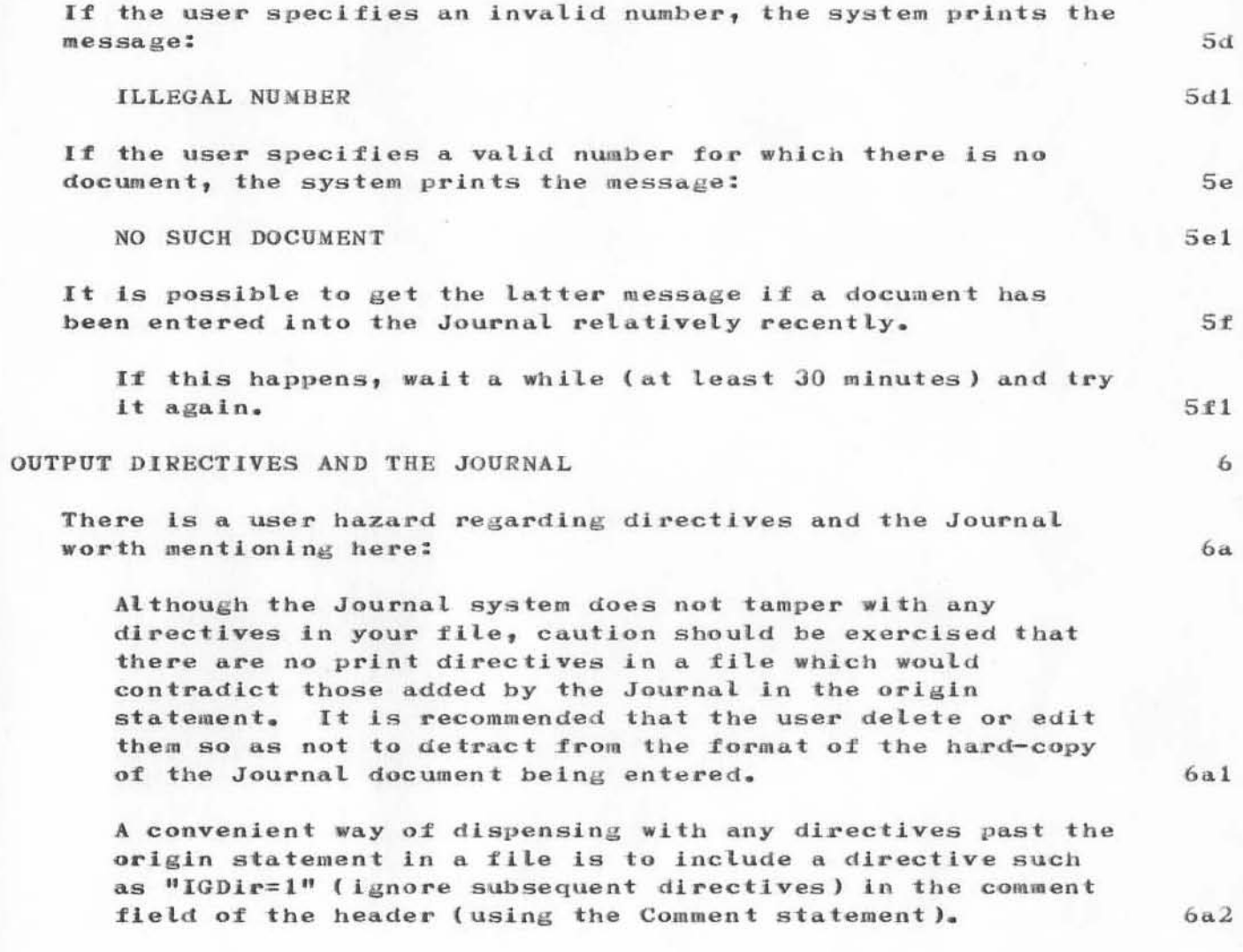

 $3 - 12 - 12$ 

Section 2  $[Page 15]$ 

SR£-ARC" 15-0CT-71 *lb:19 7638*  ARC 1-0CT-71 7638 IDENTIFICATION SYSTEM

Part of Journal System User Guide NIC 7635 Section 3

)

)

)

 $[Page 3]$ 

 $\mathbf{1}$ 

7638  $1-0CT-71$  ARC **IDENTIFICATION SYSTEM** 

#### Section 3. IDENTIFICATION SYSTEM

Some of the functions of the Identification System are to allow new users to be recognized by the system and to allow users to modify existing information about people already known to the system. The two basic functions discussed here are identifying persons/groups/affiliations to the system and modifying information about these. The Enter Identification command is used to initialize a record of information about new IDENTs. The Modify command enables the user to access a set of subcommands which are necessary not only to change information about IDENTs but also to add other (optional) information not explicitly requested by the identification procedure.

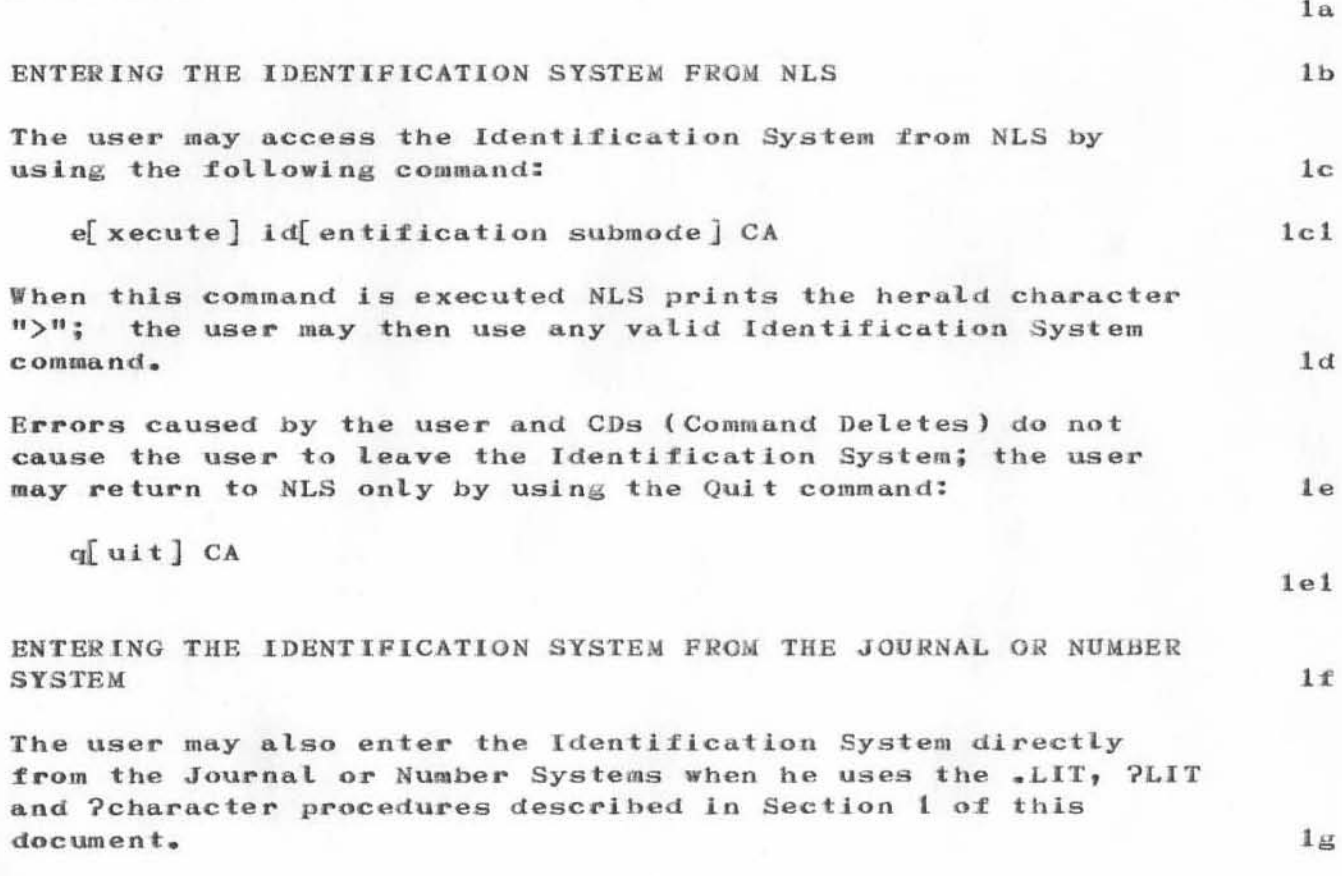

Part of Journal System User Guide NIC 7635 Section 3  $[Page 4]$ 

SRI-ARC-15-OCT-71 16:19 7638 ARC 1-OCT-71 7638 IDENTIFICATION SYSTEM

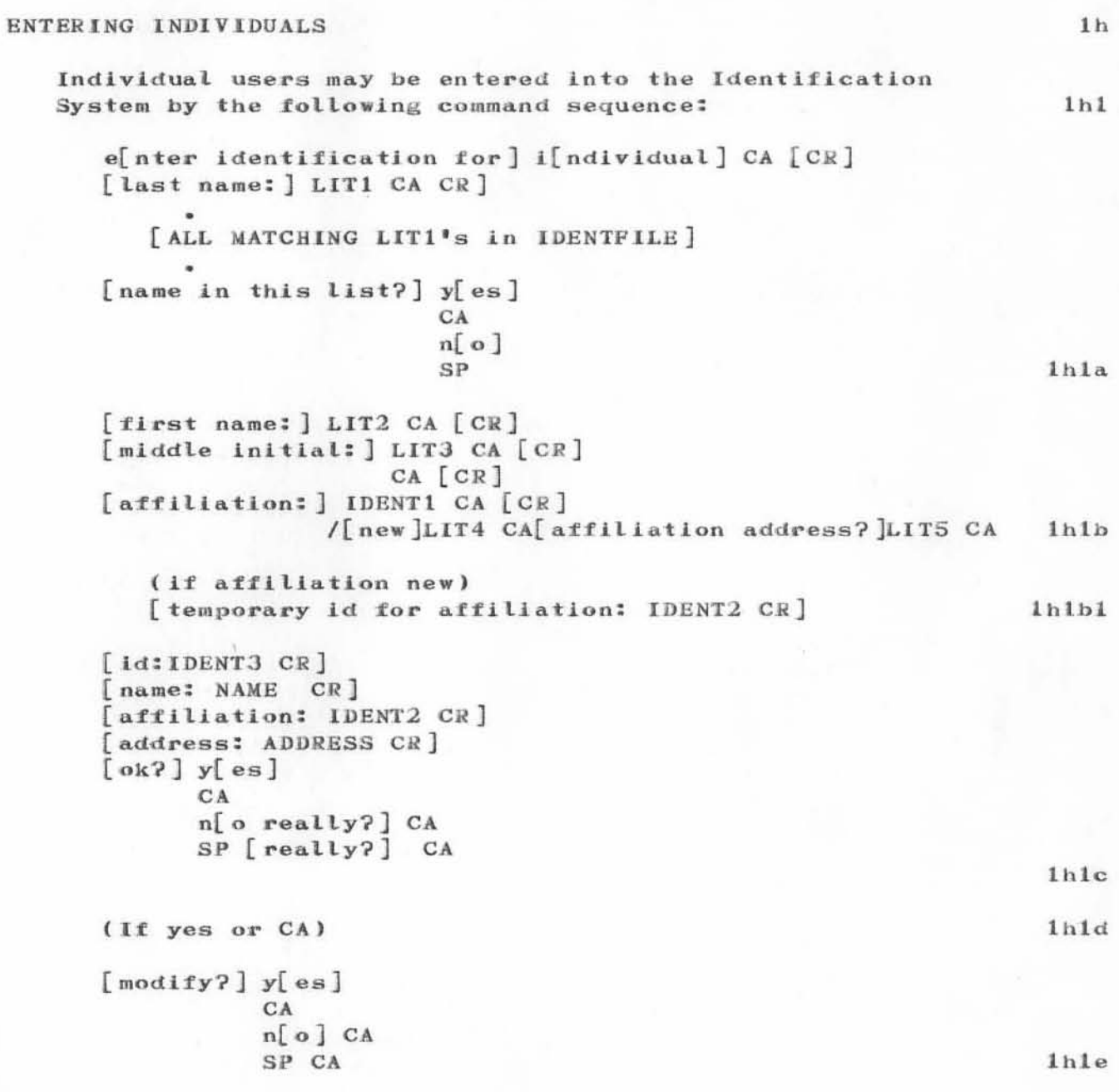

Section 3  $[Page 5]$ 

#### 7638  $1-0CT-71$  ARC **IDENTIFICATION SYSTEM**

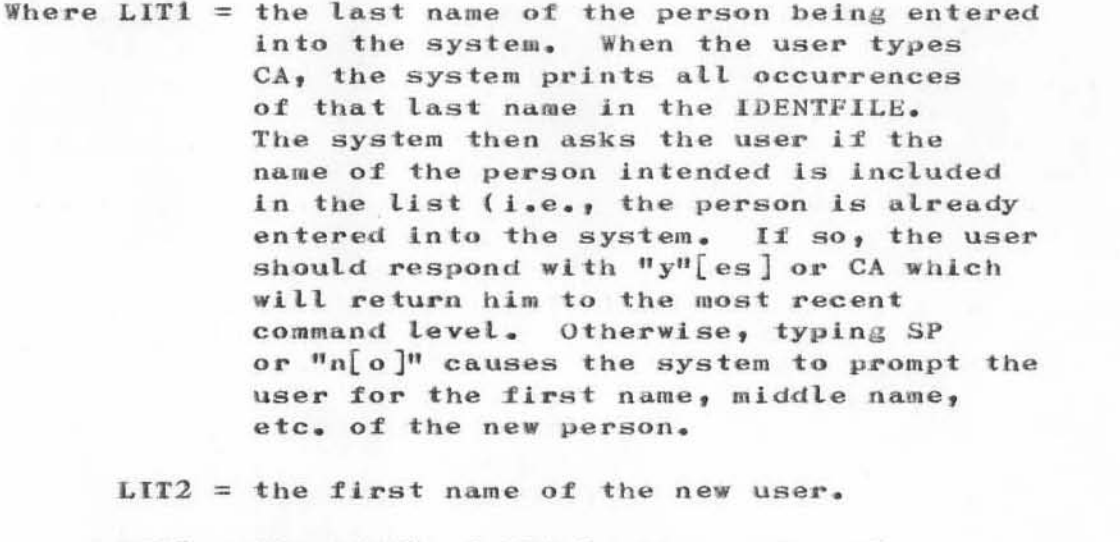

- $LIT3$  = the middle initial, name, etc. of the new user. This parameter is optional.  $1h4$
- $IDENT1 = the IDENT of the artificialation of the new$ person, (A list of current affiliations and their IDENTs is included in this user guide.) The entire IDENT for the affiliation must be entered.
	- $LIT4 = (if the artificialation is new, the user)$ must type the character "/" and enter the complete proper name for the new affiliation, e.g. Augmentation Research Center. The name of the affiliation must be spelled out. If the affiliation is new, the system will ask the user to enter the address of the affiliation. This address will be verified by the NIC clerk when recent IDENTFILE entries are checked. If LIT is not specified, the affiliation "independent" is assumed.
	- $LIT5$  = mailing address of the new affiliation in the format: STREET NUMBER SP STREET NAME CR CITY comma STATE SP ZIP CODE
- IDENT2 = the IDENT for affiliation. (This IDENT is considered temporary until verified by the NIC clerk at ARC.)  $1h8$

Part of Journal System User Guide NIC 7635 Section 3  $[Page 6]$ 

 $1h5$ 

 $1h2$ 

 $1h3$ 

 $1h6$ 

 $1<sub>h</sub>7$ 

SRI-ARC-15-OCT-71 16:19 7638  $ARC$  1-OCT-71 7638 **IDENTIFICATION SYSTEM** 

IDENT3 = the system assigned mnemonic for the user indicated by first LIT. After the system prints IDENT it prints the status of the entry just created for the new user. In response to "ok?" the current user may verify the information by typing "y[es]" or CA which causes the system to ask the user if he wants to modify the information. If "yes" or CA the user is placed in the modify command mode; typing "no" (or SP) confirmed by a CA causes all information entered by the user since the last command to be deleted and the user returned to the most recent command level.

Responding to "modify?" by "yes" or CA causes the system to place the user in the modify command mode (see the Modify command in this section); responding by "no" or SP causes the system to return the user to the Identification System command level.

 $1h10$ 

 $1h9$ 

Part of Journal System User Guide NIC 7635

Section 3  $[Page 7]$ 

## 7638 1-OCT-71 ARC IDENTIFICATION SYSTEM

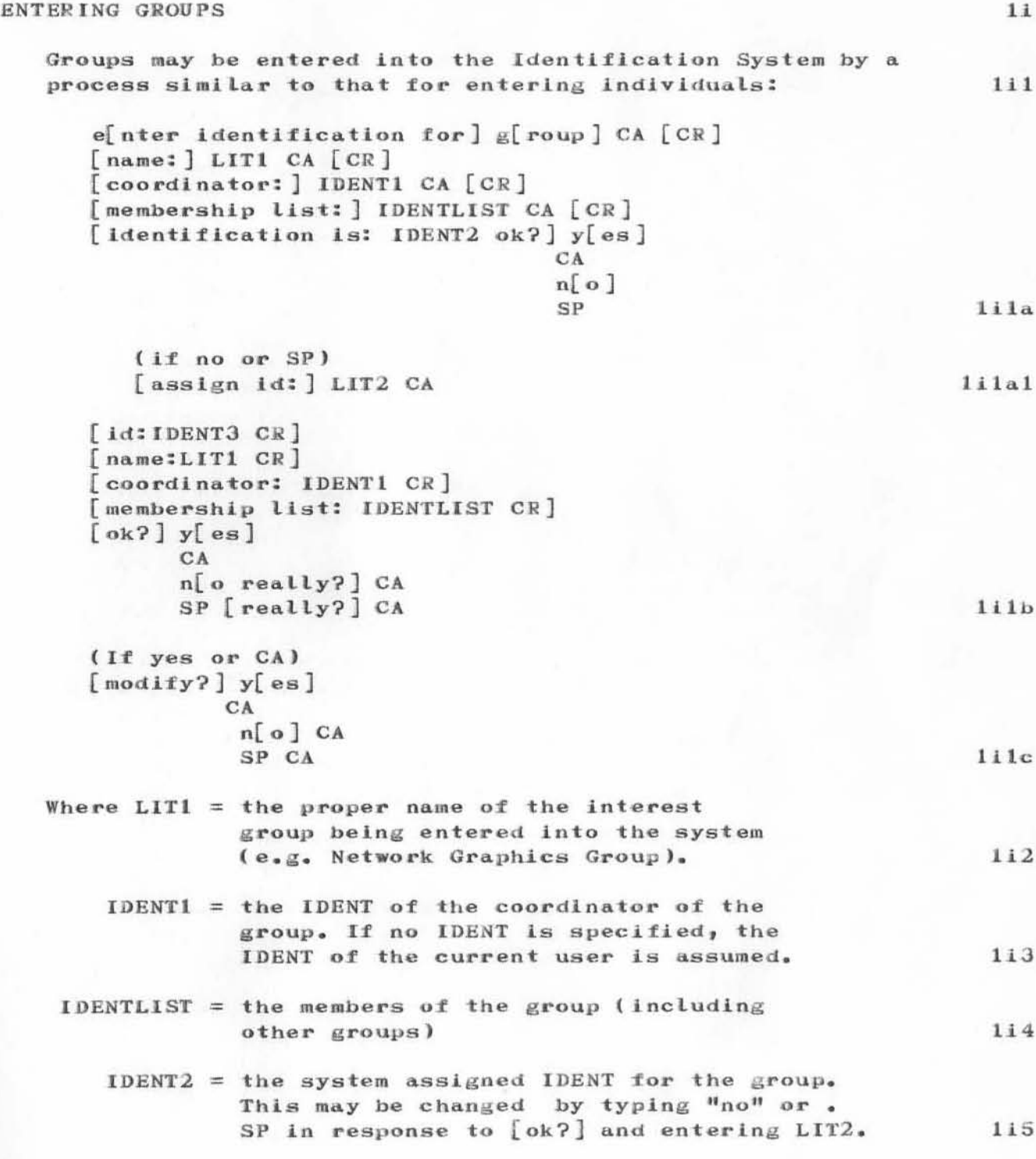

Part of Journal System User Guide NIC 7635 Section 3<br>[Page 8]

#### SRI-ARC-15-OCT-71 16:19 7638  $ABC$  1-OCT-71 7638 **IDENTIFICATION SYSTEM**

 $LIT2$  = the user assigned IDENT for the group (if the user is unsatisfied with the IDENT created by the system. If an identical ident already exists in the IDENTFILE, the system will prompt the user again with "assign id".

IDENT3 = the final IDENT for the group. After the system prints IDENT it prints the status of the entry just created for the new group. In response to "ok?" the user may verify the information by typing "y[es]" or CA which causes the system to ask the user if he wants to modify the information. If "yes" or CA the user is placed in the modify command mode; typing "no" (or SP) confirmed by a CA causes all information entered by the user since the last command to be deleted and the user returned to the most recent command level.

Responding to "modify?" by "yes" or CA causes the system to place the user in the modify command mode (see the Modify command in this section); responding by "no" or SP causes the system to return the user to the Identification System command level.

Example: When the user is operating in the Identification System, instances may arise where the user finds it necessary to define one set of information before he can define another. For example, in the case of entering new groups, it is necessary that the user identify the coordinator of the group after the group identification process is begun. If the coordinator himself is not known to the system, the user must interrupt identifying the group to identify the group coordinator. The Identification System has made provision for this eventuality by allowing the user to suspend one definition sequence, move to another, and return to where he left off originally. Cases of this type generally follow the same sequence as in the following example of defining a new group:

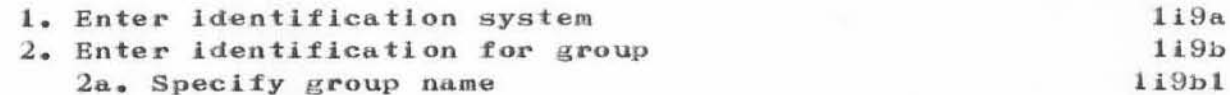

116

 $117$ 

118

119

 $[Page 9]$ 

## 7638 1-OCT-71 ARC IDENTIFICATION SYSTEM

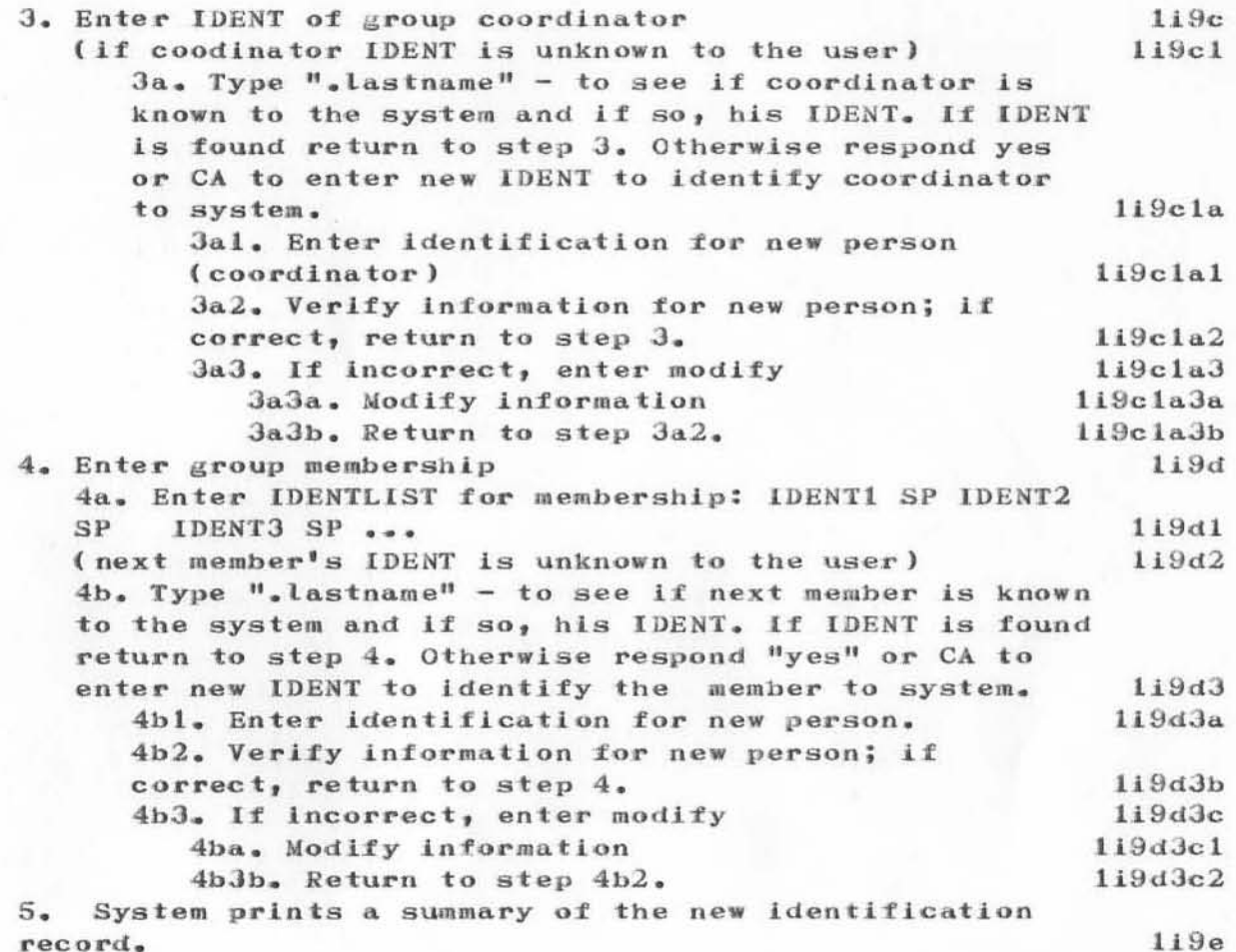

Part of Journal System User Guide NIC 7635 Section 3  $[Page 10]$ 

SRI-ARC +15-OCT-71 16:19 7638 ARC 1-OCT-71 7638 IDENTIFICATION SYSTEM

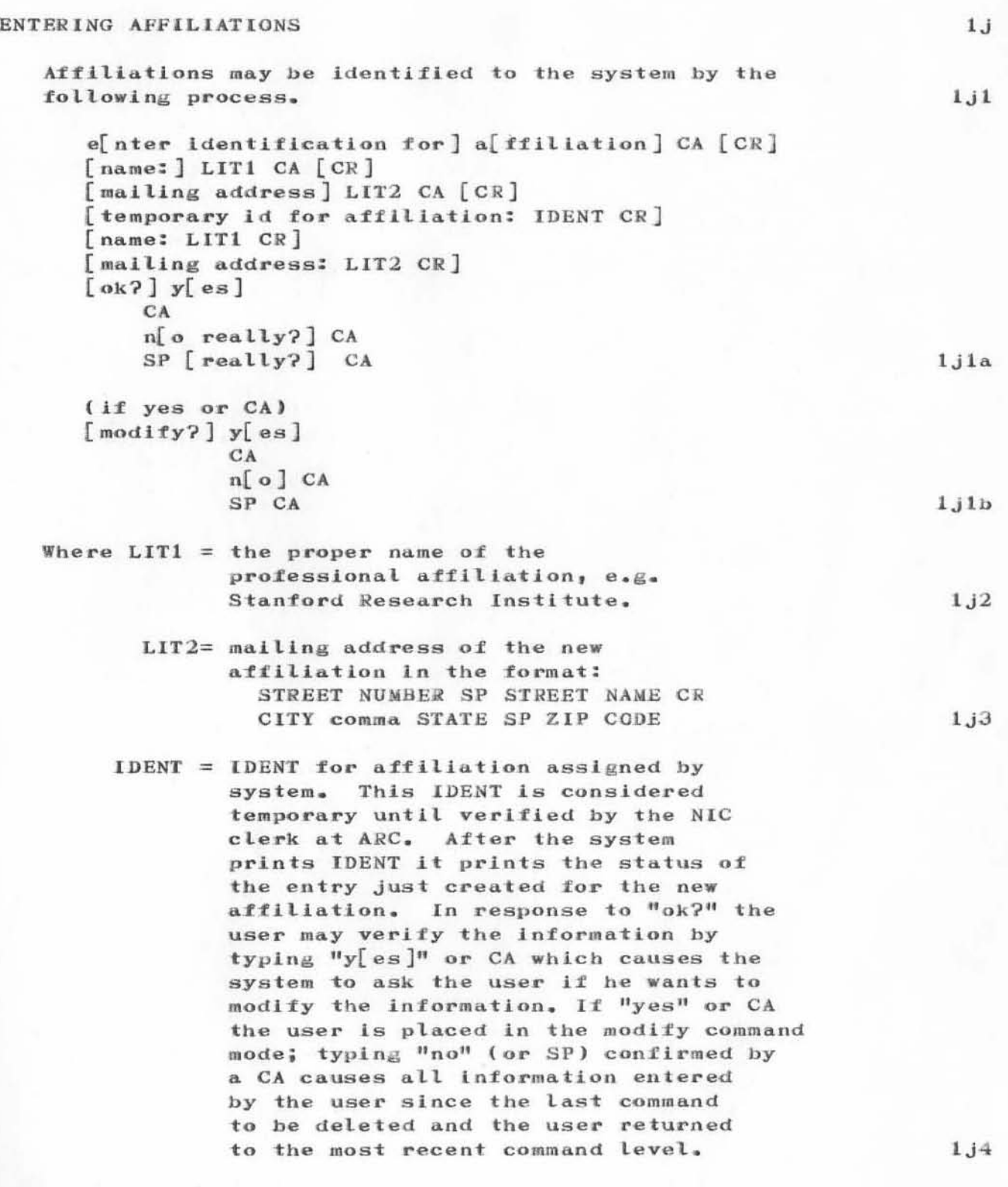

 $[Page 11]$ 

## 7638 1-OCT-71 ARC **IDENTIFICATION SYSTEM**

Responding to "modify?" by "yes" or CA causes the system to place the user in the modify command mode (see the Modify command in this section); responding by "no" or SP causes the system to return the user to the Identification System command level.

 $1,j5$ 

Part of Journal System User Guide NIC 7635 Section 3  $[Page 12]$ 

#### SRI-ARC + 15-OCT-71 16:19 7638  $ARC \quad 1-9CT-71$ 7638 **IDENTIFICATION SYSTEM**

#### USER STATUS AFTER ENTER MODE

After the user has completed the Identification procedure for an individual or group, he may enter the modify mode by responding to the system prompt "modify?" by typing "y" or CA. Then he may proceed with any of the commands described under the modify mode as though he himself had typed the modify command. (Note that whenever the user enters the Modify mode in this manner, all changes/additions made pertain only to the IDENT of the new person/group/affiliation.)

#### MODIFY COMMAND

The Modify command enables the user to access a set of modification subcommands which change certain fields in the existing record of information for a person, group, or affiliation in the IDENTFILE and to add information not explicitly asked for by the Identification procedure.

Note that changes to the IDENTFILE record for an IDENT are not permanently made until the user issues the Update command, thus, if the user leaves the system before updating, all information generated for an IDENT while in Modify mode will be ignored.

m[odify record for] IDENT CA  $CA$ 

## Where IDENT = a valid user identification indicating the user whose record will be altered in the Modify command mode.

When this command is executed, the user may enter any of the following Modify subcommands:

Note that in each of the following subcommands, the system prints the current value of that field. The user may keep that value simply by typing CA, i.e., not changing the value for the field.

Part of Journal System User Guide NIC 7635

Section 3  $[Page 13]$ 

 $1<sub>k</sub>$ 

 $1<sub>k</sub>1$ 

 $11$ 

 $111$ 

 $112a$ 

113

 $114$ 

 $112$ 

115

SRI-ARC-15-OCT-71 16:19 7638

7638 1-OCT-71 ARC IDENTIFICATION SYSTEM

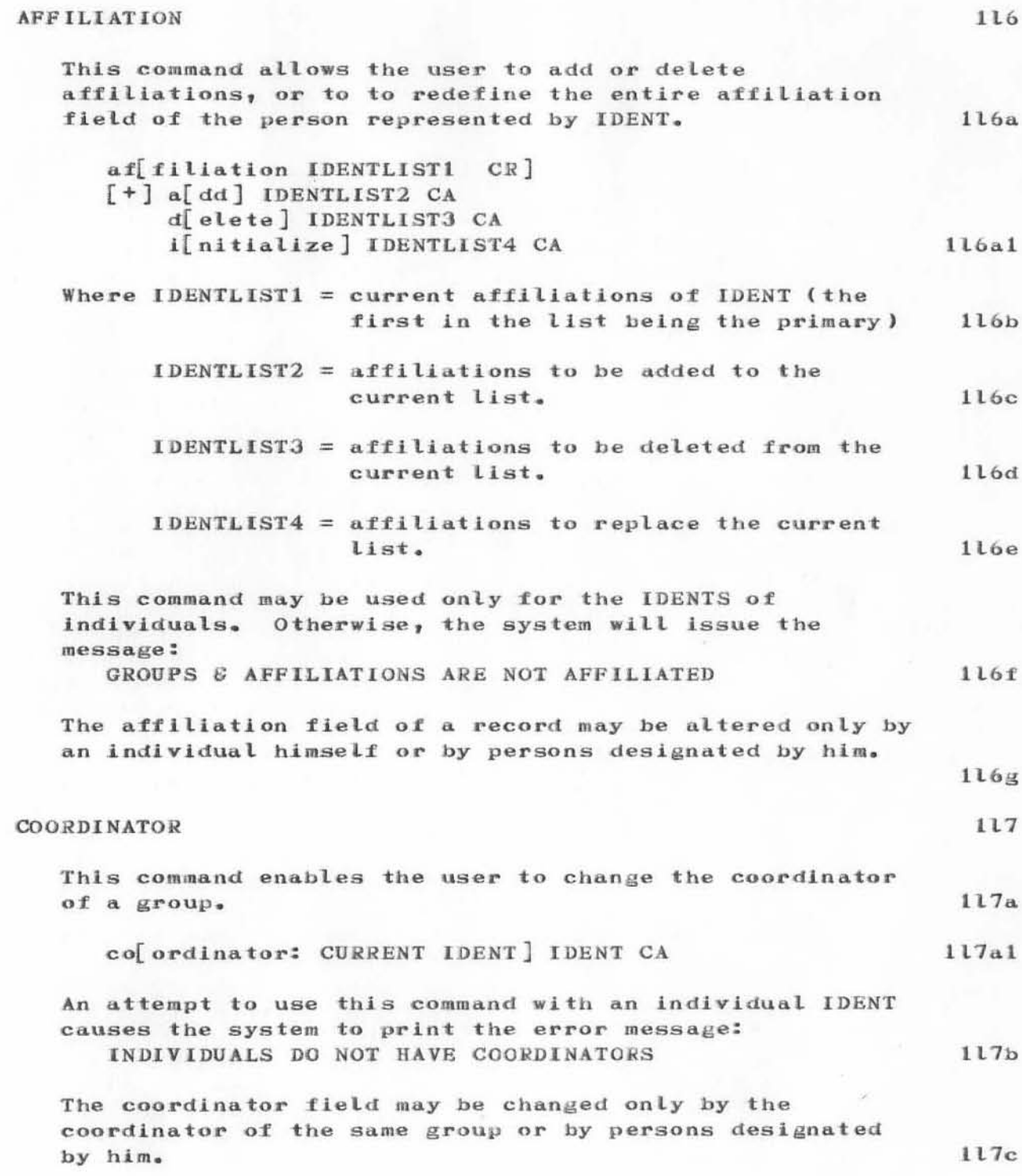

Part of Journal System User Guide NIC 7635 Section 3  $[Page 14]$ 

SRI-ARC-15-OCT-71 16:19 7638 ARC 1-OCT-71 7638 IDENTIFICATION SYSTEM

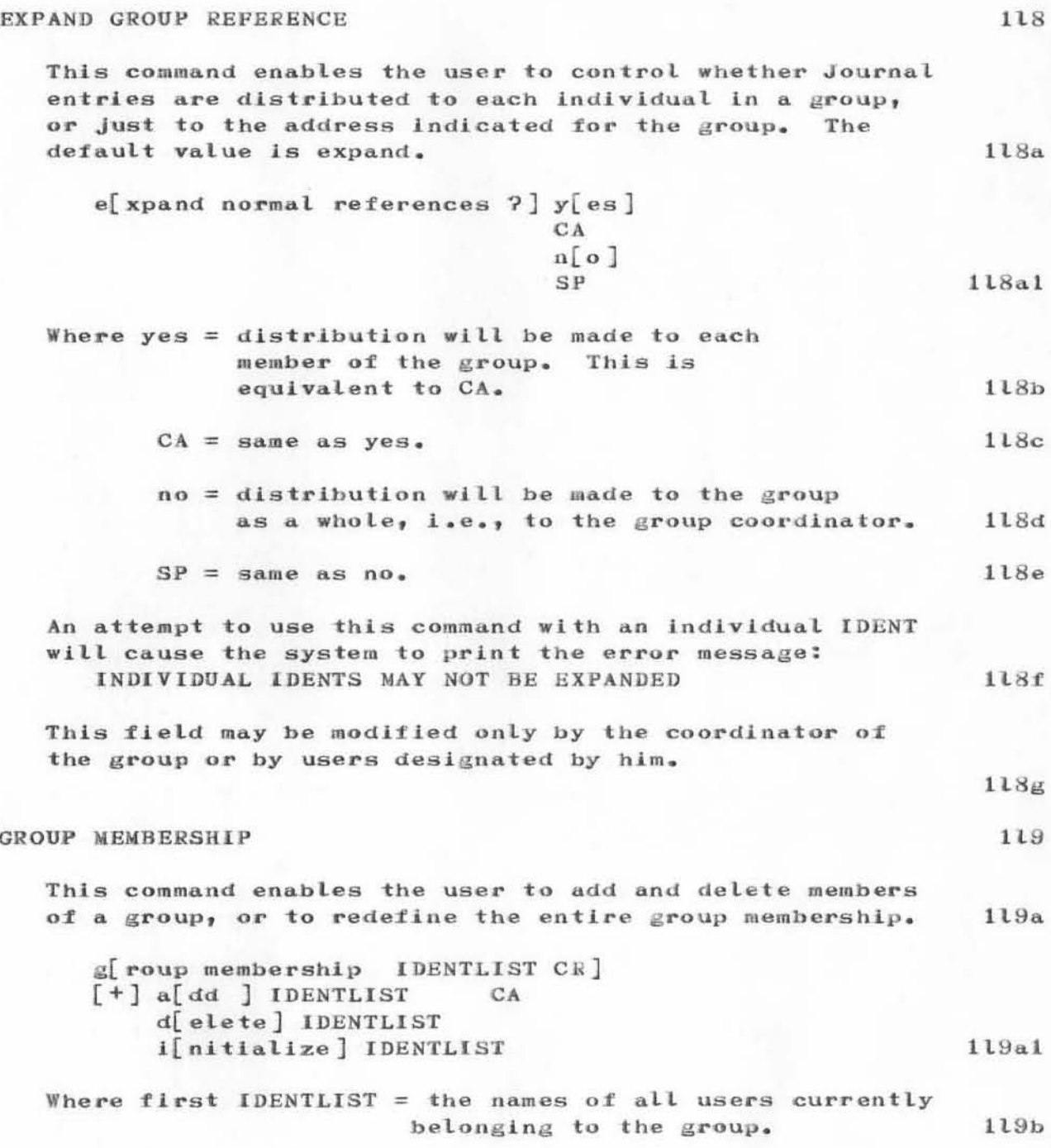

Part of Journal System User Guide NIC 7635 Section 3

 $[Page 15]$ 

SRI-ARC \* 15-OCT-71 16:19 7638

## 7638 1-OCT-71 ARC IDENTIFICATION SYSTEM

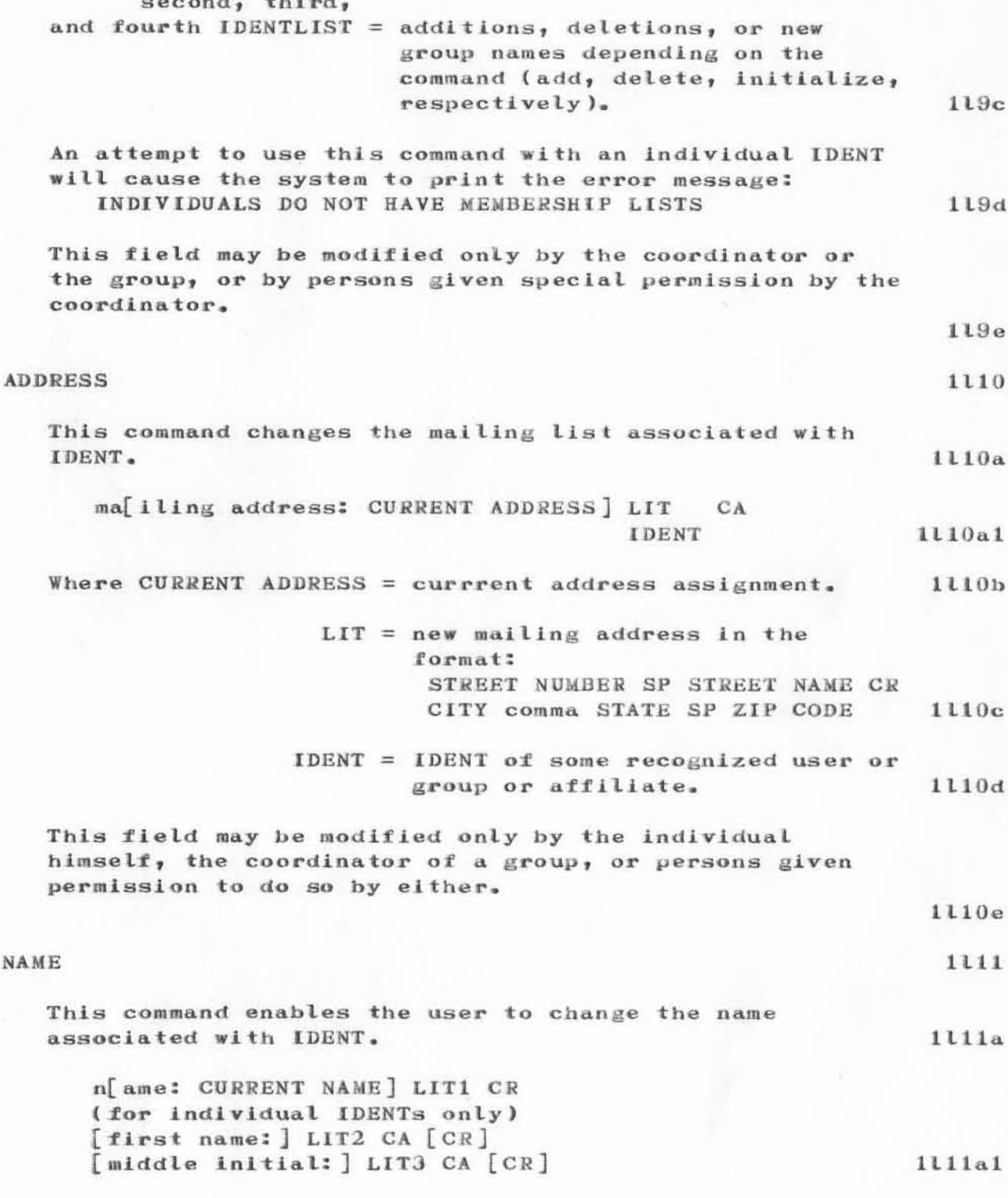

Part of Journal System User Guide NIC 7635 Section 3  $[Page 16]$ 

SRI-ARC"15-OCT-71 16:19 7638 ARC 1-OCT-71 7638 IDENTIFICATION SYSTEM

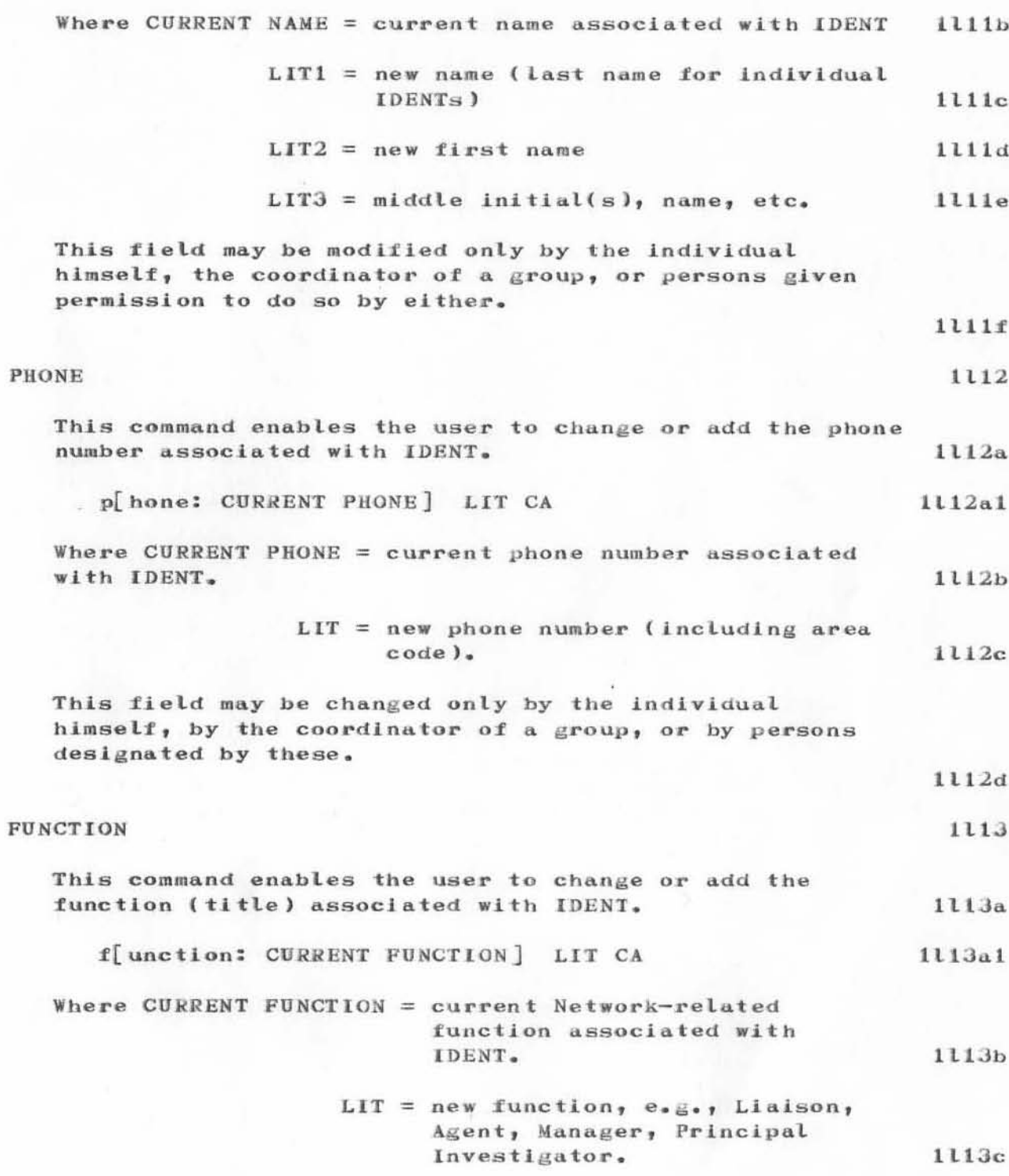

#### 7638  $1-0CT-71$  ARC **IDENTIFICATION SYSTEM**

This field may be changed only by the individual himself, by the coordinator of a group, or by persons designated by these.  $1113d$ **ACCESS** 1114 This command enables the user to change or add the persons who are permitted to modify his record in IDENTFILE.  $1114a$ ac[cess: CURRENT IDENTLIST] IDENTLIST CA  $1114a1$ Where CURRENT IDENTLIST = current list of users permitted to modify information about IDENT.  $1114b$ IDENTLIST= new list of users permitted to modify information about 1114c IDENT. This field may be changed only by the individual himself or by the coordinator of a group. 1114d **STATUS** 1115 This command causes the various fields in the identification record associated with IDENT that have 1115a been modified to be printed at the terminal. st[atus] CA 1115a1 **UPDATE** 1116 This command causes all changes made to an IDENT while in the Modify mode to be made permanent. 1116a up[date] CA 1116a1 OUIT  $1<sub>m</sub>$ The command enables the user to return to the NLS command level.  $1m1$ q[uit] CA  $lm1a$ 

Part of Journal System User Guide NIC 7635 Section 3  $[Page 18]$ 

SRI-ARC"15-OCT-71 16:19 7638  $ARC$  1-OCT-71 7638 IDENTIFICATION SYSTEM

(If the user has not previously issued the Update command)  $[update?]$   $y[es]$  $CA$  $n[$  o ]  $SP$ 

 $lm1b$ 

Unless the user responds to the "update?" prompt by "yes" or CA, all the information entered in the Modify mode for IDENT will not be incorporated into the IDENTFILE.

 $1m2$ 

Part of Journal System User Guide NIC 7635

Section 3  $[Page 19]$ 

SRI-ARC-15-OCT-71 16:11 7639 ARC 1-OCT-71 7639 NUMBER SYSTEM

Part of Journal System User Guide NIC 7635 Section 4

 $n = -1$ 

 $[Page 3]$ 

7639  $1-0CT-71$ ARC **NUMBER SYSTEM** 

#### Section 4. NUMBER SYSTEM

#### **INTRODUCTION**

The Number System enables users to obtain unique number identifiers for items submitted to the Journal and RFC's in advance of actually submitting these items to the Journal. These pre-assigned numbers should be obtained only when necessary. Numbers are generally obtained when the user is actually submitting a document for distribution through the Journal. However, pre-assigned numbers are necessary, for example, when a user references in a Journal document another document not yet entered in the Journal system and when a document is prepared offline.

The following NLS command places the user in the Number System mode wherein he may obtain Journal numbers, release Journal numbers, or obtain RFC numbers. The user remains in this submode until he uses the Quit command or a system error occurs.

e[xecute] ca[talog numbers]

When this command is executed the Number System herald character  $\mathbf{H}^{\text{H}}$  is printed and the following commands may be used.

 $\mathbf{1}$ 

1a

 $1a1$ 

 $1a2$ 

 $1a2a$ 

 $1a3$ 

Part of Journal System User Guide NIC 7635 Section 4  $[Page 4]$
SRI-ARC-15-OCT-71 16:11 7639 ARC 1-OCT-71 7639 NUMBER SYSTEM

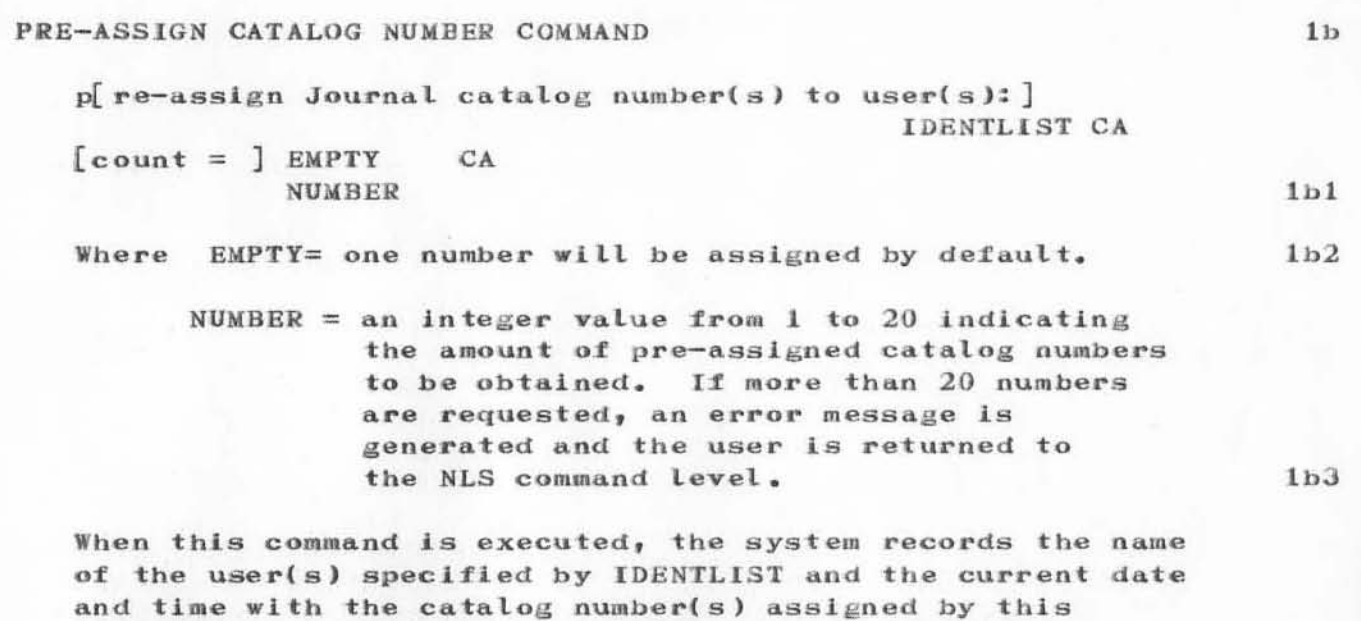

operation, and prints the catalog number(s) at the

terminal.

 $1b4$ 

Part of Journal System User Guide NIC 7635 Section 4

 $[Page 5]$ 

SRI-ARC-15-OCT-71 16:11 7639

7639  $1-0CT-71$  ARC **NUMBER SYSTEM** 

> RFC NUMBER COMMAND  $1<sup>c</sup>$ This command enables the user to obtain a single RFC number as well as a Catalog number.  $1c1$  $\mathbf{r}$  (fc number (pre-assigned)] CA  $[CR]$  $[$ title:  $]$  LIT CA  $[$  CR  $]$  $[$  online document?]  $y[$  es]  $CA [yes]$  $n[0]$   $[CR$ distribute via nic?] n[o]  $SP[no]$  $y[$ es]  $1c1a$ (if distributed via NIC or online) [distribution: ] IDENTLIST CA [CR]  $1c1a1$ [author(s): IDENTLIST CR] [title: LIT CR] [OnLine Document or OffLine Document] [distribution: IDENTLIST]  $[go?] y[es]$  $CA$  $n[$ o] CA SP CA  $1c1b$ (if yes or CA)  $[$ rfc # RFCNUM] [catalog # CATNUM]  $1c1c$ Where IDENTLIST = any number of system-assigned user identifiers separated by commas. (Current identifications may be found in the IDENTFILE.)  $1c2$  $LIT = any string of characters which constitute$ the tentative title.  $1c3$  $yes = (to [on-line document]) causes the$ document to be submitted in the form of an on-line Journal document. No indicates hard-copy distribution.  $1c4$  $yes = (to [distribute via NIC?)$ ) causes the document to be distributed by NIC. No indicates that the author will distribute the document.  $1c5$

Part of Journal System User Guide NIC 7635 Section 4  $[Page 6]$ 

SRI-ARC \* 15-OCT-71 16:11 7639 ARC 1-OCT-71 7639 NUMBER SYSTEM

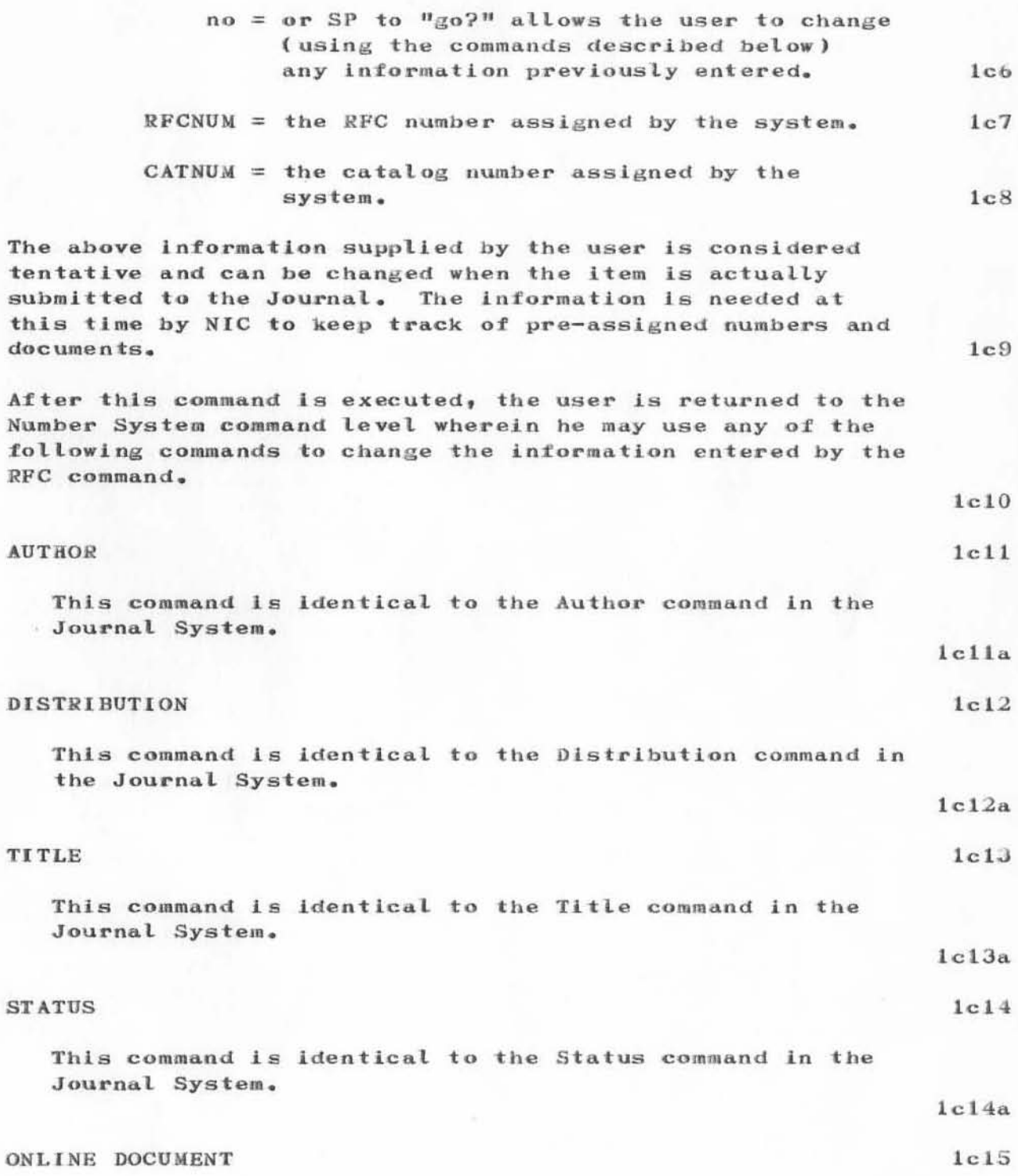

7639 1-OCT-71 ARC NUMBER SYSTEM

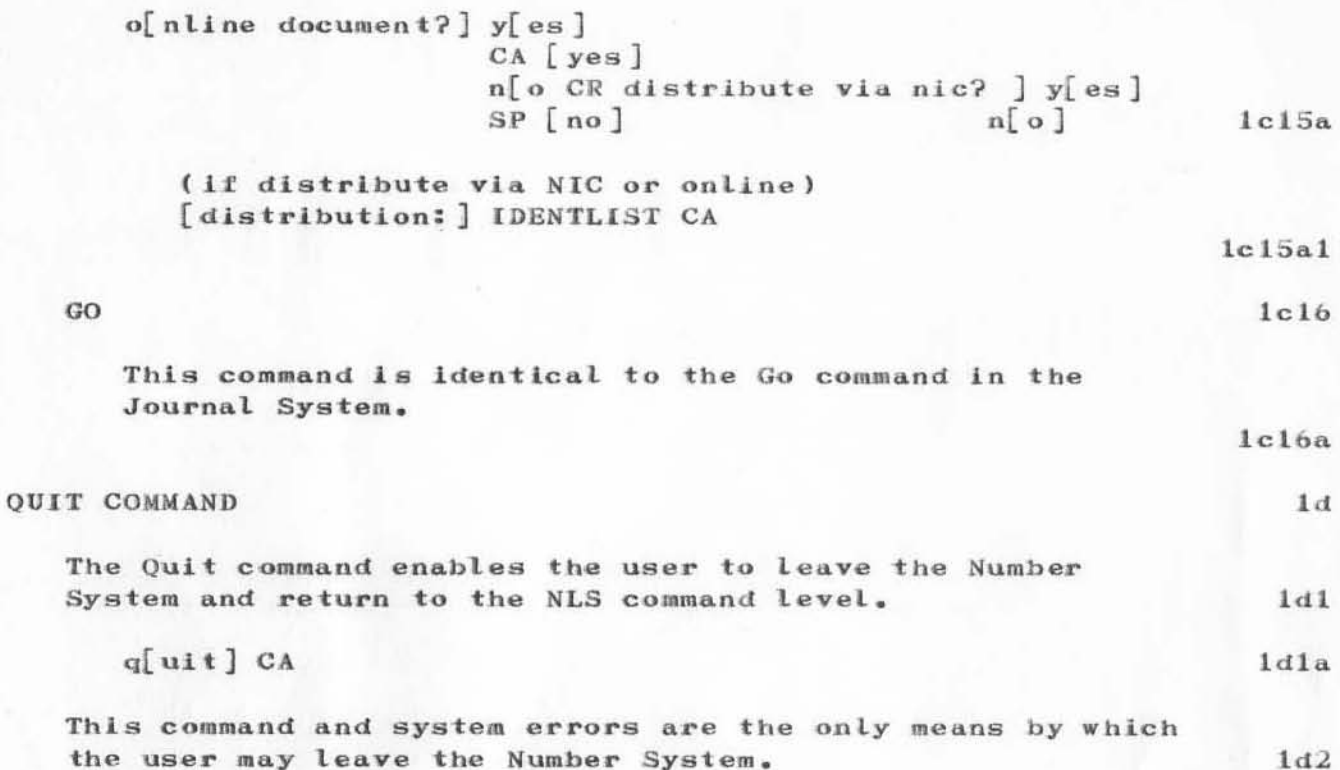

SRI-ARC \*15-0CT-71 16:26 7640<br>ARC 1-0CT-71 7640 COMMAND SUMMARY

Part of Journal System User Guide NIC 7635

 $\label{eq:2.1} \begin{array}{ll} \alpha & \mu \left( \theta_{\sigma} \left( \sigma - \alpha \right) \right) \theta_{\sigma} \end{array}$ 

Appendix A  $[Page 3]$  7640  $1 - 0CT - 71$ ARC COMMAND SUMMARY

#### Appendix A. JOURNAL SYSTEM COMMAND SUMMARY

#### JOURNAL COMMANDS

 $e[xecute]$  j[ournal CR] [submit] s[tatement] ADDRESS CA [CR] b[ranch] ADDRESS g[roup] ADDRESS CA ADDRESS  $p[lex]$  ADDRESS  $f[ile]$ m[essage CR] LIT SP [CR] LIT  $1a1$ [number: ] CA [ CATNUM ] CATNUM CA [(assigned to): ] IDENT CA (if RFCNUM number associated with CATNUM) [rfc # RFCNUM] r[fc number: ] RFCNUM CA [(assigned to): ] IDENT CA CA [ rfc # RFCNUM CR]  $[catalog # CATNUM]$  $1a2$  $a[$ uthor(s):  $C_A$ IDENTLIST CA  $1a2a$ cl[erk: ] CA IDENT CA  $1a2b$ co[mments:] LIT CA  $1a2c$ d[istribution: ] IDENTLIST CA  $1a2d$  $g[o?] CA$  $y[es]$  $n[0]$ SP  $1a2e$ 

Part of Journal System User Guide NIC 7635 Appendix A  $[Page 4]$ 

1a

 $\mathbf{1}$ 

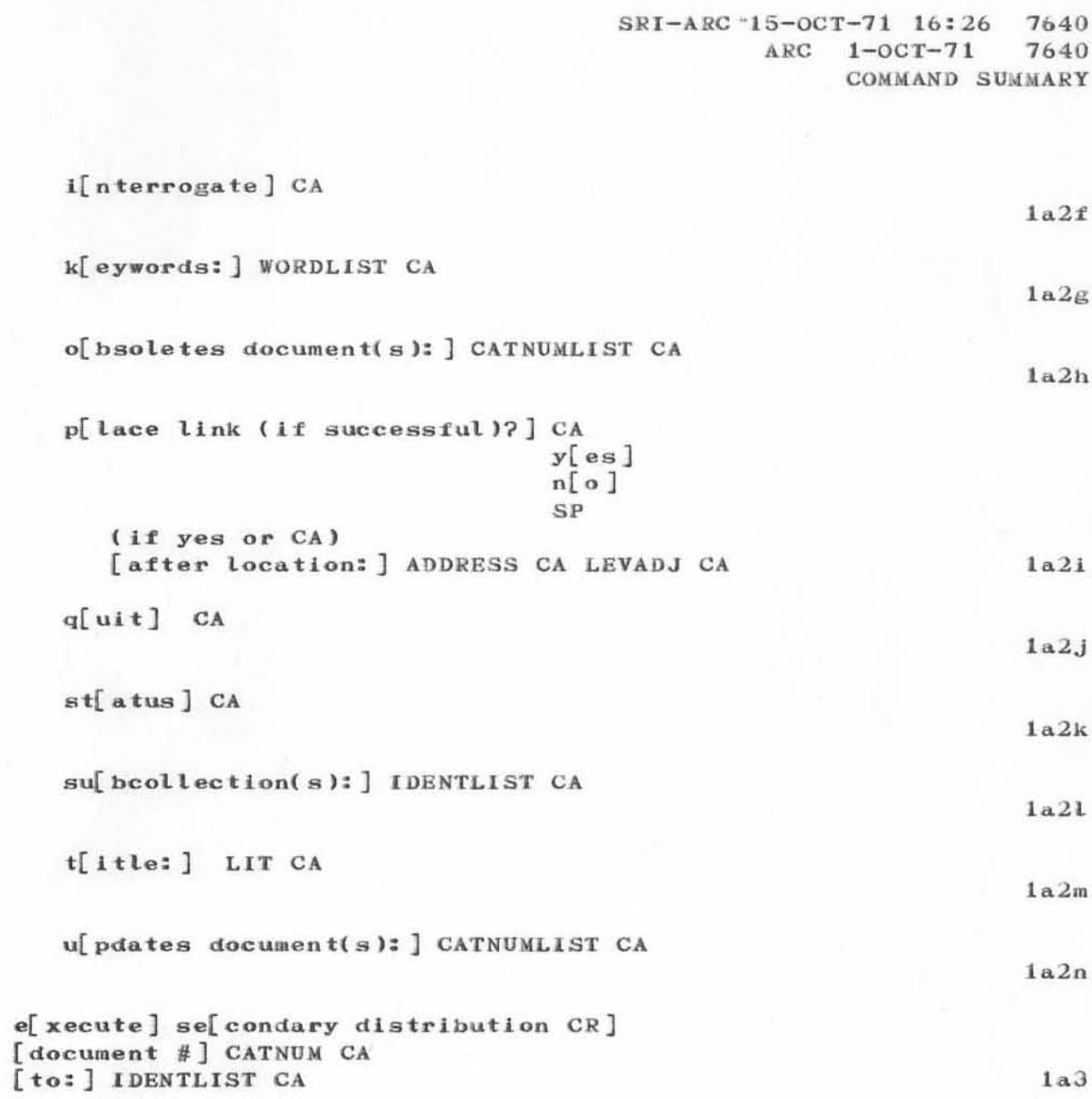

Part of Journal System User Guide NIC 7635

Appendix A<br>[Page 5]

 $\alpha$  .

 $7640$   $1-0CT-71$  ARC COMMAND SUMMARY

 $10^3$  and  $-10^4$ 

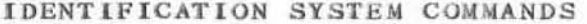

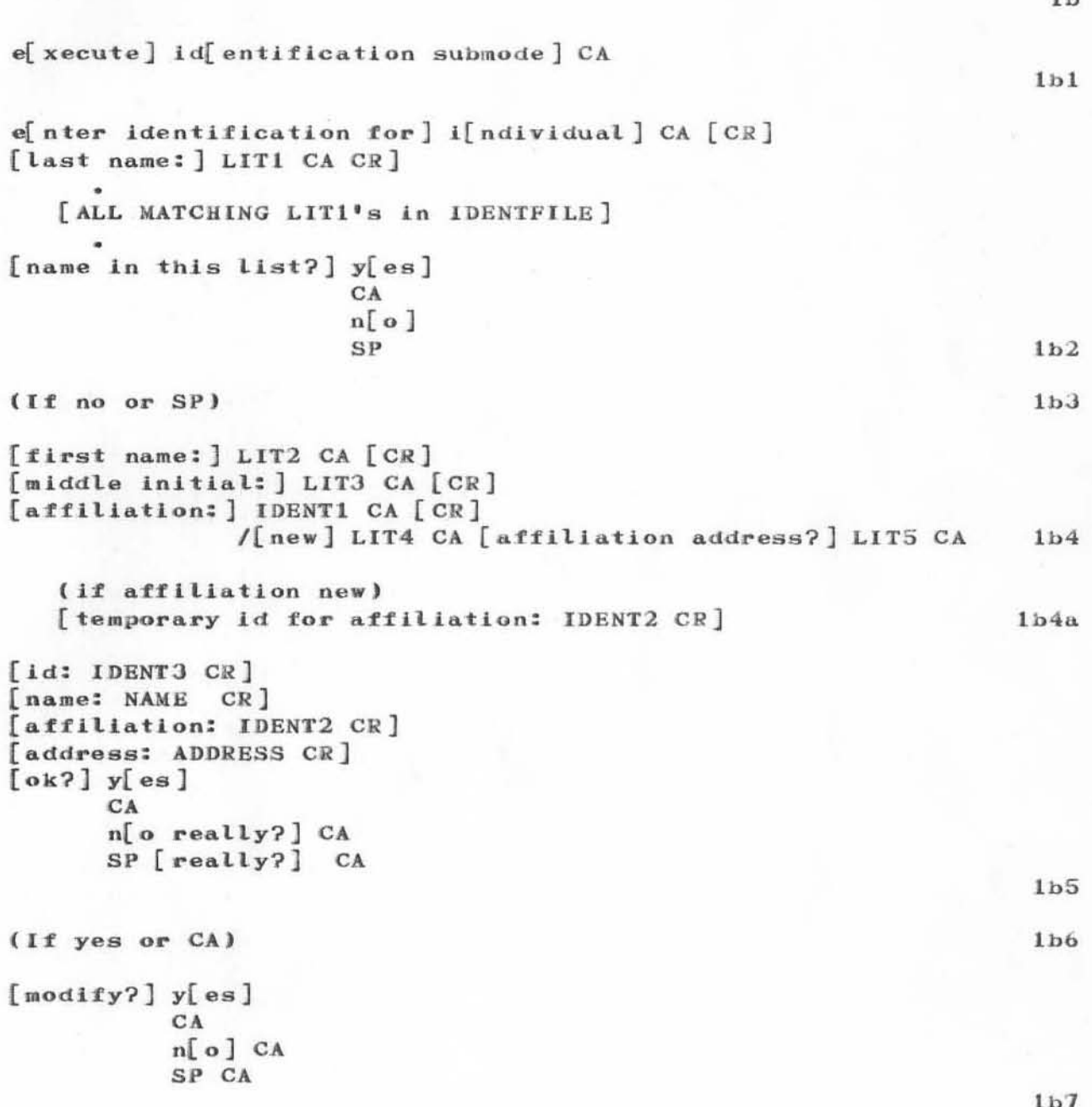

Part of Journal System User Guide NIC 7635 Appendix A  $[Page 6]$ 

#### SRI-ARC "15-OCT-71 16:26 7640  $ARC$  1-OCT-71 7640 COMMAND SUMMARY

 $e[$ nter identification for]  $g[$ roup] CA  $[CR]$ [name: ] LIT1 CA [CR] [coordinator: ] IDENT1 CA [CR] [membership list: ] IDENTLIST CA [CR] [identification is: IDENT2  $ok2$ ]  $y[es]$  $CA$  $n[$  o ]  $SP$  $1b8$ (if no or SP) [assign id:] LIT2 CA  $1b8a$  $id: IDENT3 CR$ [name: LIT1 CR] [coordinator: IDENT1 CR] [membership list: IDENTLIST CR]  $[ok?] y[es]$ CA n[o really?] CA SP [really?] CA  $1b9$ (If yes or CA)  $[modify?]$   $y[es]$  $CA$  $n[0]$  CA SP CA  $1b10$  $ef$ nter identification for  $affiliation$  CA  $[CR]$  $[name: ] LIT1 CA [CR]$ [mailing address] LIT2 CA [CR] [temporary id for affiliation: IDENT CR] [name: LIT1 CR] [mailing address: LIT2 CR]  $[ok7] y[es]$ CA n[o really?] CA SP [really?] CA  $1b11$ (if yes or CA)  $[modify?]$   $y[es]$  $CA$  $n[\sigma]$  CA SP CA  $1b12$ 

Part of Journal System User Guide NIC 7635

Appendix A  $[Page 7]$ 

SRI-ARC-15-OCT-71 16:26 7640

7640  $1-0CT-71$  ARC COMMAND SUMMARY

> m odify record for ] IDENT CA CA  $1b13$ ac[cess: CURRENT IDENTLIST] IDENTLIST CA  $1<sub>b13a</sub>$ af filiation CURRENT IDENTLIST  $CR$  $[+]$  a $[dd]$  IDENTLIST2 CA d[elete] IDENTLIST3 CA i[nitialize] IDENTLIST4 CA  $1<sub>b13b</sub>$ co[ordinator: CURRENT IDENT] IDENT CA  $1<sub>b13c</sub>$  $e$ [xpand normal references ?]  $y$ [es]  $CA$  $n[0]$  $SP$  $1b13d$ f[unction: CURRENT FUNCTION] LIT CA  $1b13e$ g[roup membership IDENTLIST CR]  $[+]$  a $[dd]$  IDENTLIST  $CA$ d[elete] IDENTLIST *i*[nitialize] IDENTLIST  $1<sub>b13f</sub>$ ma[iling address: CURRENT ADDRESS] LIT  $CA$ **IDENT**  $1b13g$ n[ame: CURRENT NAME] LIT1 CR (for individual IDENTs only) [first name: ] LIT2 CA [CR] [middle initial: ] LIT3 CA  $1b13h$ p[hone: CURRENT PHONE] LIT CA  $1b131$  $q[ult] CA$  $1<sub>b</sub>1<sub>3</sub>$ j

Part of Journal System User Guide NIC 7635 Appendix A  $[Page 8]$ 

SRI-ARC-15-OCT-71 16:26 7640  $ARC$  1-OCT-71 7640 COMMAND SUMMARY

st[atus] CA

consultation and

up[date] CA

 $1b13k$ 

 $1b13l$ 

Part of Journal System User Guide NIC 7635

Appendix A  $[Page 9]$ 

7640  $1-0CT-71$ ARC COMMAND SUMMARY

### NUMBER SYSTEM COMMANDS

 $1<sub>c</sub>$ e[xecute] ca[talog numbers]  $1c1$  $p[$  re-assign journal catalog numbers(s) to user(s):  $]$ IDENTLIST CA  $[count = ] EMPTY$  $CA$ NUMBER  $1c2$  $r[$  fc number (pre-assigned)] CA  $[CR]$ [title: ] LIT CA [CR]  $[online document?]$  y[es] CA [yes] distribute via nic?] n[o]  $n[0]$   $CR$  $SP[no]$  $y[es]$  $1c3$ (if distributed via NIC or online) [distribution:] IDENTLIST CA [CR]  $1c3a$ [author(s): IDENTLIST CR] [title: LIT CR] [OnLine Document or OffLine Document] [distribution: IDENTLIST]  $[go?] y[es]$ CA  $n[o] CA$ SP CA  $1c4$ (if yes or CA)  $[$ rfc # RFCNUM] [catalog # CATNUM]  $1c5$ a[uthor(s): ] IDENTLIST CA  $1c5a$ d[istribution: ] IDENTLIST CA  $1c5b$  $g[07]$  y[es] CA  $n[0] CA$ SP CA  $1c5c$ 

Part of Journal System User Guide NIC 7635  $[Page 10]$ 

Appendix A

### SRI-ARC "15-OCT-71 16:26 7640 ARC 1-OCT-71 7640 COMMAND SUMMARY

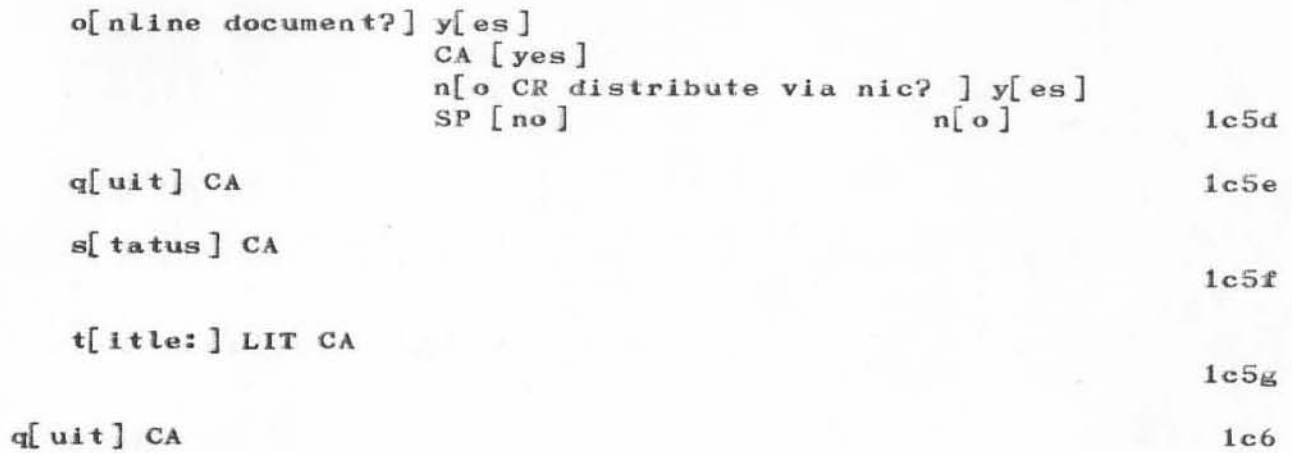

**Continued by the** 

Part of Journal System User Guide NIC 7635

Appendix A  $[Page 11]$ 

SRI-ARC-15-OCT-71 16:32 7641 ARC 1-OCT-71 7641 INDIVIDUAL IDENTS

Part of Journal System User Guide NIC 7635

Appendix B  $[Page 3]$ 

 $\mathbf{1}$ 

7641 1-0CT-71 ARC INDIVIDUAL IDENTS

### Appendix B. CURRENT LIST OF INDIVIDUAL IDENTS

**IDENT NAME** PHONE AFFILIATION  $1a$ ---------Andrews, Don I.  $(707)$  874-3692  $1<sub>b</sub>$ **DIA**  $(SRI-ARC)$ **HCA** Andrews, Harry C.  $($  USC $)$  $(213) 746 - 2578$  $1<sub>c</sub>$  $(415)$  326-6200 MFA Auerbach, Marilyn F. (SRI-ARC) x3722  $1d$ Aupperle, E. M. (MERIT)  $(313) 764 - 9423$  $1e$  $(315)$   $330 - 7834$  $JHB$ Bair, James H. (RADC)  $1f$ Barcalow, Thomas J. (LINC) TJB  $(617)$  862-5500  $1<sub>\alpha</sub>$ Barden, John P.  $(CASE)$  $(216)$  368-4467  $1<sub>h</sub>$  $JPB$  $(415)$  321-2300 Barett, Barbara A. **BAB**  $(SU - AI)$  $11$ x2800 **WLB** Bass, Walter L.  $(SRI-ARC)$  $(415)$  326-6200 x4372  $1,j$  $(415)$  326-6200 **RDB** Bates, R. D.  $(SRI-ARC)$ x3614  $1k$  $(UCLA-CCN)$  $(213) 825 - 7541$  $11$ ICB Beattie, Imogen C.  $(516)$  246-4080 Bernstein, Art J. (SUNY)  $1<sub>m</sub>$ AJB  $(617)$  864-6900 AKB Bhushan, Abhay K. (MIT-DMCG) x1428  $1n$ Bobrow, Daniel G.  $(617)$  491-1850  $DGB$ (BBN-TENEX)  $x330$  $1<sub>o</sub>$ Bouknight, W. Jack  $(217)$  333-0395  $1p$ WJB  $(ILL)$ RTB Braden, Robert T.  $(UCLA-CCN)$  $(213)$  825-7518  $1q$  $(412)$  683-7000  $1r$ WHB Broadley, William H. (CMU)

Part of Journal System User Guide NIC 7635 Appendix B  $[Page 4]$ 

### SRI-ARC +15-OCT-71 16:32 7641 ARC 1-OCT-71 7641 INDIVIDUAL IDENTS

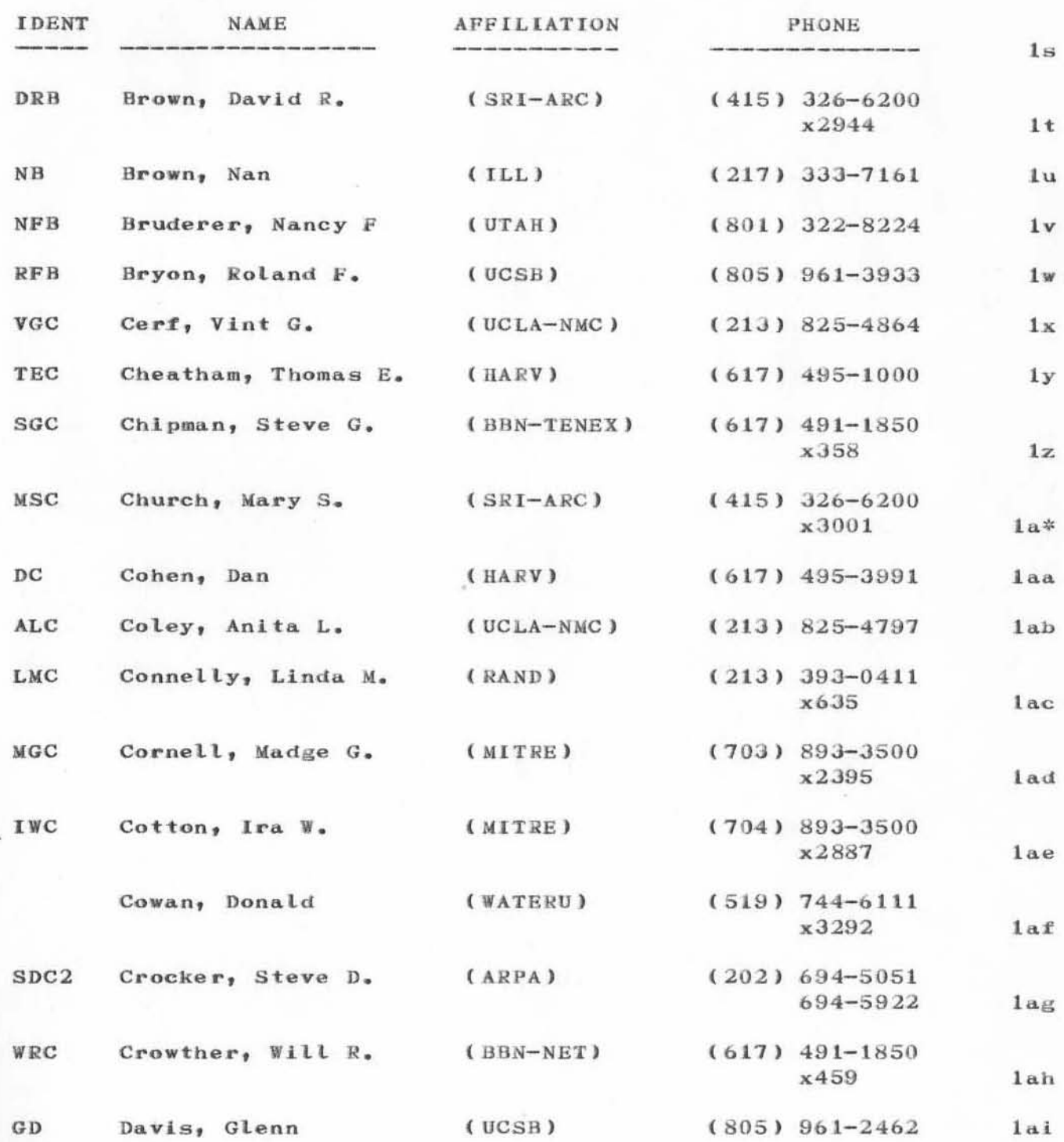

 $[Page 5]$ 

### 7641 1-OCT-71 ARC INDIVIDUAL IDENTS

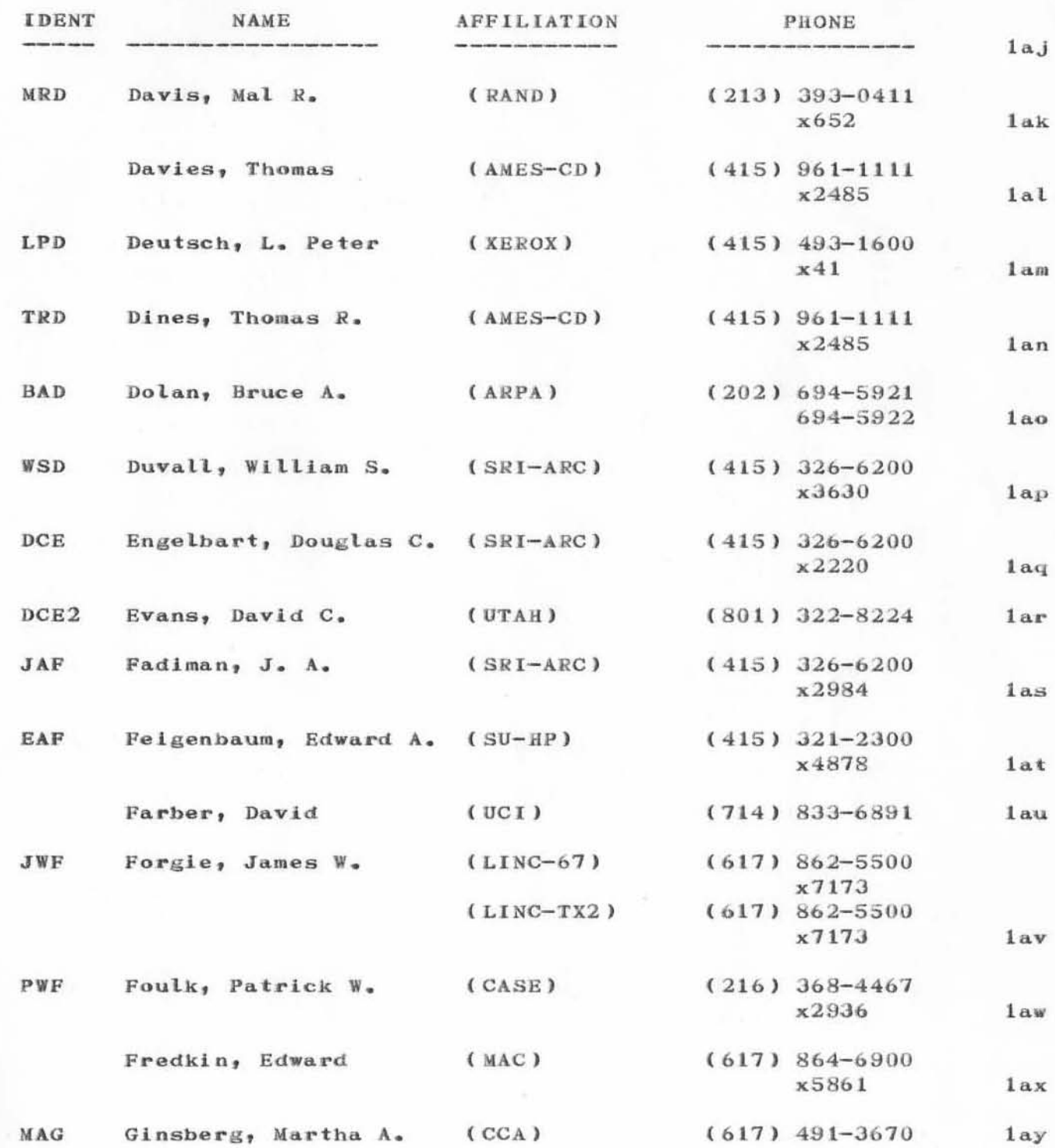

Part of Journal System User Guide NIC 7635 Appendix B [Page 6]

 $\ddot{\phantom{a}}$ 

# SRI-ARC + 15-OCT-71 16:32 7641<br>ARC 1-OCT-71 7641 INDIVIDUAL IDENTS

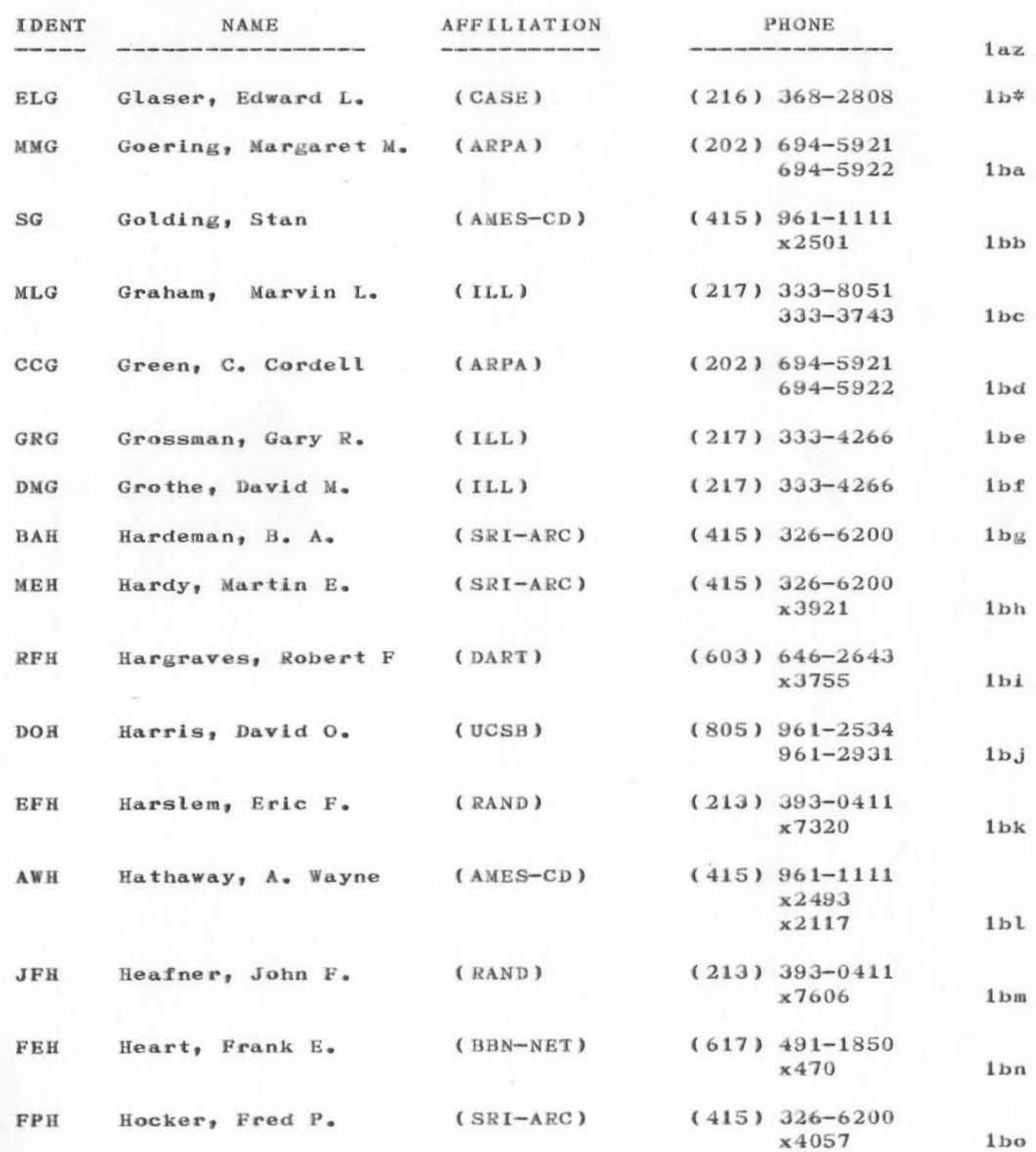

Part of Journal System User Guide NIC 7635 Appendix B

 $[Page 7]$ 

### **7 641 l-OCT-71** ARC **INDIV[DUAL [DENTS**

')

)

)

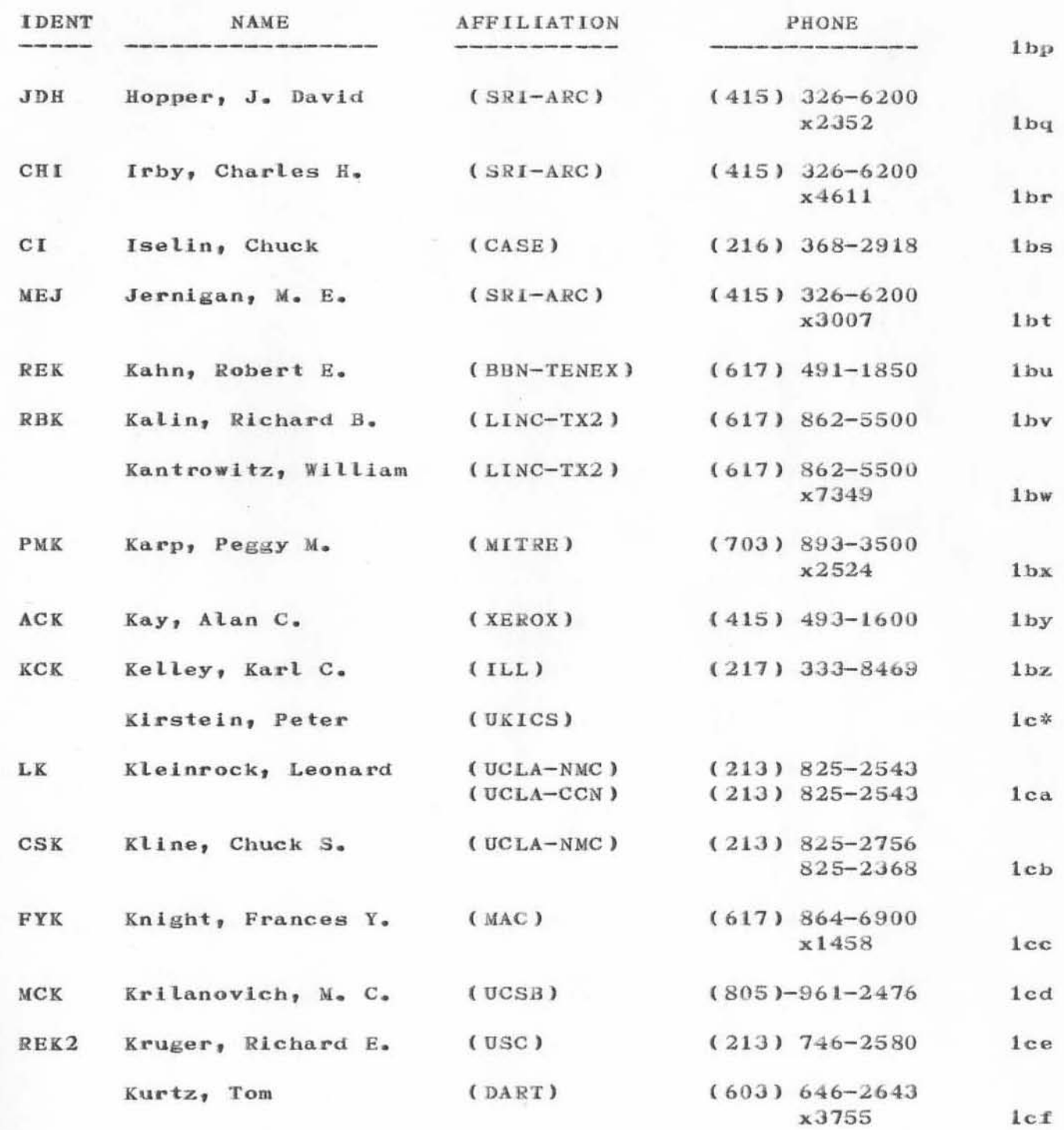

**Part of Journal System User Guide [Page a]** 

**NIC 7 635** 

# SRI-ARC + 15-OCT-71 16:32 7641<br>ARC 1-OCT-71 7641 INDIVIDUAL IDENTS

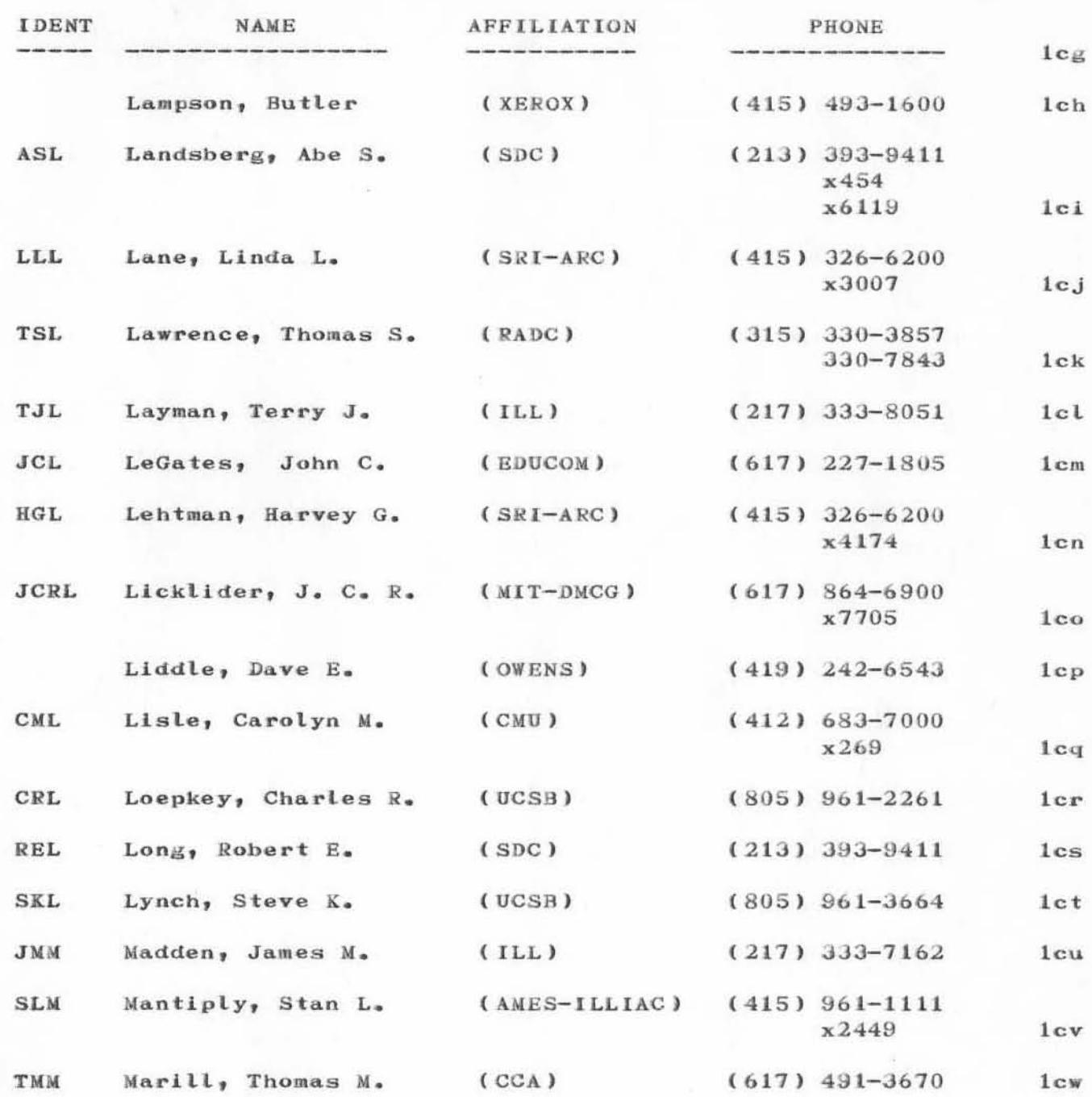

Part of Journal System User Guide NIC 7635 Appendix B

 $[Page 9]$ 

7641 1-OCT-71 ARC INDIVIDUAL IDENTS

 $\sim$ 

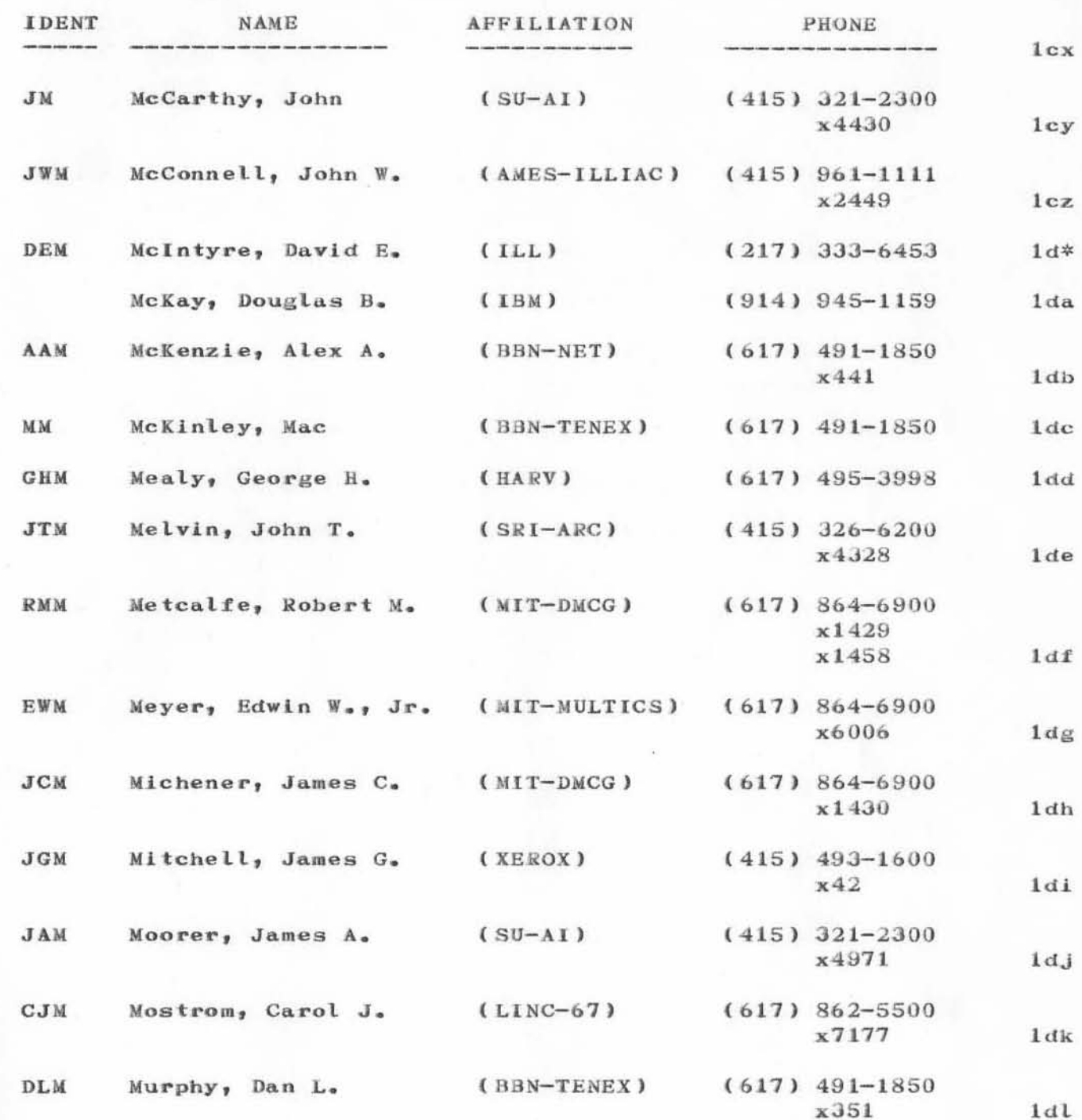

Part of Journal System User Guide NIC 7635 Appendix B [Page 10]

### SRI-ARC-15-OCT-71 16:32 7641 ARC 1-OCT-71 7641 INDIVIDUAL IDENTS

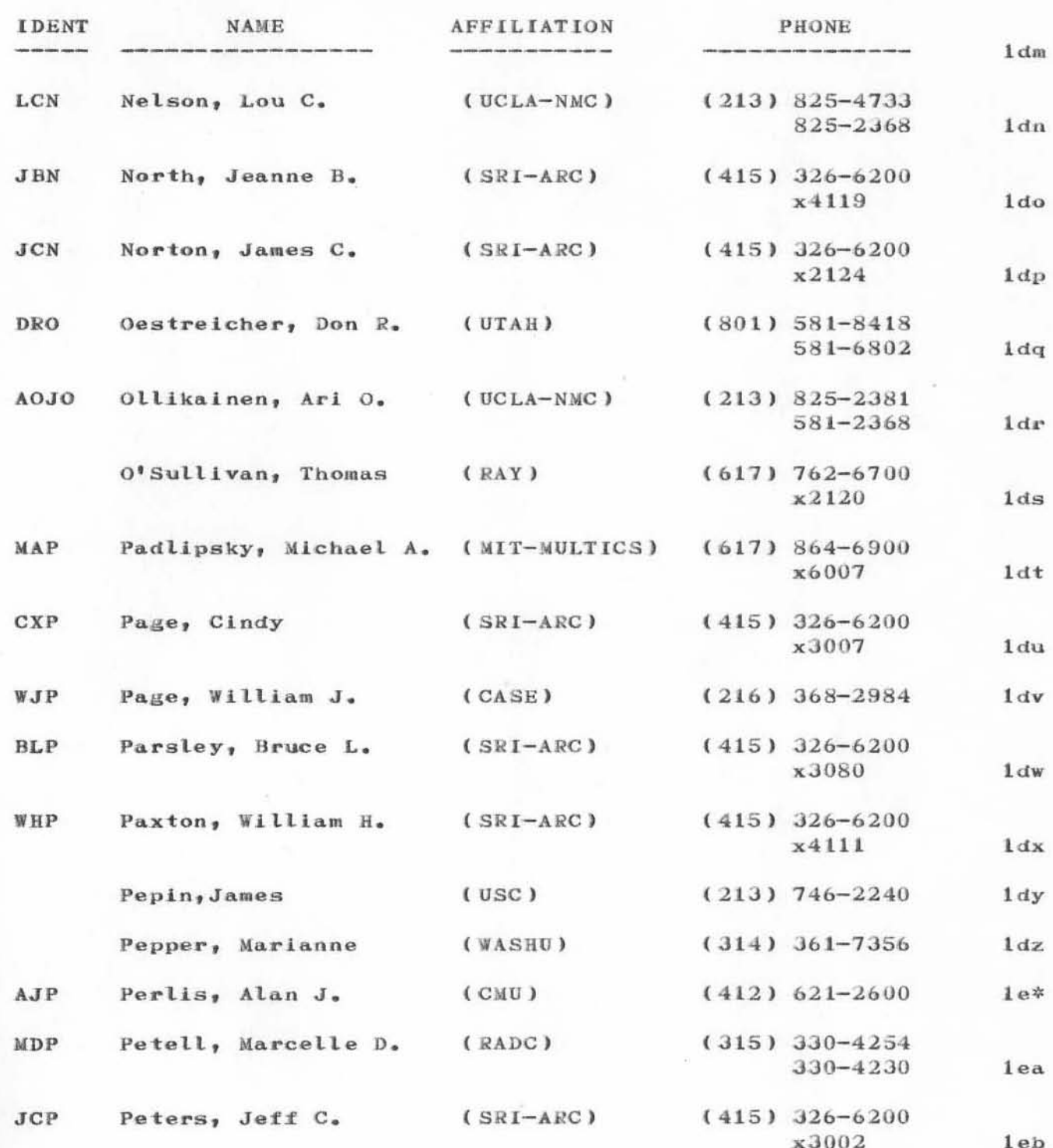

Part of Journal System User Guide NIC 7635

Appendix B  $[Page 11]$ 

7641 1-OCT-71 ARC INDIVIDUAL IDENTS

ı.

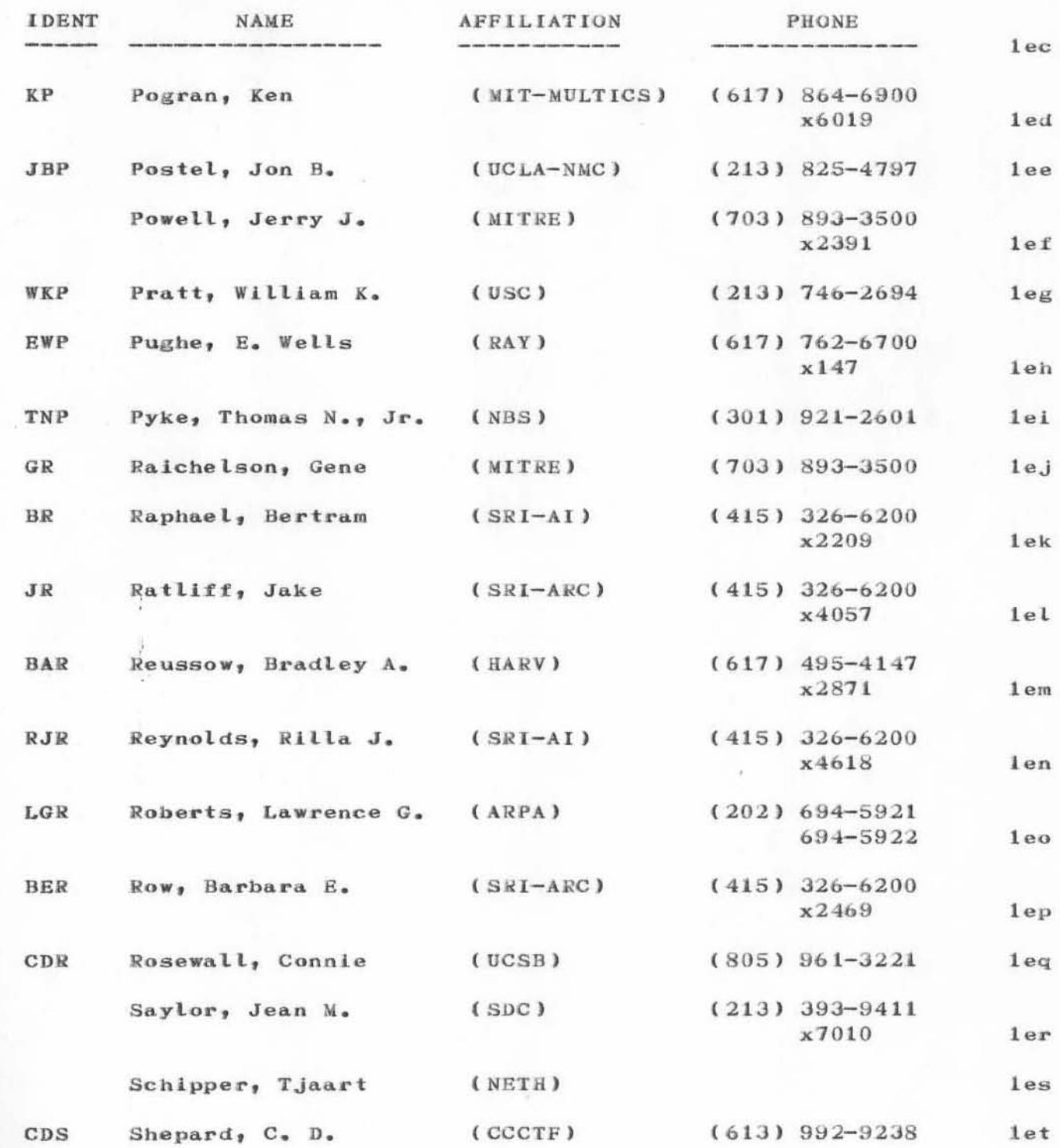

Part of Journal System User Guide NIC 7635 Appendix B  $[Page 12]$ 

### SRI-ARC-15-OCT-71 16:32 7641 ARC 1-OCT-71 7641 INDIVIDUAL IDENTS

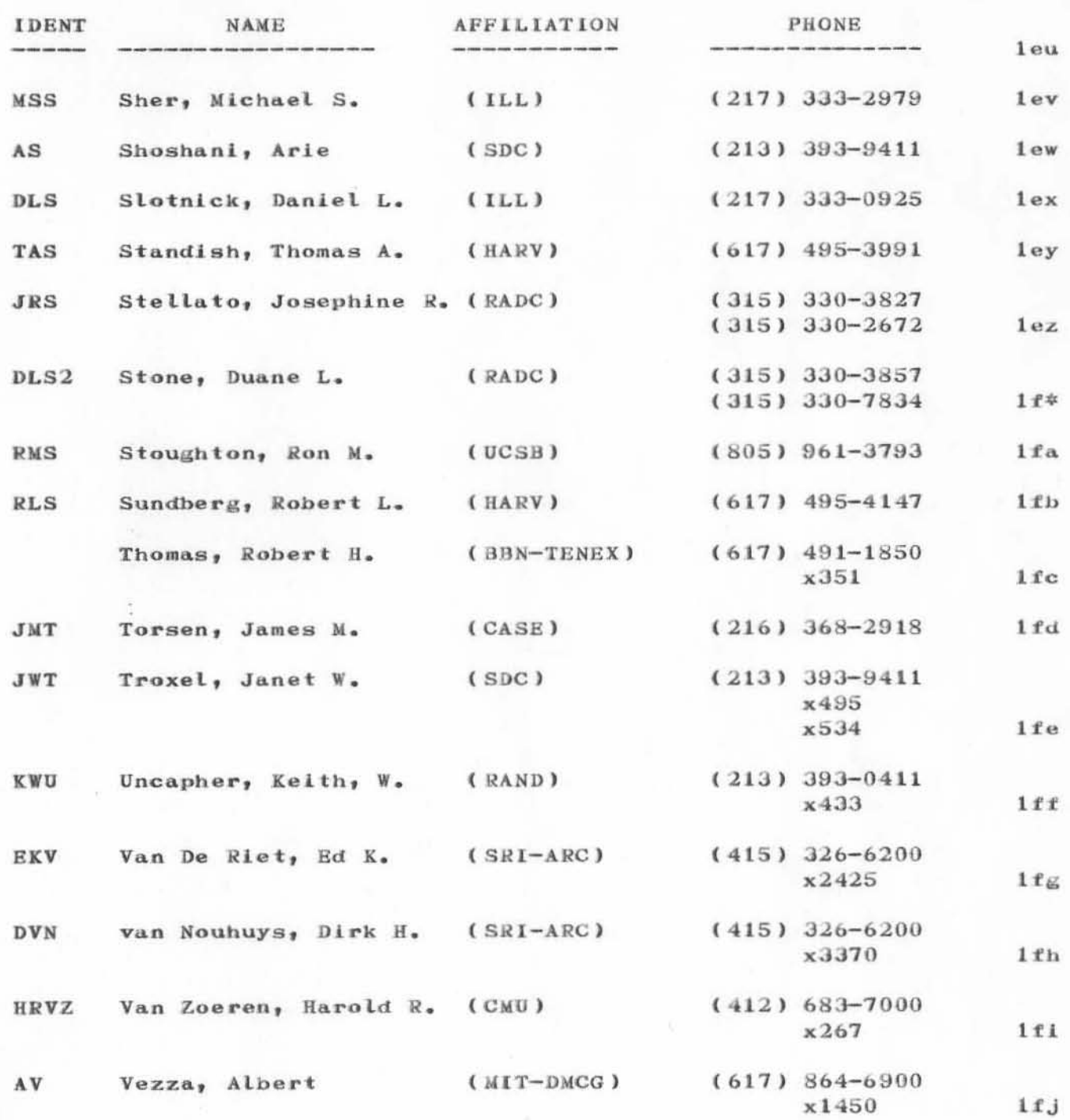

Part of Journal System User Guide NIC 7635 Appendix B

 $[Page 13]$ 

7641 1-OCT-71 ARC INDIVIDUAL IDENTS

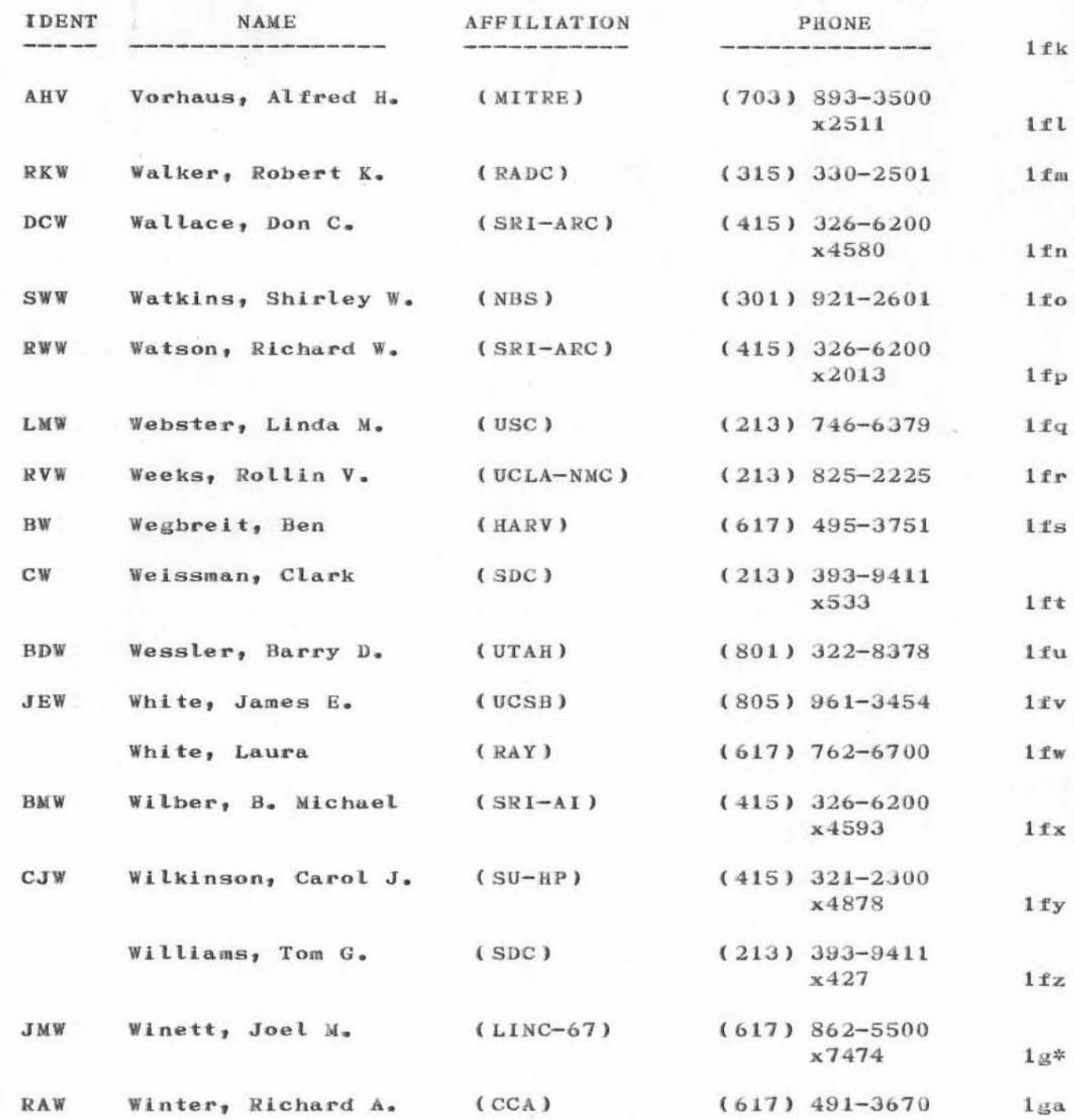

Part of Journal System User Guide NIC 7635 Appendix B [Page 14]

### SRI-ARC 15-OCT-71 16:32 7641 ARC 1-OCT-71 7641 INDIVIDUAL IDENTS

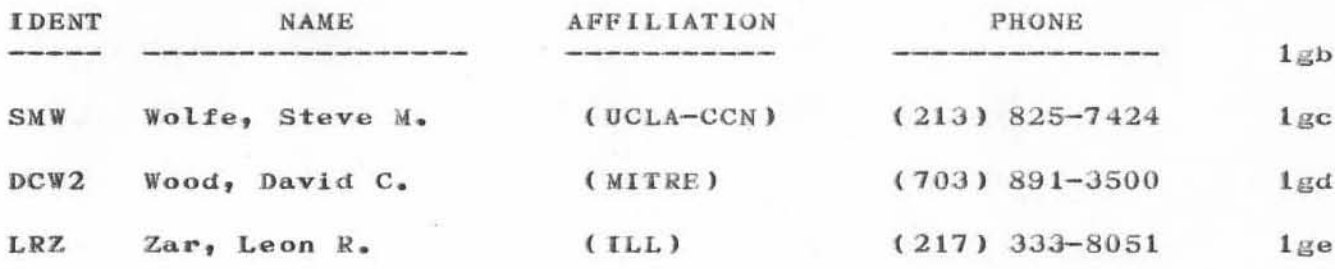

 $114$ 

Part of Journal System User Guide NIC 7635 Appendix B

 $[Page 15]$ 

SRI-ARC \*15-OCT-71 16:36 7642<br>ARC 1-OCT-71 7642 GROUP IDENTS

Part of Journal System User Guide NIC 7635 Appendix C<br>[Page 3]

 $\sqrt{2}$  ,  $\sqrt{2}$ 

 $\mathbf{1}$ 

### 7642 1-OCT-71 ARC GROUP IDENTS

 $\label{eq:1} \mathcal{W}_{-1}\mathcal{G}_{-} \mathcal{P} \mathcal{H}$ 

### Appendix C. CURRENT GROUP IDENTS

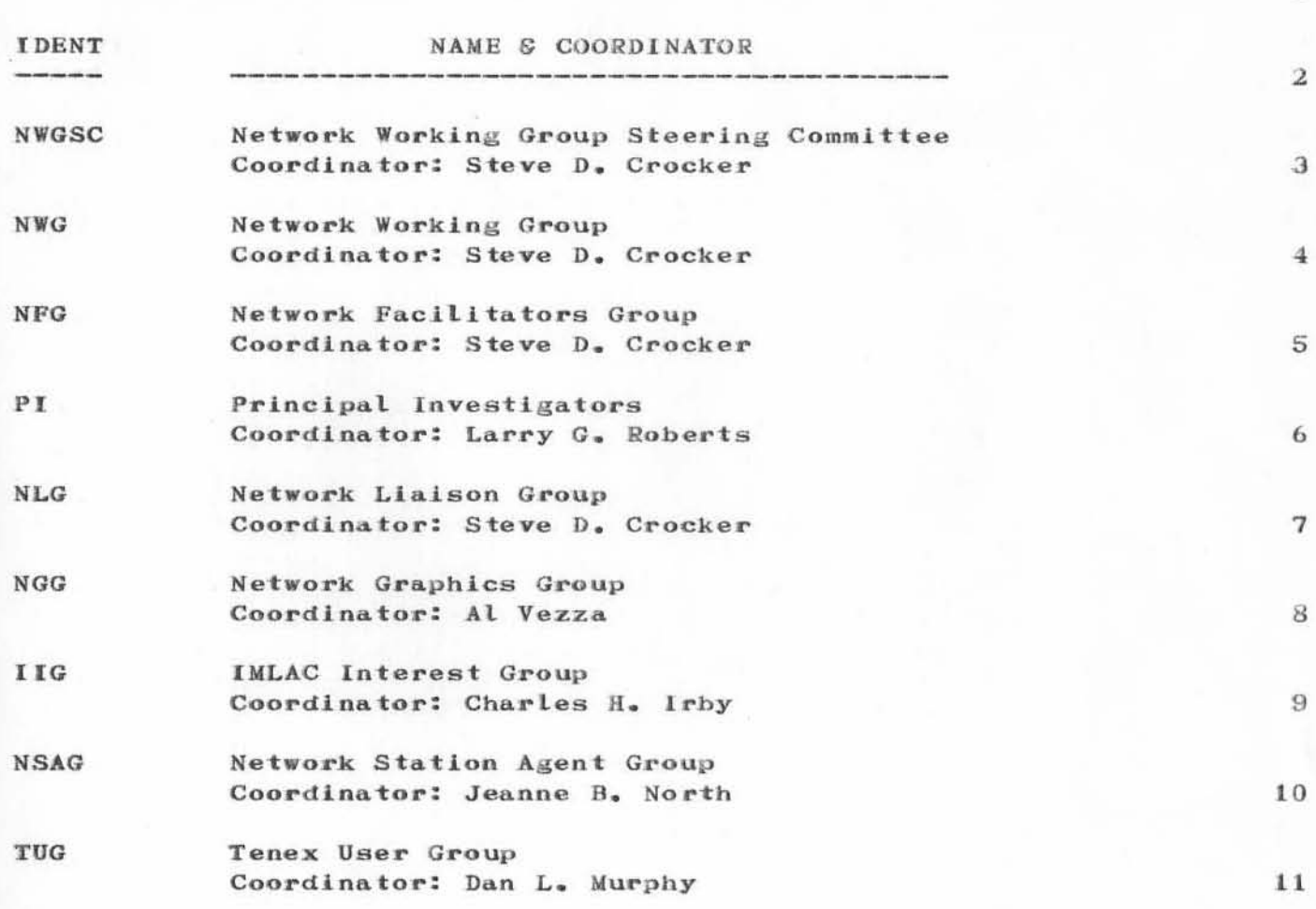

SRI-ARC \*15-OCT-71 16:39 7643 ARC 1-OCT-71 7643 AFFILIATION IDENTS

Part of Journal System User Guide NIC 7635 Appendix D<br>[Page 3]

7643  $1-0CT-71$  ARC AFFILIATION IDENTS

### Appendix D. CURRENT LIST OF AFFILIATION IDENTS

The following is a list of all currently known affiliations. Some of these affiliationa are also Sites in which case a phone number is also specified, NIC has arranged for Sites to have phone service to the Center with all tolls billed to NIC. To call NIC, a Site member should give his local operator the appropriate number. If the operator is unfamiliar with the arrangement, the caller should ask to speak to the phone Supervisor.

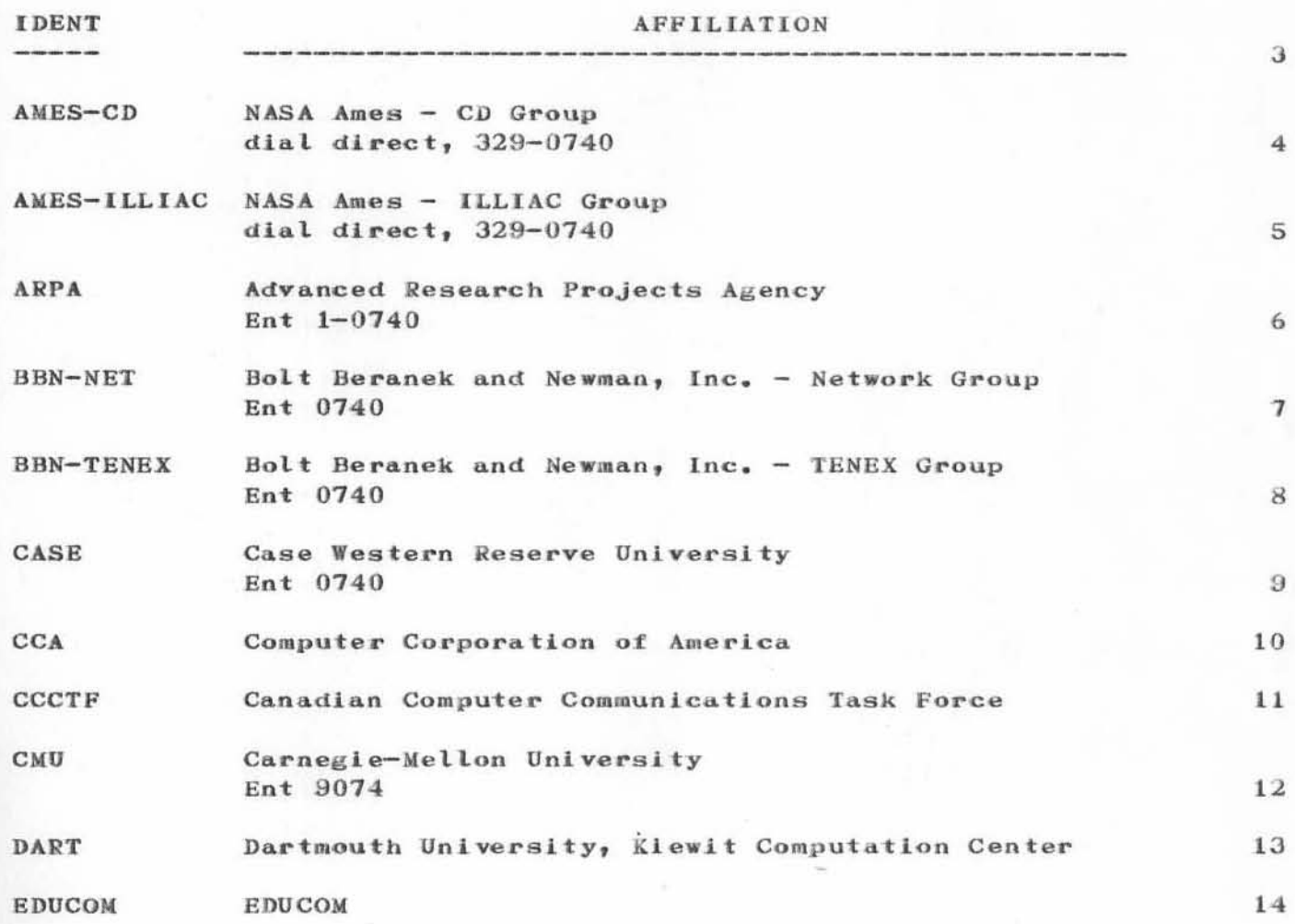

Part of Journal System User Guide NIC 7635 Appendix D  $[Page 4]$ 

 $\mathbf{1}$ 

 $\overline{a}$ 

## SRI-ARC '15-OCT-71 16:39 7643<br>ARC 1-OCT-71 7643 AFFILIATION IDENTS

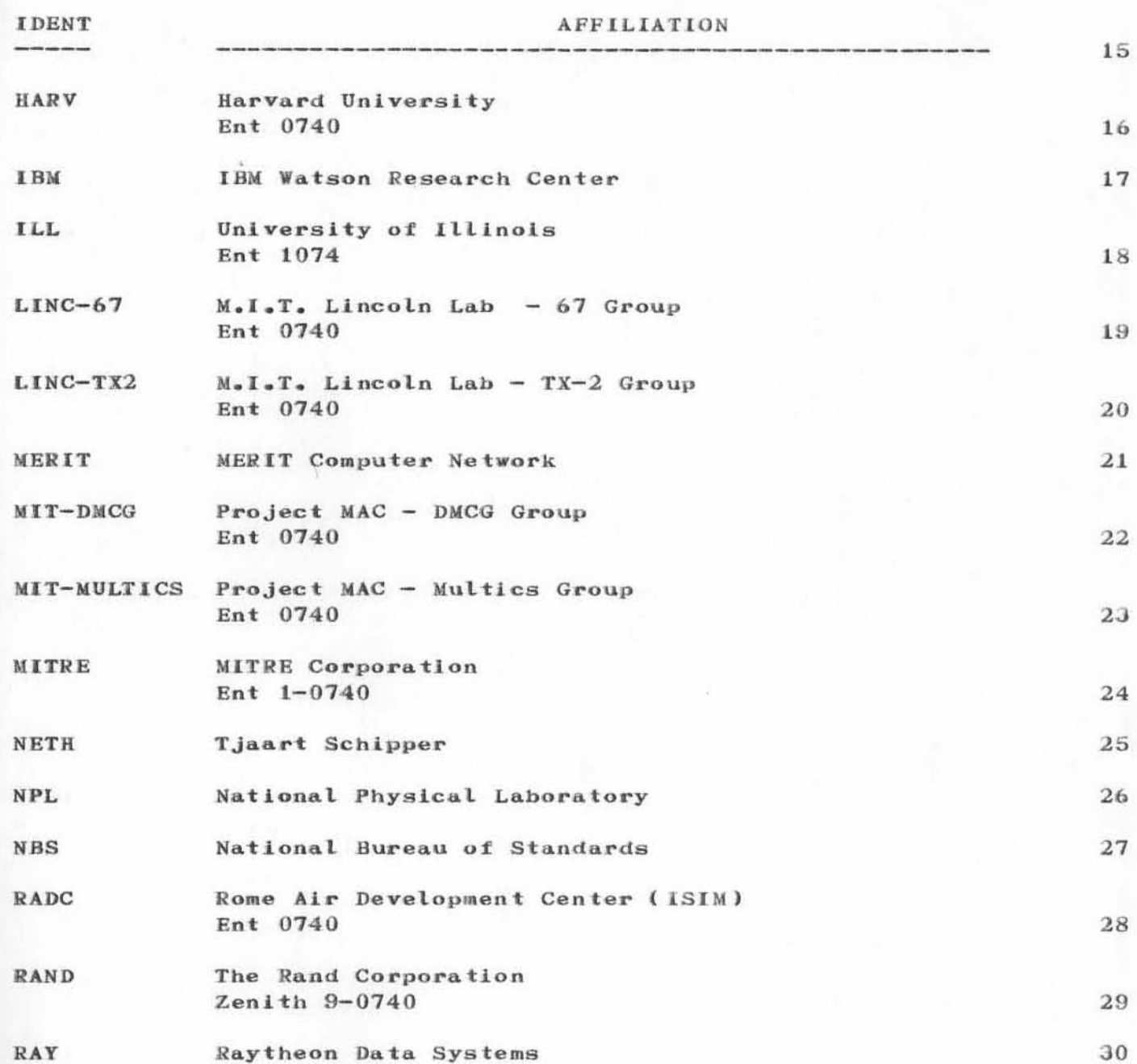

 $[Page 5]$ 

### 7643 1-OCT-71 ARC AFFILIATION IDENTS

 $\sigma(\omega) = 0$ 

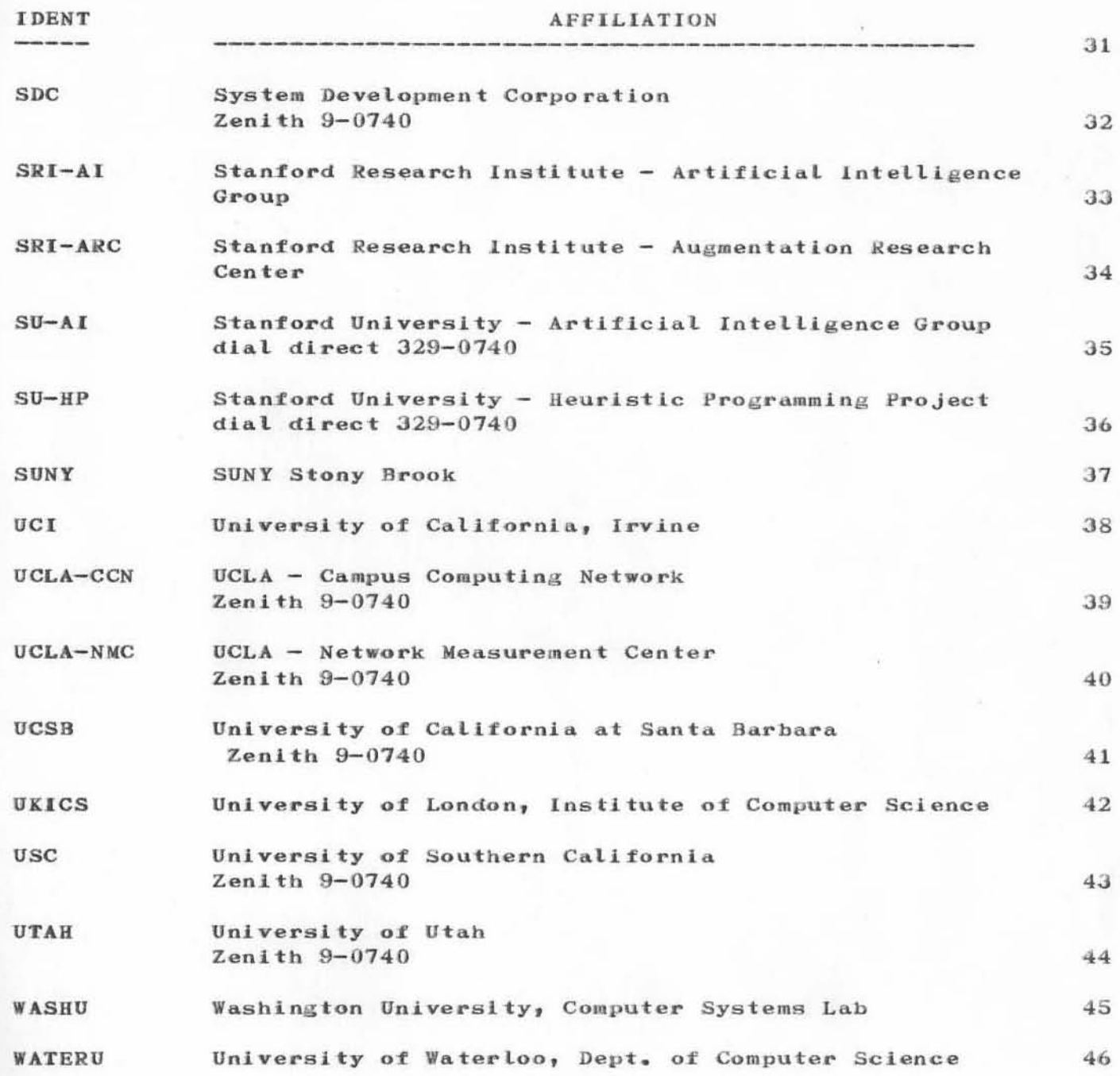

Part of Journal System User Guide NIC 7635 Appendix D [Page 6]

SRI-ARC-15-OCT-71 16:41 7644 ARC 1-OCT-71 7644 INDEX

Part of Journal System User Guide NIC 7635

 $\mathbf{D}=\mathbf{D}$  .

 $Index$  $[Page 3]$ 

SRI-ARC '15-OCT-71 16:41 7644

7644  $1-OCT-71$  ARC **INDEX** 

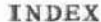

 $\mathbf{1}$ 

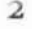

3

5e

NOTE: topics listed in this index are followed by links to Journal documents. This index may be used online by jumping to the appropriate link. For off-line use refer to the Journal document and statement number indicated.

 $\mathbf{A}$ 

 $B$ 

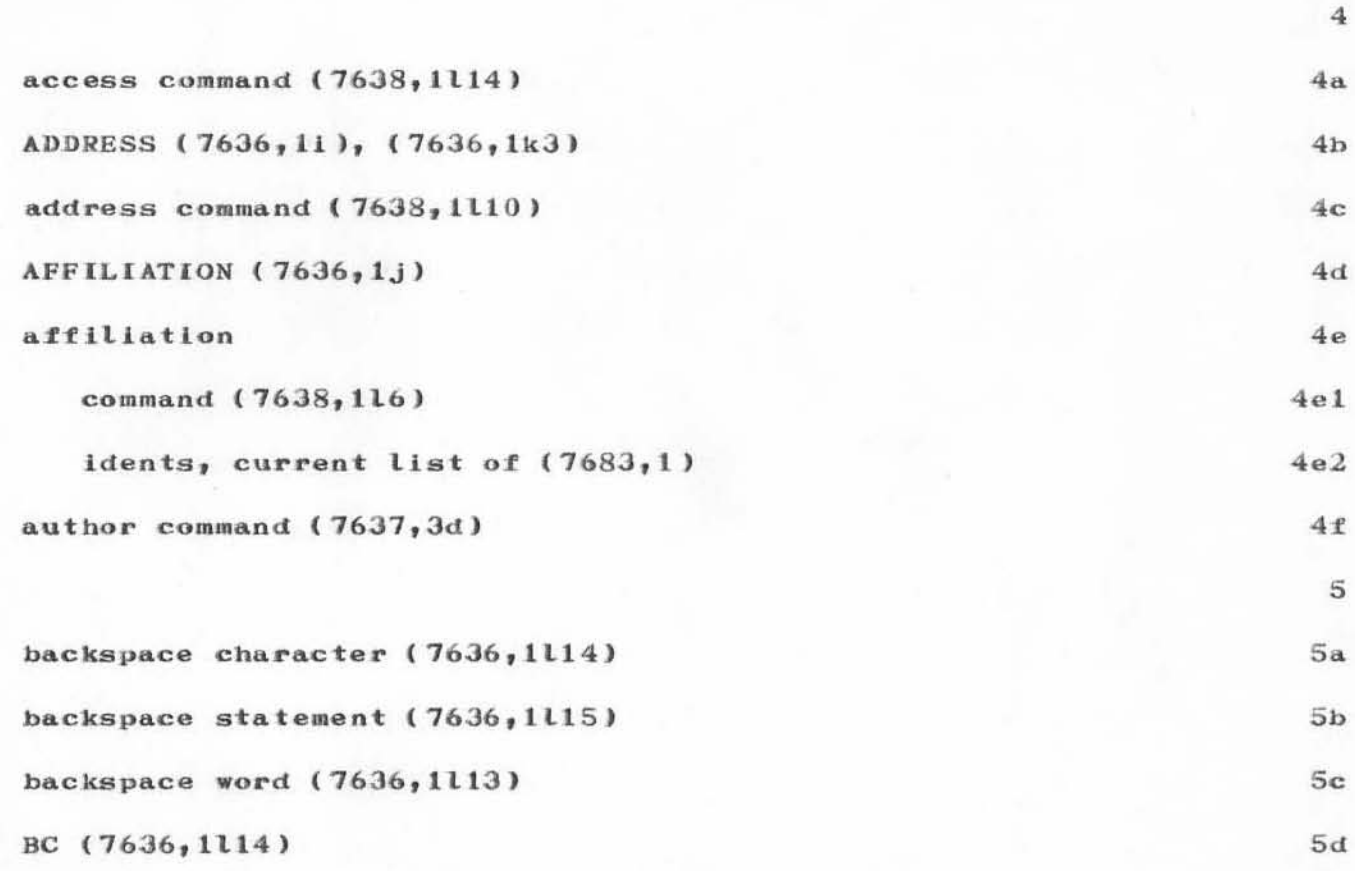

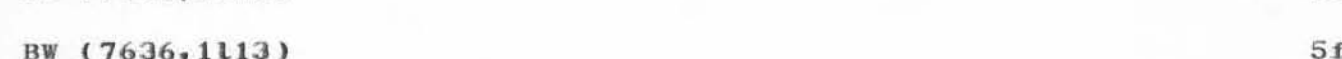

Part of Journal System User Guide NIC 7635  $[Page 4]$ 

BS (7636, 1115)

Index

SRI-ARC -15-OCT-71 16:41 7644  $ARC$  1-OCT-71 7644 **INDEX** 

6  $CD(7636, 1116)$  $6a$ clerk command (7637,3k)  $6<sub>b</sub>$ command delete (7636, 1116)  $6c$ command summary  $(7680, 1)$  $6d$ comments command (7637,3h) 6e COORDINATOR (7636,1k), (7636,111) 6f coordinator command (7638,117)  $6g$ creating Journal entries (7637,2)  $6h$ current affiliation IDENTs (7683,1) 61 current group IDENTs  $(7682, 1)$  $6j$ current individual IDENTs (7681,1) 6k  $\tau$ Dialog Support System (7636,1a)  $7a$ distribution command (7637,3b5), (7637,3f)  $7<sub>b</sub>$ documents  $(7636, 1c1)$  $7c$ 8 enter identification for affiliation command  $(7638, 1, j1a)$  $8a$ enter identification for group command (7638, 1ila)  $8<sub>b</sub>$ enter identification for individual command (7638, 1hla)  $8<sub>c</sub>$ entering affiliations (7638,1j)  $8d$ entering groups (7638,1i) 8e entering individuals (7638, 1h)  $8f$ entering the identification system  $8<sub>g</sub>$ 

 $\mathbf C$ 

 $\mathbf{D}$ 

 $\mathbf E$ 

Part of Journal System User Guide NIC 7635 Index  $[Page 5]$  7644 1-OCT-71 ARC INDEX

 $\mathbf{F}$ 

 ${\bf G}$ 

 $\mathbbm{I}$ 

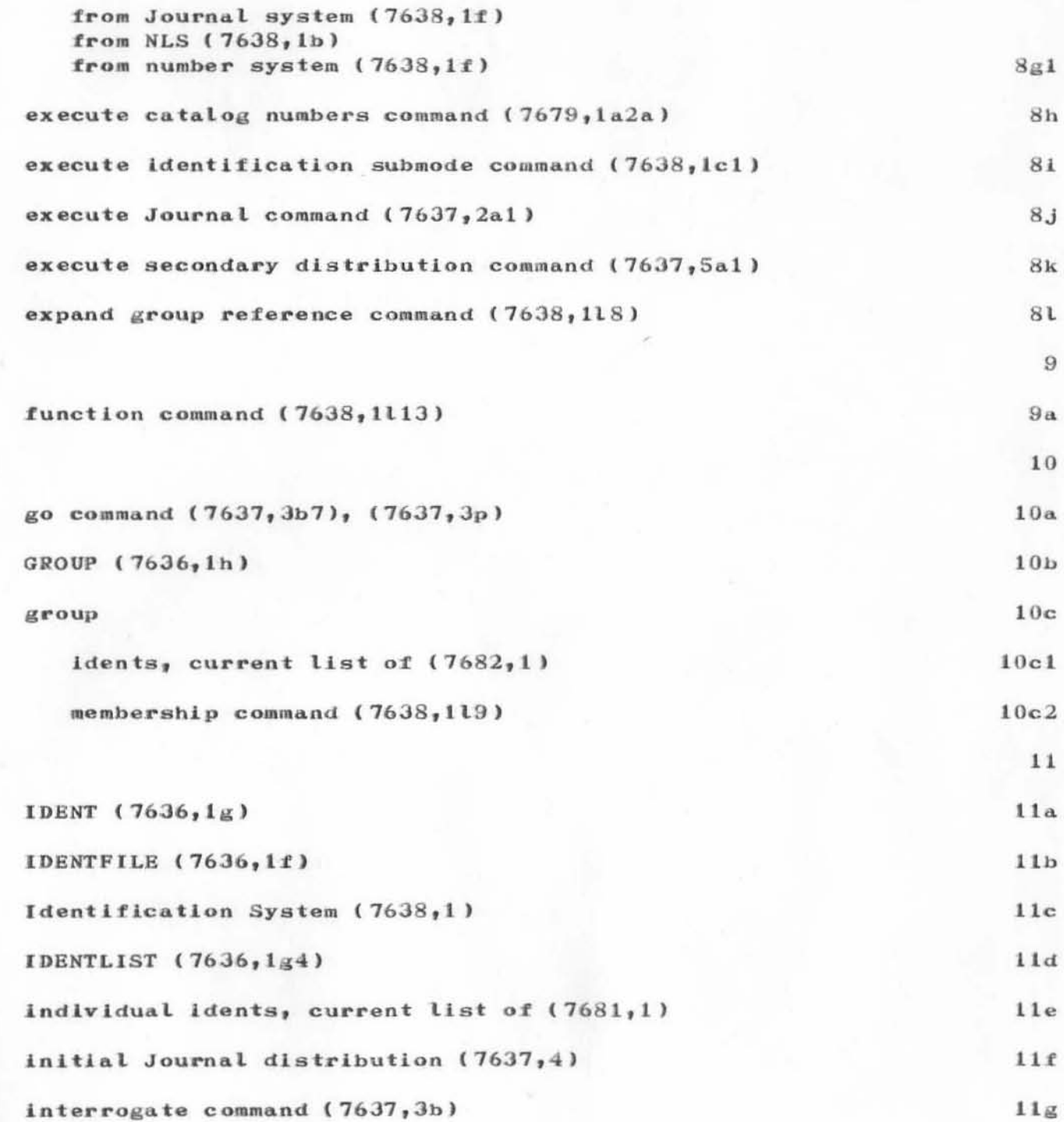

Part of Journal System User Guide NIC 7635 Index  $[Page 6]$
SRI-ARC '15-OCT-71 16:41 7644  $ARC \t1-OCT-71$ 7644 INDEX

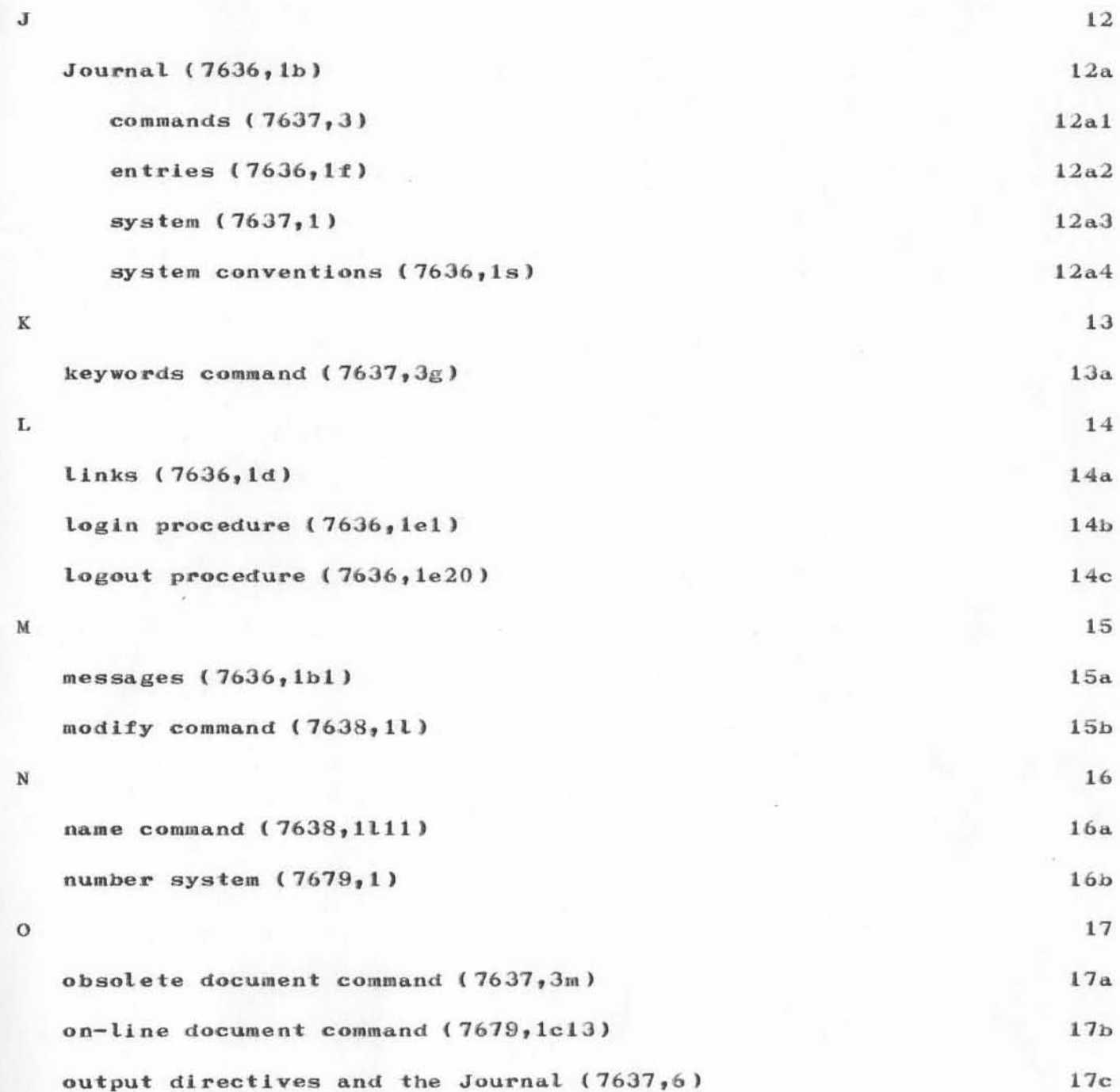

7644 1-0CT-71 ARC INDEX

)

)

)

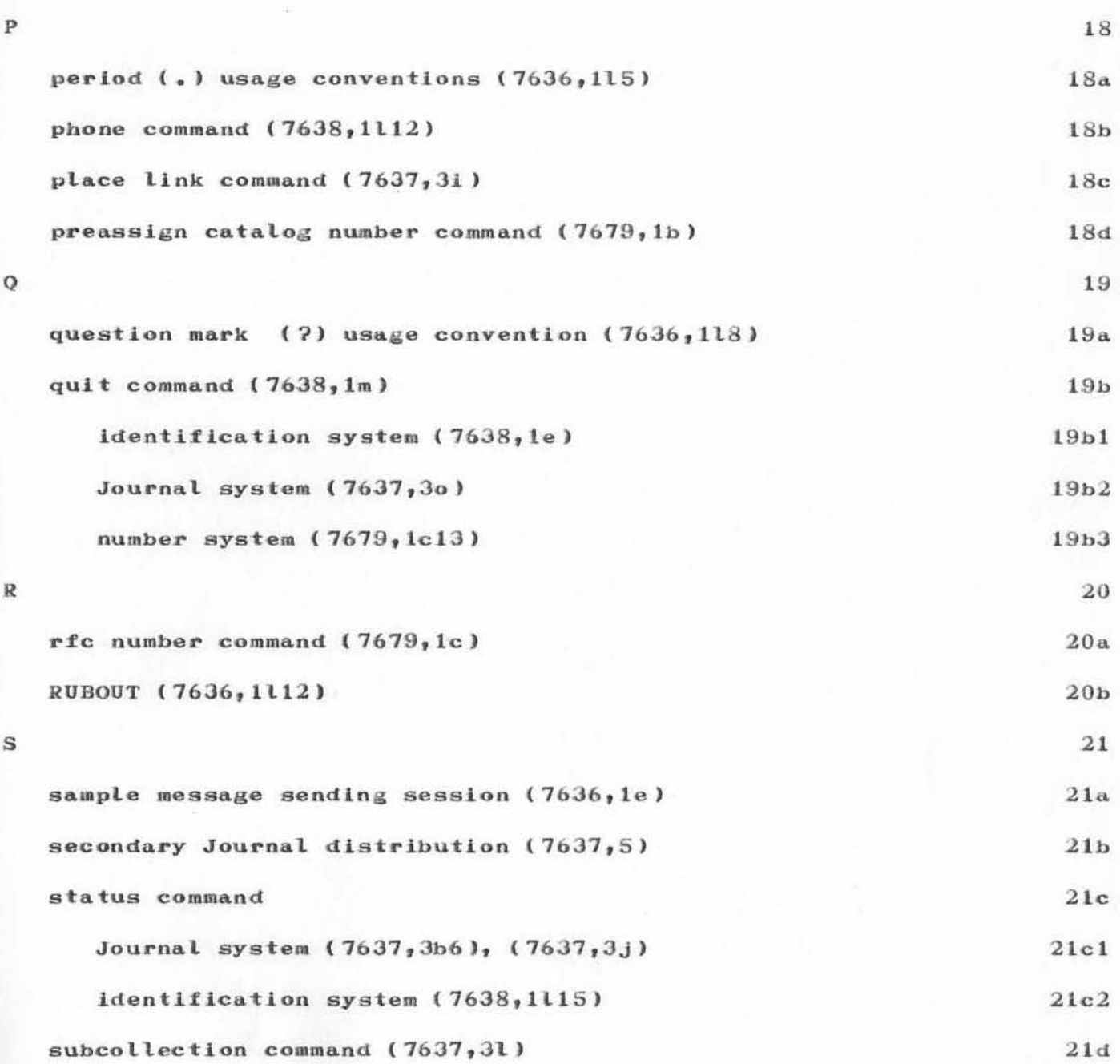

Part of JournaL System User Guide [Page 8J

NIC 7635 Index

SRI-ARC - 15-OCT-71 16:41 7644 ARC 1-OCT-71 7644 INDEX

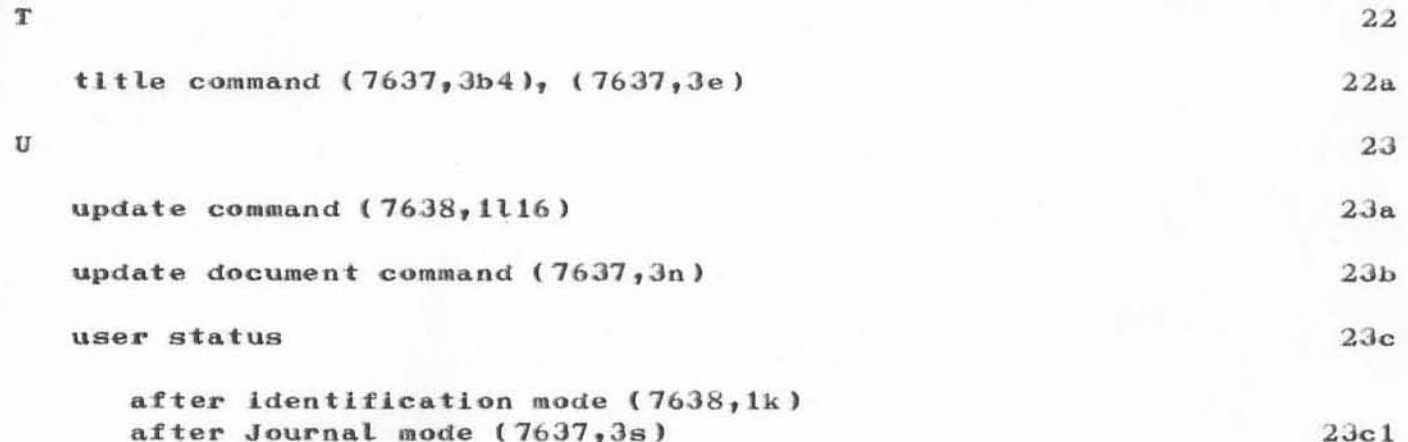

 $[Page 9]$